DEPARTAMENTO DE ENGENHARIA DE PRODUÇÃO E TRANSPORTES LABORATÓRIO DE SISTEMAS DE TRANSPORTE

# PROJETO PONTO

EDIÇÃO UFRGS 2021/2

PARTE I

Daniel Sergio Presta Garcia **Gabriel Warken** Magno Vargas Bertoglio Júlia Martins Rodríguez de Azevedo Thales Mezzacasa Brum

DEPARTAMENTO DE ENGENHARIA DE PRODUÇÃO E TRANSPORTES PROJETO PONTO DE PARTIDA EDICÃO UFRGS 2021/2

**PORTO ALEGRE** 

UNIVERSIDADE FEDERAL DO RIO GRANDE DO SUL

2022

#### DADOS INTERNACIONAIS PARA CATALOGAÇÃO NA PUBLICAÇÃO (CIP)

P964

Projeto Ponto de Partida : edição 2021/2 [recurso eletrônico] / Daniel Sergio Presta Garcia ... [et al.] - Porto Alegre: UFRGS, 2022. v.1

487 p. : il.

ISBN 978-65-5973-177-0 (v. 1) 978-65-5973-175-6

 1. Rodovias. 2. Engenharia de transportes. 3. Ensino e aprendizagem. 4. Sistemas de transportes. I. Garcia, Daniel Sergio Presta. II. Warken, Gabriel. III. Bertoglio, Magno Vargas. IV. Azevedo, Júlia Martins Rodriguez de. VI. Brum, Thales Mezzacasa.

CDU 625.7

#### CATALOGAÇÃO NA FONTE: AMANDA DE ABREU GULARTE CRB10/2500

# CAPÍTUŁO I

# ConnectSur

Ártur Oldra Paliosa **Bernardo Silva Ransolin** Nathália Fátima da Silva Dias

Morvana Machado Daniel Sergio Presta Garcia

REPÚBLICA FEDERATIVA DO BRASIL UNIVERSIDADE FEDERAL DO RIO GRANDE DO SUL - UFRGS ESCOLA DE ENGENHARIA -EE. DEPARTAMENTO DE ENGENHARIA DE PRODUÇÃO E TRANSPORTES - DEPROT LABORATÓRIO DE SISTEMAS DE TRANSPORTE - PROGRAMA ProINFRA - PROJETO PONTO DE PARTIDA

#### PROJETO BÁSICO PARA IMPLANTAÇÃO DE TRECHO RODOVIÁRIO ENTRE INDEPENDÊNCIA/RS E ALEGRIA/RS

Rodovia:  $PPP-212$ Norma Técnica: **DNER/1999** Classe da rodovia:  $111$ Região: Montanhosa Configuração: pista simples com acostamentos Classificação do solo: 1ª Categoria Faixa de exploração: 2 x 250m Extensão aproximada: 6,638 km

VOLUME 1 - RELATÓRIO DO PROJETO

**EQUIPE BD1 - CONNECTSUL MAIO/2022** 

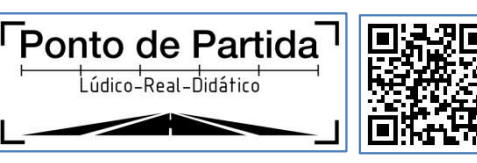

### DADOS DE IDENTIFICAÇÃO

Instituição: Universidade Federal do Rio Grande do Sul - UFRGS

Unidade: Escola de Engenharia - EE

Departamento: Departamento de Engenharia de Produção e Transportes - DEPROT

Laboratório: Laboratório de Sistemas de Transportes - LASTRAN

Programa: Programa de Desenvolvimento Tecnológico em Infraestrutura de Transportes - ProINFRA

Projeto: Ponto de Partida (Trabalho de Graduação da Disciplina de Rodovias)

Edição: PPP-UFRGS-2021/2

Ano: 2022 Semestre: Disciplina Disciplina: Rodovias Turma: B Código da Equipe: BD1 Nome: ConnectSul Integrantes do grupo:

Nathália Fátima da Silva Dias

Bernardo Silva Ransolin

Ártur Oldra Paliosa

Morvana Machado

## **SUMÁRIO**

## **SUMÁRIO**

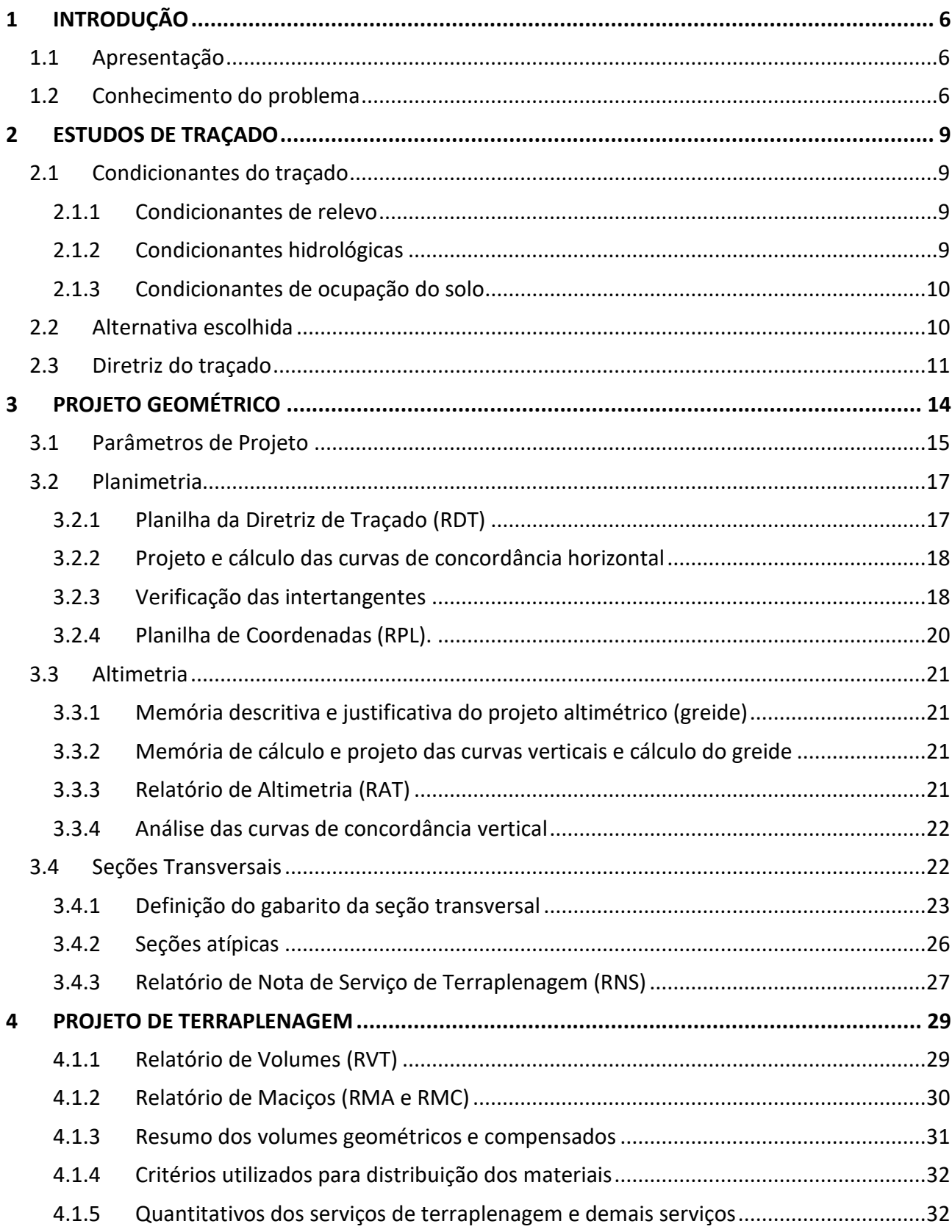

# INTRODUÇÃO

#### 1 INTRODUÇÃO

#### 1.1 Apresentação

A infraestrutura de transporte desempenha um importante papel para o desenvolvimento das cidades, especialmente no âmbito econômico, visto que as rodovias são meios que ligam um município ao outro, facilitando serviços como, por exemplo, a agropecuária. Sendo assim, temos como objetivo implantar melhorias para a mobilidade entre os municípios de Independência e Alegria, que se localizam no norte do estado do Rio Grande do Sul, dois locais que estão em desenvolvimento e apresentam, segundo o IBGE, um IDH médio e contém, respectivamente, 6.054 e 3.287 de população estimada.

Os governantes locais de Alegria afirmam que ter uma rota bem construída e pavimentada seria uma das maiores conquistas para a cidade desde sua criação, visto que a principal atividade desenvolvida é a agricultura e o escoamento de grãos ocorre por uma estrada já existente, sem pavimentação, até a RS-342.

A melhoria e desenvolvimento dessa rota em questão não irá trazer apenas benefícios para o trabalho local, como também facilitará a mobilidade entre as cidades, trazendo conforto para os moradores locais, além de abrir portas para o desenvolvimento turístico da região. Sendo assim, será apresentado nesse relatório, pelo consórcio BD, o Estudo de Viabilidade Técnica, Econômica e Ambiental (EVTEA), de uma rodovia ligando Independência e Alegria, sendo dividido em lotes como citado abaixo:<br>• Lote 1: início na intersecão com a RS-342, no município de Independência/RS (coordenadas e 3.267 de população estimidada.<br>
Os governantes locais de Alegria afirmam que ter uma rota bem constantes para a cidade desde sua criação, visto uma das maiores conquistas para a cidade desde sua criação, visto desenvolvi

Lat/Long 27°50'55.84"S 54°11'13.84"W e coordenadas UTM-z21 777011,9987 6916363,7641).

27°50'07.83"S 54°04'12.42"W e coordenadas UTM-z21 788581,3387 6917571,7100).

Para ir de Independência até Alegria existe uma rota mais rápida que liga diretamente as duas cidades, porém, conforme mencionado pelos governantes locais, os trechos que ligam essas cidades não estão pavimentados em sua totalidade, e assim dificultam o transporte intermunicipal, que é de extrema importância, visto que o solo é muito usado para plantação.

Além do fato de não possuir pavimentação, o caminho já existente (imagem 1), possui outros problemas que vamos tentar evitar nesse estudo de um novo trajeto de uma rodovia ligando as duas cidades. O primeiro citado seria sobre o as características da região, que está classificada na classe III e possui relevo ondulado, essas informações trazem alguns parâmetro que devemos seguir, como as curvas necessárias com o intuito de diminuir a declividade, porém as mesmas não podem ser muito acentuadas conforme o Manual de Projetos Geométricos do DNER/1999, possuindo especificação de raio mínimo que não é seguido na estrada já existente, o que apresenta um problema e um motivo para estudar a viabilidade de uma nova rodovia para ligar os municípios.

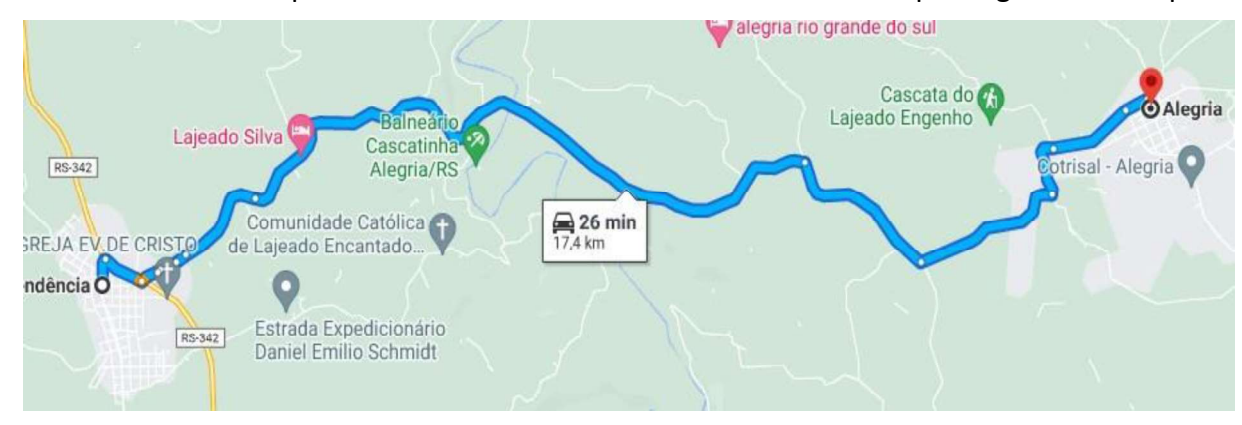

Imagem 1: Trecho existente entre os lotes.

Outro ponto importante a ser destacado é a riqueza hidrológica da região, que possui diversas nascentes, além do rio Buricá, que passa entre os municípios e qualquer rota ligandoos terá de cruzá-lo. A estrada existente acaba cruzando as nascentes, o que vai contra nosso termo de referência, o qual indica que devemos passar a uma distância de 50m. Sendo assim, com os exemplos citados, fica notória a necessidade de uma nova rodovia ligando as cidades, que leve em consideração o relevo ondulado da região, tentando evitar ou amenizar pontos críticos, tomando sempre cuidado com as exigências da norma. Portanto, para realização do estudo, nosso trajeto desejado foi divido em dois lotes, conforme o termo, e por este motivo nosso consórcio possui duas equipes, sendo elas BD1 e BD2, que estudaram os lotes 1 e 2, respectivamente, e se encontrarão em um ponto decidido em comum acordo.

#### 2 ESTUDOS DE TRAÇADO

Um bom estudo de traçado deve levar em conta todas as condicionantes, prezando pelo equilíbrio do impacto ambiental e para a população local, além de considerar as dificuldades encontradas pelo relevo da região. Será apresentado, a seguir, as condicionantes que levamos em consideração e nosso traçado escolhido.

#### 2.1 Condicionantes do traçado

**2.1.1 Condicionantes de relevo**<br>
Um bom estudo de traçado deve levar em conta todas as condice<br>
equilíbrio do impacto ambiental e para a população local, além de c<br>
encontradas pelo relevo da região. Será apresentado, a s O relevo foi a principal dificuldade enfrentada durante o estudo do traçado, visto que nossa região se caracteriza como ondulada, sendo assim, possui vários desníveis e elevações, os quais devemos tentar contornar ou evitar ao máximo. Na imagem 2 podemos visualizar essas situações nitidamente, e conseguimos notar que o lote 1 começa com uma altitude mais elevada do que o lote 2, e isso ocorre pela passagem de um curso de água, possivelmente um arroio, logo após o início do segundo lote.

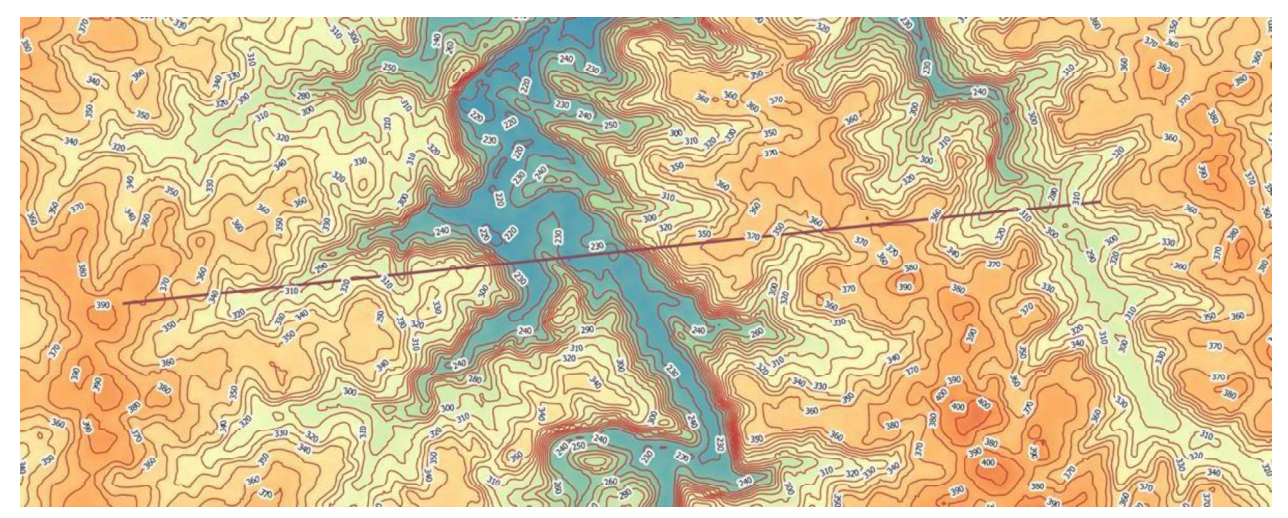

Imagem 2: Mapa de calor com curvas de nível

Outro momento de desnível elevado, também podemos visualizar na imagem 2, é onde o rio Buricá passa. Analisando o local por onde a diretriz cruza o rio, podemos notar que as curvas de nível estão bem unidas, trazendo uma declividade maior, tanto para o caminho saindo do lote 1 como saindo do lote 2.

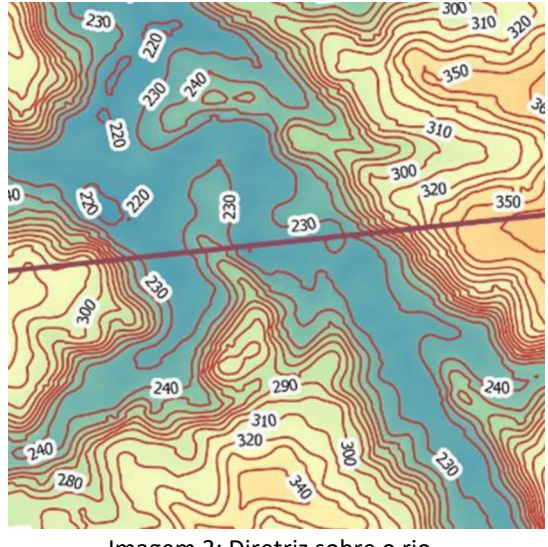

Imagem 3: Diretriz sobre o rio.

Então buscaremos seguir por um caminho que suavize ao máximo a declividade, podendo por consequência nos distanciar da diretriz.

#### 2.1.2 Condicionantes hidrológicas

Nossa área de estudo de viabilidade técnica apresenta diversos trechos de água, sendo eles rios, córregos, arroios e nascentes, durante nosso EVTEA, tentaremos ao máximo evitar o cruzamento com esses corpos, incluindo açudes, que muitas vezes são utilizados por agricultores locais.

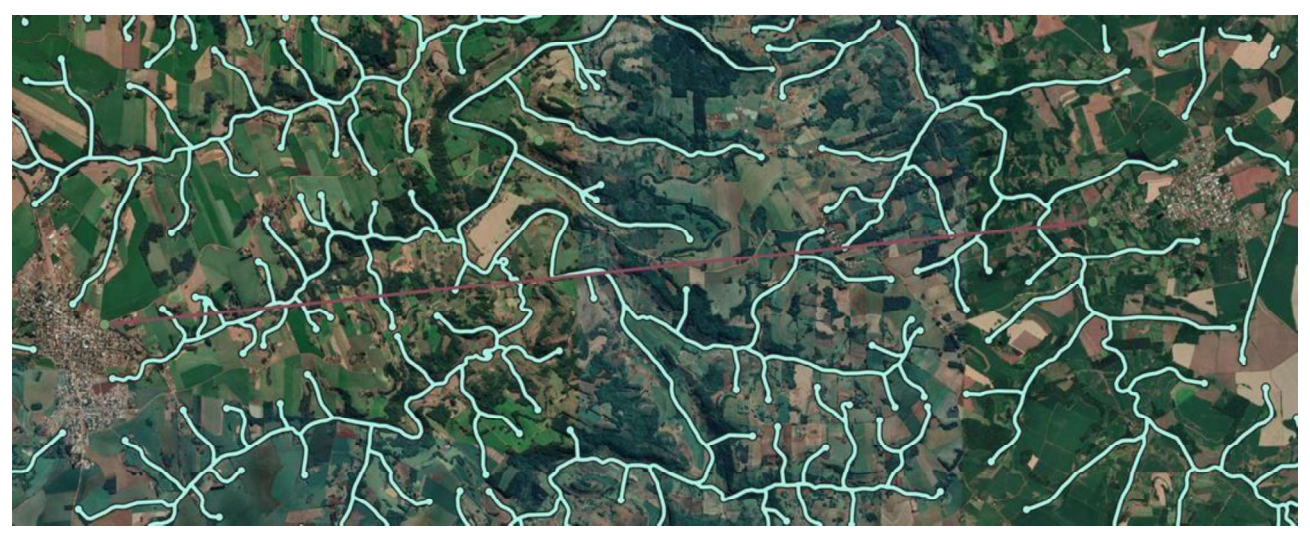

Imagem 4: Mapa de satélite com trechos de água.

#### 2.1.3 Condicionantes de ocupação do solo

Quanto à mata nativa, a região do estudo possui alguns trechos concentrados de mata nativa, sendo sua maioria em torno do rio, como pode-se notar na imagem 4, tentaremos ao máximo evitar cruzamento dentre as matas. A região em si apresenta mais locais de plantio, visto que a agricultura de grãos é destaque no local. Em questão das vias existentes, já possui uma estrada que liga as duas cidades, que buscaremos aproveitar em alguns trajetos, e possui outras ruas secundárias, mas nenhuma outra rodovia na região entre os dois municípios. 2.2 Alternativa escolhida<br>
Nosso traçado foi definido após uma consultoria como professor.<br>
2.1.3 Condicionantes de ocupação do solo<br>
Cuanto à mata nativa, a região do estudo possui alguns trechos do<br>
mativa, sendo sua mai

Além dessas duas questões já citadas, podemos incluir as residências, que se encontram localizadas entre os dois lotes, as quais não são em grande número, sendo assim, não apresentam grande aglomeração urbana.

Nosso traçado foi definido após uma consultoria com o professor, onde resolvemos alguns problemas como a chegada ao ponto de encontro e a descida de uma encosta, traçando um caminho que amenizasse a declividade naquele ponto, esse traçado pode ser observado na imagem 5.

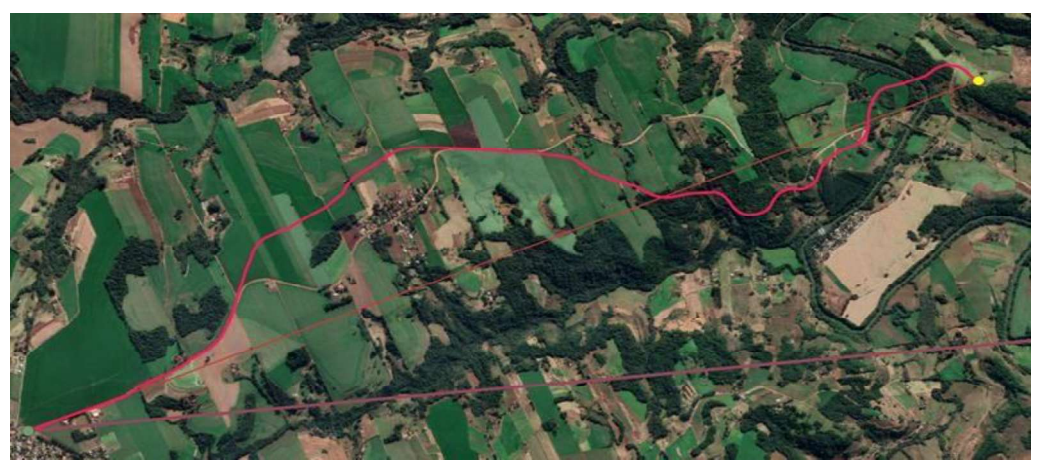

Imagem 5: Traçado escolhido

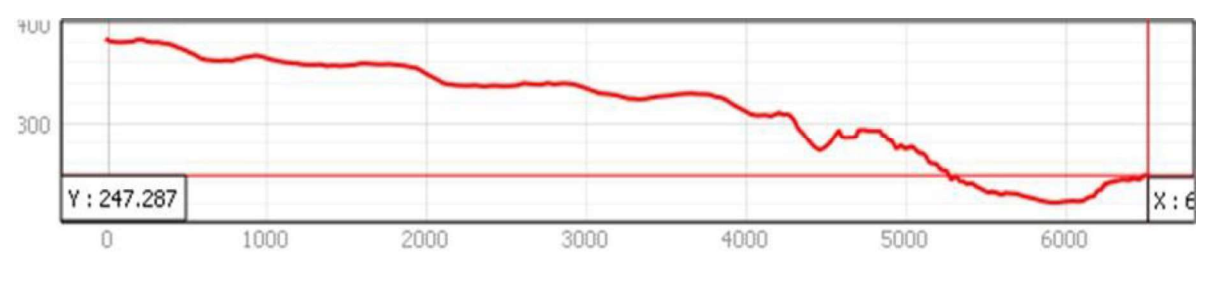

Imagem 6: Perfil do traçado<br>Para amenizar a declividade como citado acima, nós em conjunto com o professor procuramos uma solução, onde nosso traçado desceria em forma de "S", essa descida pode ser analisada na imagem 7.

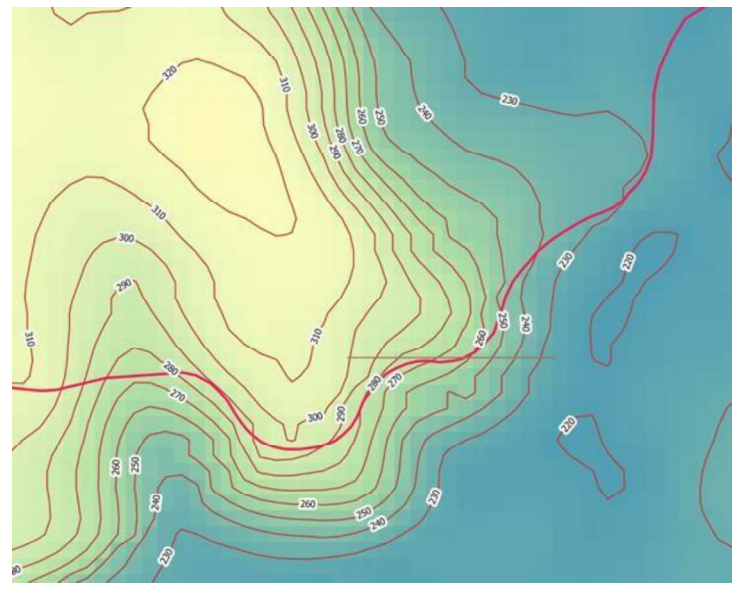

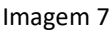

Na imagem 7 podemos ver que iremos cruzar um pico de baixa altitude acarretando em grande declividade, pois ali o trecho cruzará um córrego, porém esse foi o meio mais fácil e rápido para que conseguíssemos fazer as curvas comentadas anteriormente, sendo assim, vamos precisar em uma solução viável na continuação do nosso projeto.

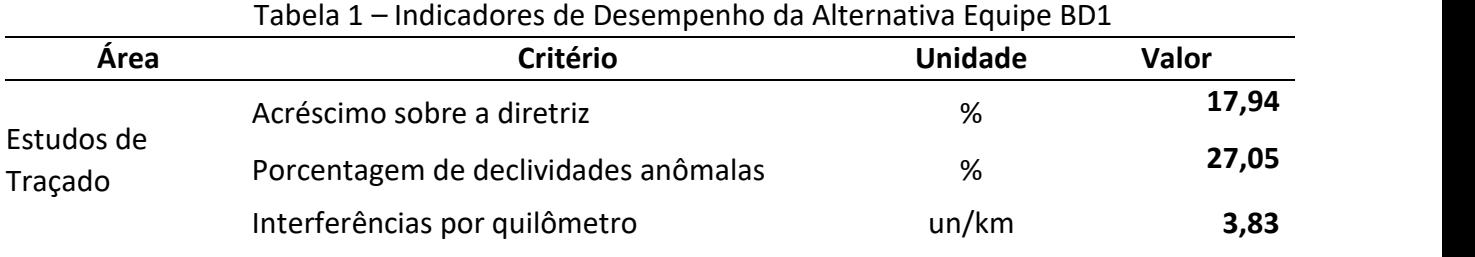

Esses são os indicadores retiradas do nosso estudo até a audiência pública, em outro relatório será apresentado os cálculos novos e assim poderá ser visto e comparado os dois valores.

#### 2.3 Diretriz do traçado

A imagem 5 previamente apresentada mostra a diretriz do referido projeto e a diretriz entre as duas cidades. A obra, dessa forma, será desenvolvida entre o início na interseção com a RS-342, no

município de Independência/RS (coordenadas Lat/Long 27°50'55.84"S 54°11'13.84"W e município de Independência/RS (coordenadas Lat/Long 27°50'55.84"S 54°11'13.84"W e<br>coordenadas UTM-z21 777011,9987 6916363,7641 e o início na rua Santo Ângelo, no município de<br>Alegria/RS (coordenadas Lat/Long 27°50'07.83"S Alegria/RS (coordenadas Lat/Long 27°50'07.83"S 54°04'12.42"W, e coordenadas UTM-z21 788581,3387 6917571,7100). Para tanto, a equipe BD1 (ConnectSul) estará responsabilizada com o primeiro trecho do projeto, sendo este compreendido entre Independência e o ponto de encontro definido pelo consórcio, ao passo que a equipe AA2 (Rodovisionários) partirá de Alegria até o ponto de encontro estabelecido.

#### 3 PROJETO GEOMÉTRICO

As informações iniciais definidas pelo termo de referência, que nos informa as principais características do projeto, informa que o volume esperado é de 500 vpd, a pista tem configuração simples com acostamento, solo de 1ª categoria, a faixa de domínio 2x25m e a faixa de exploração de 2x250. No dia 09/03 foi emitido o ofício circular 001-2021/2 que padronizada a região como montanhosa, e como já definido na etapa de estudo de traçado a classe da rodovia é III. Outras informações contidas no termo de referência podem ser observadas a seguir:

- Planimetria:
	- O custo do 'Levantamento Aéreo' será rateado entre as equipes que formam o consórcio, segundo critérios próprios, e apresenta um valor fictício de: R\$ 35.000,00 para levantar voo, R\$ 15.000,00 por quilômetro percorrido e R\$ 10.000,00 por cada deflexão que o avião fará em voo; • O corpo estradal deverá manter distância igual ou superior a 50m de nascentes e de 30m de corpos d'água, córregos e rios "paralelos";
	- o Considerar regiões de mata nativa com uma árvore a cada 14m². Destas 30% apresentam diâmetro superior a 0,30m e os 70% restantes, entre 0,15 e 0,30m. Para fins de limpeza e desmatamento utilizar a área ocupada pelo corpo estradal (limite dos offsets) adicionada a este 2,00m para cada lado;
	- $\circ$  Para preservação da mata nativa, nos casos em que ela seja afetada no projeto, será obrigatório desapropriar uma área adicional igual à da extensão desmatada, em terreno baldio próximo ao eixo projetado, na qual será realizado um plantio de igual número de espécies arbóreas às afetadas. Nesse caso, deverá se utilizar o preço unitário total de "Obtenção e replantio de árvore nativa" de R\$ 31,68 / und. a efeitos de orçamento;
	- o Os bueiros dos córregos e rios serão do tipo BSTC (bueiro simples tubular de concreto), BDTC (duplo) ou BTTC (triplo). O seu diâmetro será definido, de forma fictícia, pelo desenvolvimento de todos os afluentes do rio (ou córrego) à montante, conforme tabela apresentada no termo.
- Altimetria:
	- o Rampa mínima desejável de ±1,00% e admissível de ±0,30% em estacas com seções em corte ou mistas. Aterros elevados (acima de 1,50m) poderão apresentar rampa em nível (0,00%);
	- o Estacas que interceptam o sistema viário existente não poderão ultrapassar ±1,00m da cota do terreno natural, medida no eixo. Esta condição também é válida para a estaca inicial (PP) e final (PF) e para segmentos sobre estradas existentes;
	- o Bueiros deverão ser projetados em passagens de córregos, rios, áreas inundáveis (nestes casos de 200 em 200 metros) e nos pontos de cotas mínimas em curvas côncavas. Com o objetivo de simplificar, em áreas inundáveis e em cotas mínimas considerar o diâmetro mínimo;
	- o Estacas com bueiros deverão apresentar aterros com altura suficiente para um recobrimento mínimo de 0,60m acima da geratriz superior do bueiro, ao longo de toda a seção;
	- o Na região dentro do limite de cheia máxima e em planícies extensas deverá ser respeitada a altura mínima de plataforma de 1,50m em aterro.
- Seções Transversais:
	- o As seções transversais de terreno deverão ter 60,00m de levantamento para cada lado;
	- o Considerar 0,20m como a espessura de limpeza. A limpeza deverá ser considerada entre os offsets acrescidos de 2,00m para cada lado;
- o Inclinação da seção transversal de projeto em tangente (abaulamento) de 2%. Aplicar superelevação e superlargura nas curvas horizontais;
- o Taludes de corte 1,0/1,0 (V/H) e de aterro 1,0/1,5 (V/H) com no máximo 8 metros de altura. Para alturas maiores utilizar taludes de 6,00m intercalados com até 4 banquetas (ou bermas em aterros) com 4,00m de largura e abaulamento de +5,00%. Não serão toleradas seções com problemas de offset ('seções curtas').
- Terraplanagem:
	- o Considerar fatores de homogeneização sobre volumes de origem (cortes e empréstimos), conforme orientação dos estudos geológicos e geotécnicos;
	- o Optar pela utilização das camadas de aterro inferior (Proctor 95%) e superior (Proctor 100%) ou aterro total. Ao utilizar, de forma simplificada, o aterro total, este deve ser considerado, para fins de orçamento, como aterro superior (100% do Proctor Normal);
	- o As áreas para Bota-Fora, Bota-Espera e/ou Empréstimos Concentrados deverão ser aprovadas pela fiscalização, conforme Diretrizes do projeto. O local destes deverá ser demarcado por um retângulo, com área que atenda o volume necessário ou superior, considerando o aproveitamento de material de até 6,00m de altura (Empréstimos Concentrados) e 3,00m de altura (Bota-Fora e Bota-Espera);
	- o O caminho de trabalho (distância morta) será representado de forma simplificada entre o centro do retângulo que representa Bota-Fora, Bota-Espera e/ou Empréstimos Concentrados e a estaca de ingresso do material no trecho.
- Obras de arte especial OAE:
	- o Na necessidade de implantação de OAEs (viabilidade técnica), as equipes deverão identificar a ocorrência das mesmas no Projeto Geométrico. Os valores para implantação de OAEs serão proporcionais (em metro linear) ao preço por quilômetro dos serviços de terraplenagem, multiplicados por um fator, segundo seu tipo: (i) muro de contenção  $-7x$  (por encosta), (ii) passagem inferior (trincheira) – 15x, (iii) ponte ou viaduto – 20x e (iv) túnel – 25x.
- Orçamento:
	- $\circ$  Utilizar Sistema de Custos Rodoviários SICRO atualizado para o Estado do Rio Grande do Sul. Na corrente edição do Projeto Ponto de Partida serão considerados os seguintes itens:
		- Limpeza e destocamento de árvores;
		- Escavação carga e transporte c/e (com escavadeira);<br>■ Compactação de aterros e "bota-foras";<br>■ Corpo e bocas de bueiros;
		-
		-
		- Áreas Desapropriadas;
		- Obras de Arte Especiais;
		- Replantio de árvore nativa afetada;
		- Áreas Desapropriadas (conforme normativa do Projeto Ponto de Partida).

quilômetro dos serviços de terraplenagem, multiplicad<br>
seu tipo: (i) muro de contenção – 7x (por encosta<br>
(trincheira) – 15x, (iii) ponte ou viaduto – 20x e (iv) túne<br>
• Orçamento:<br>
• Utilizar Sistema de Custos Rodoviários Foi definido que o projeto seguiria a normatização do DNER/1999, e para a classificação e o tipo de região da rodovia, estão definidos alguns parâmetros, que podem ser conferidos na tabela 2 que conta com as definições da norma e o que foi utilizado no projeto.

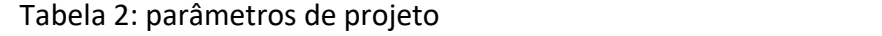

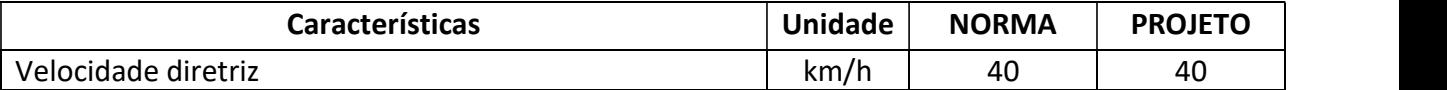

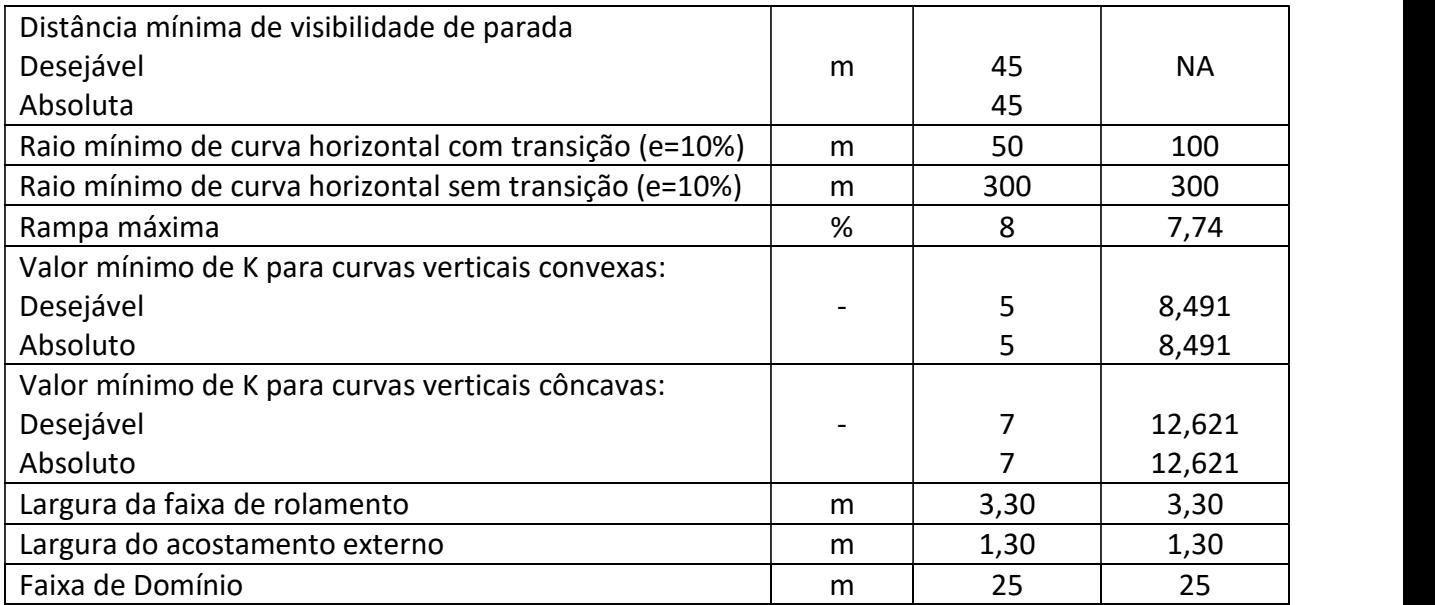

No relatório de inconformidades é possível notar uma alerta no tamanho do k, esse alerta será discutido com o professor após a abertura dos envelopes e se tiver alteração em algo será enviado uma errata.

Grupo de Eixos 1 Rodovia:  $Eixo2$ Trecho:

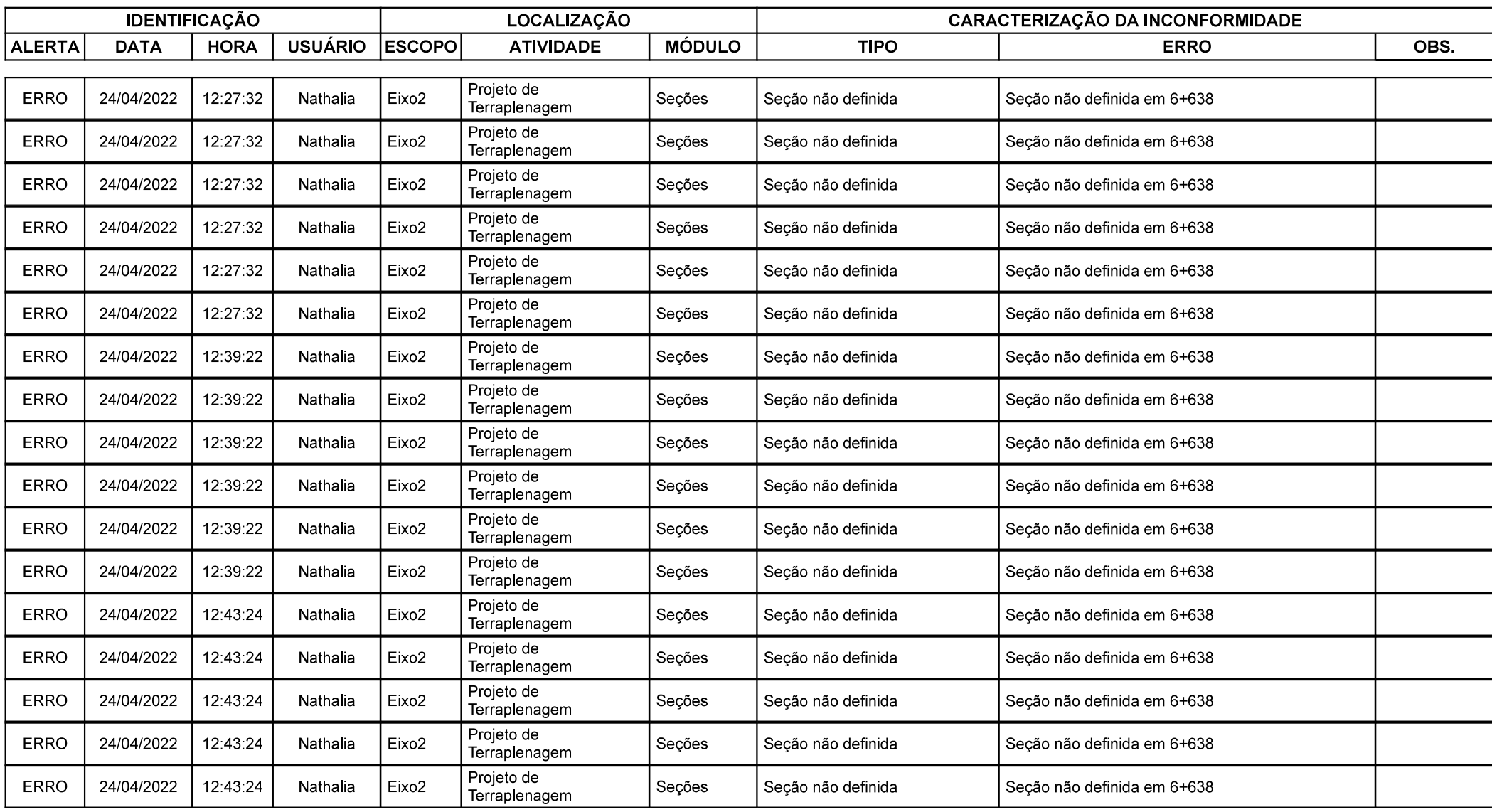

Grupo de Eixos 1 Rodovia:  $Eixo2$ Trecho:

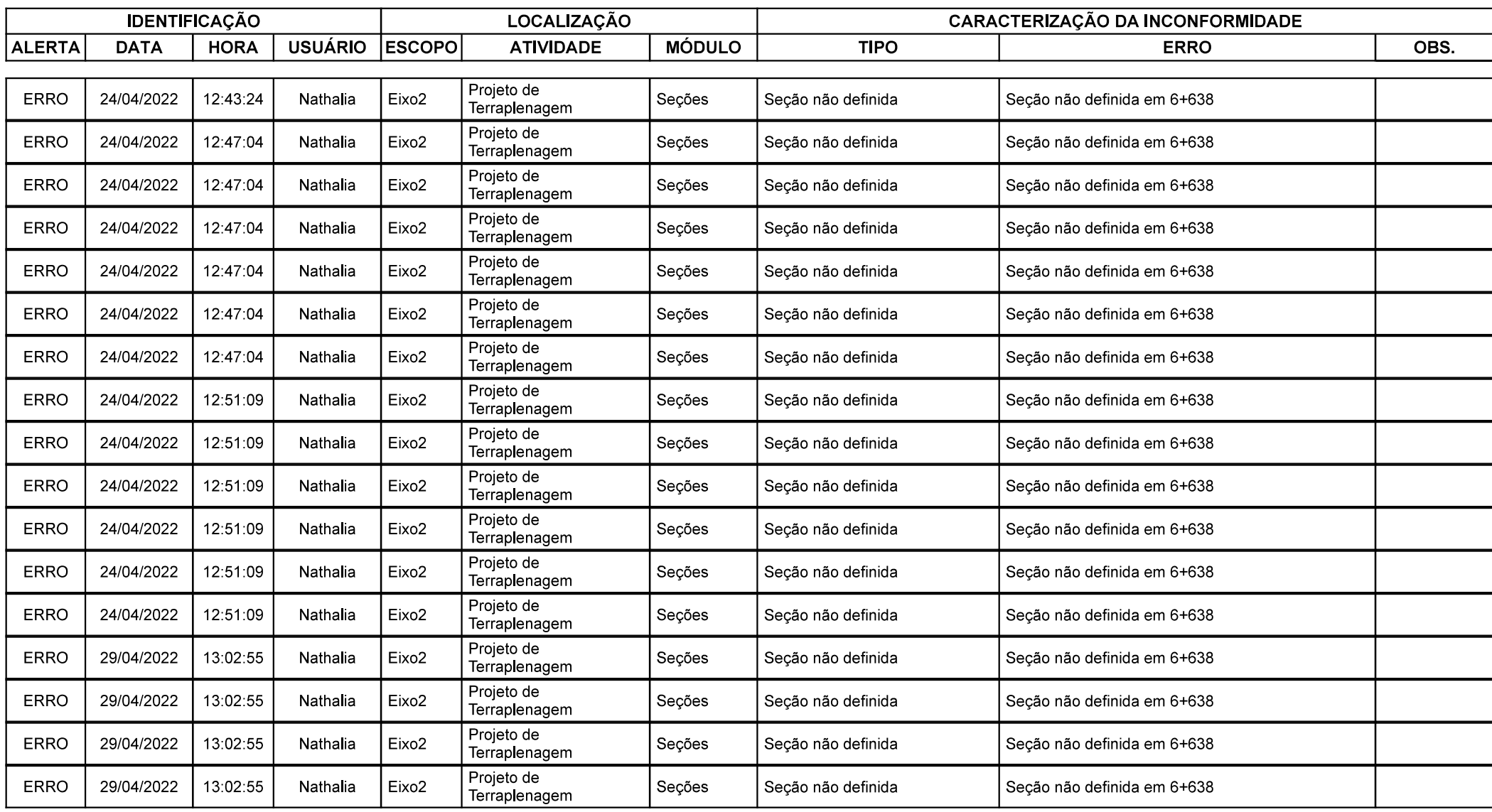

Grupo de Eixos 1 Rodovia:  $Eixo2$ Trecho:

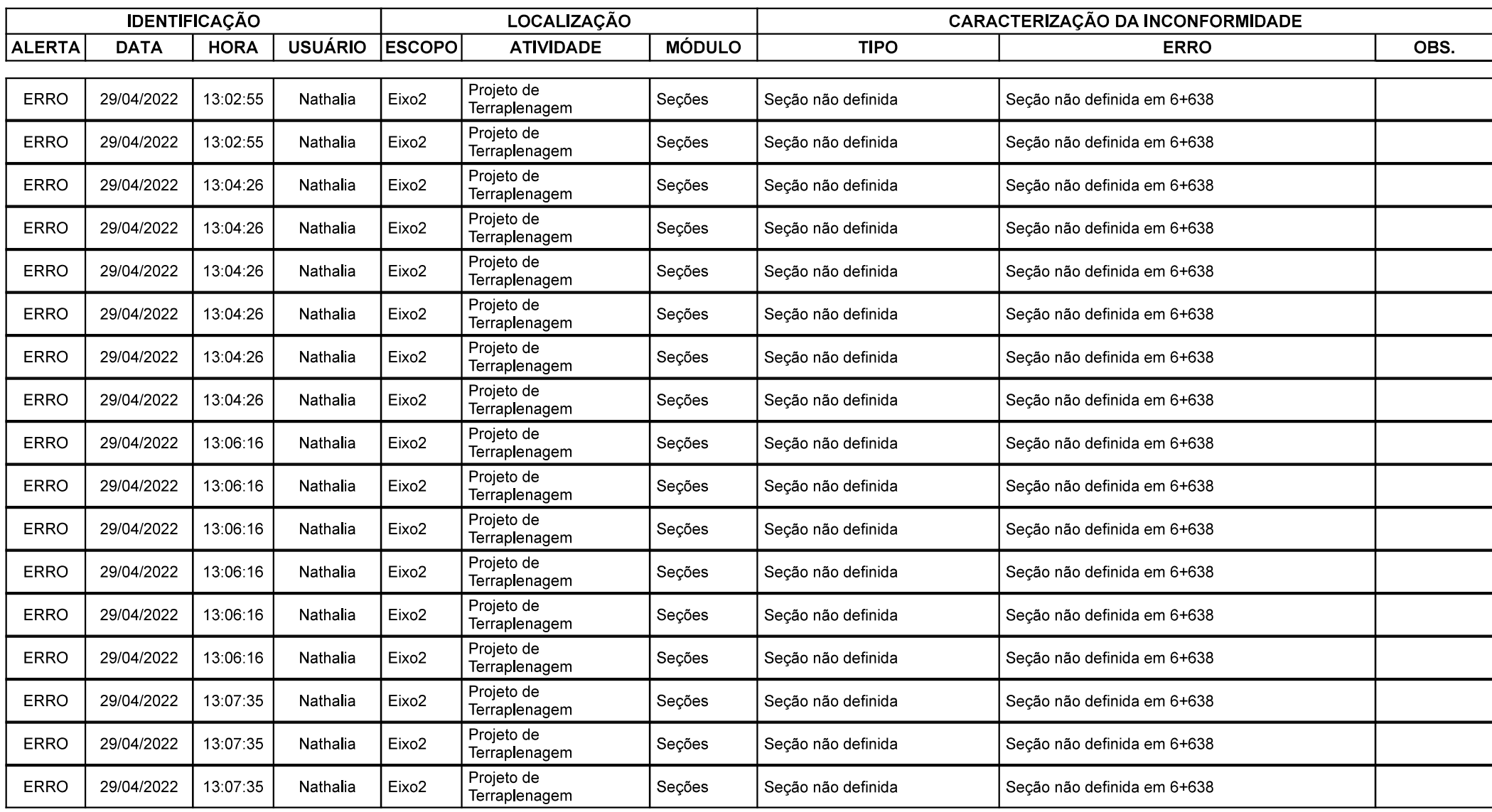

Grupo de Eixos 1 Rodovia:  $Eixo2$ Trecho:

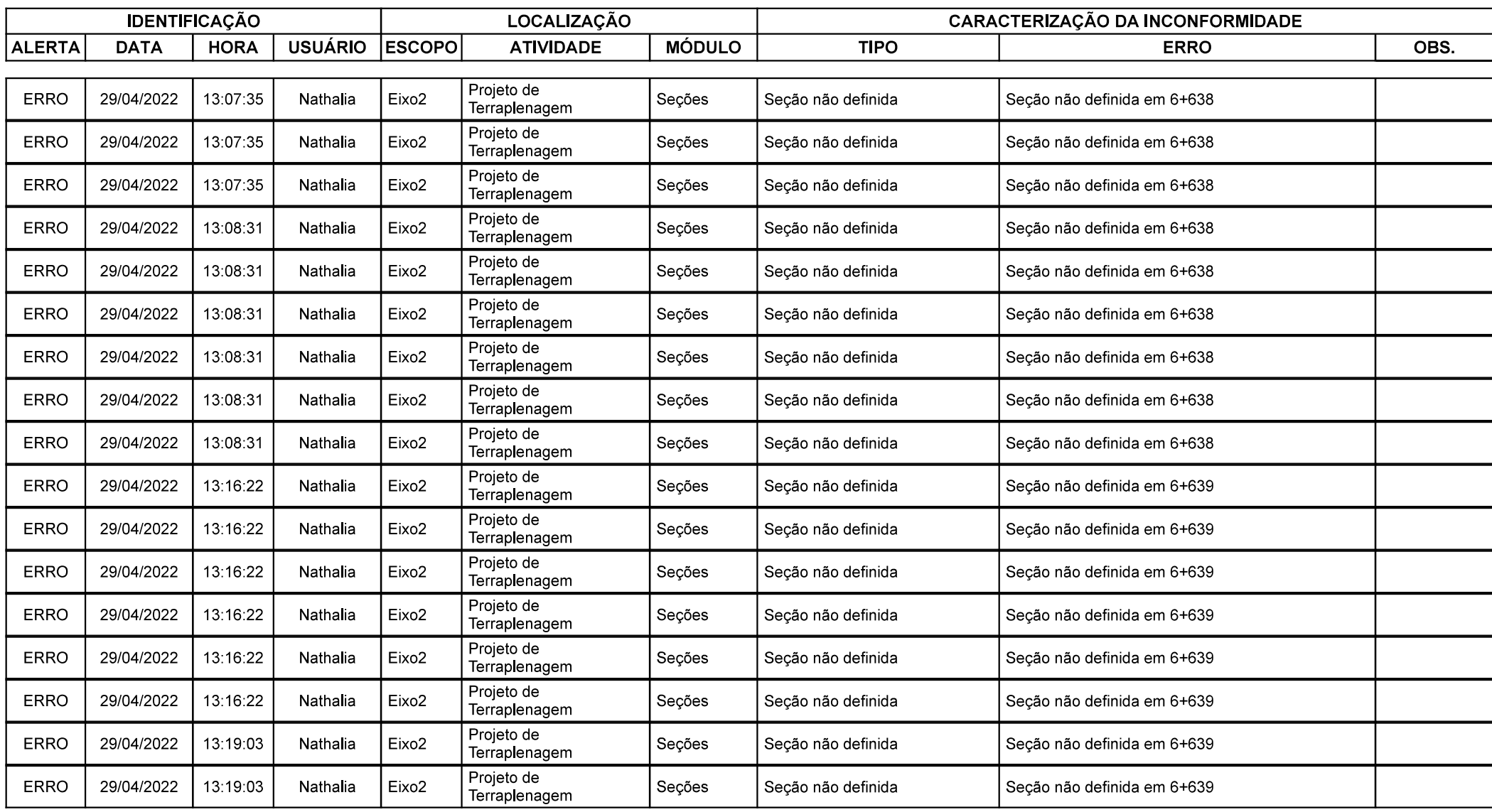

Grupo de Eixos 1 Rodovia:  $Eixo2$ Trecho:

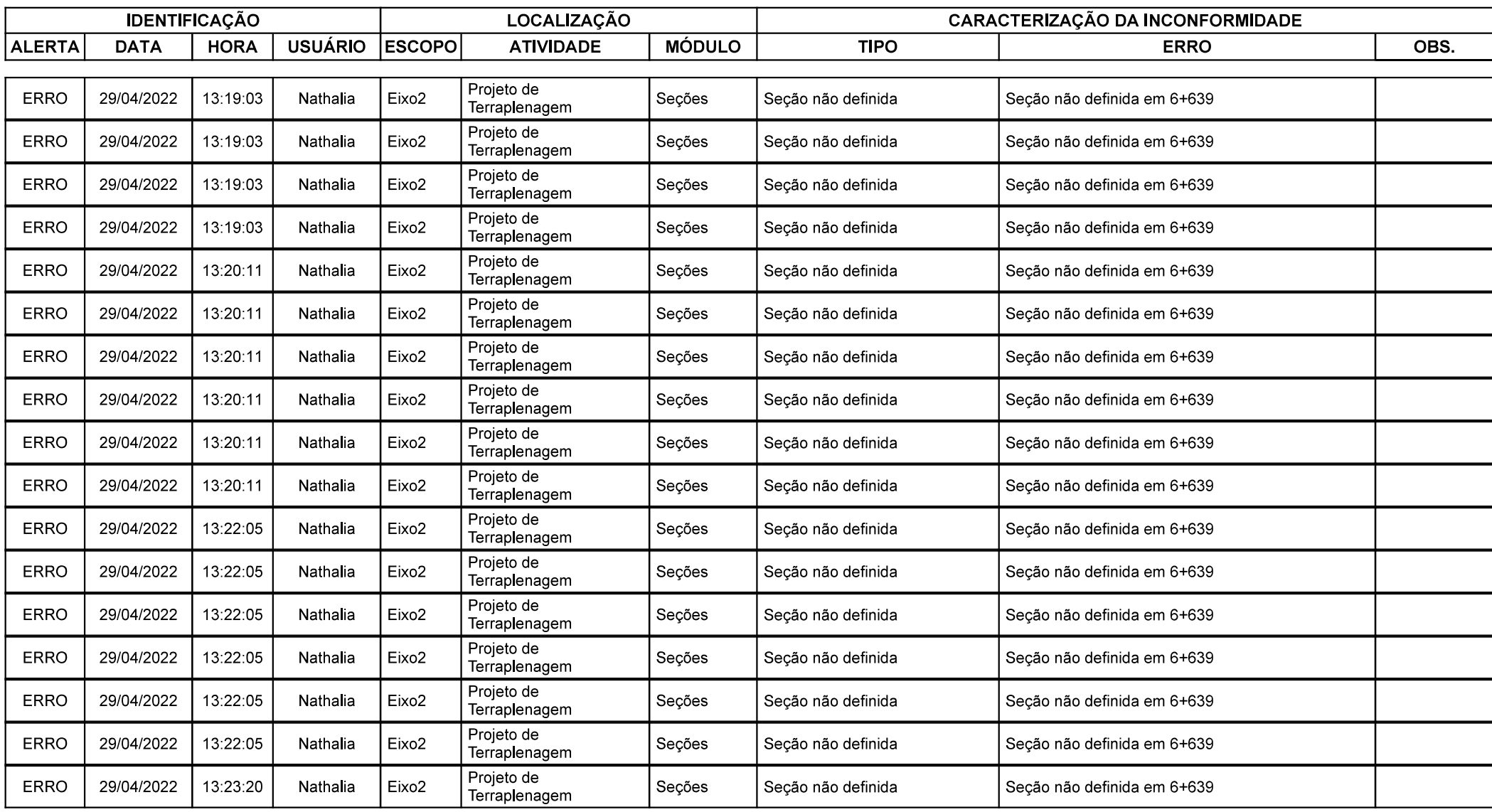

Grupo de Eixos 1 Rodovia:  $Eixo2$ Trecho:

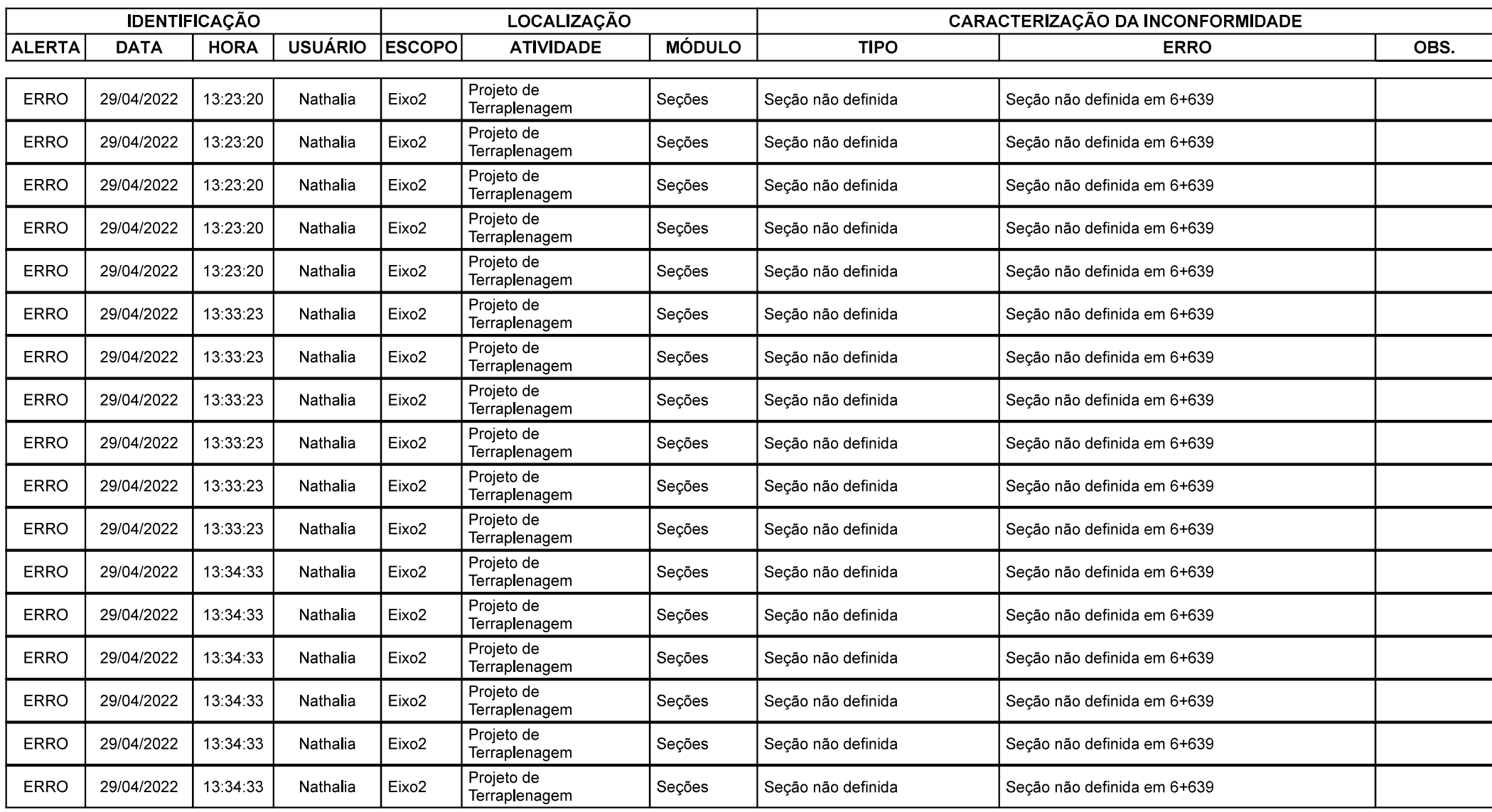

Grupo de Eixos 1 Rodovia:  $Eixo2$ Trecho:

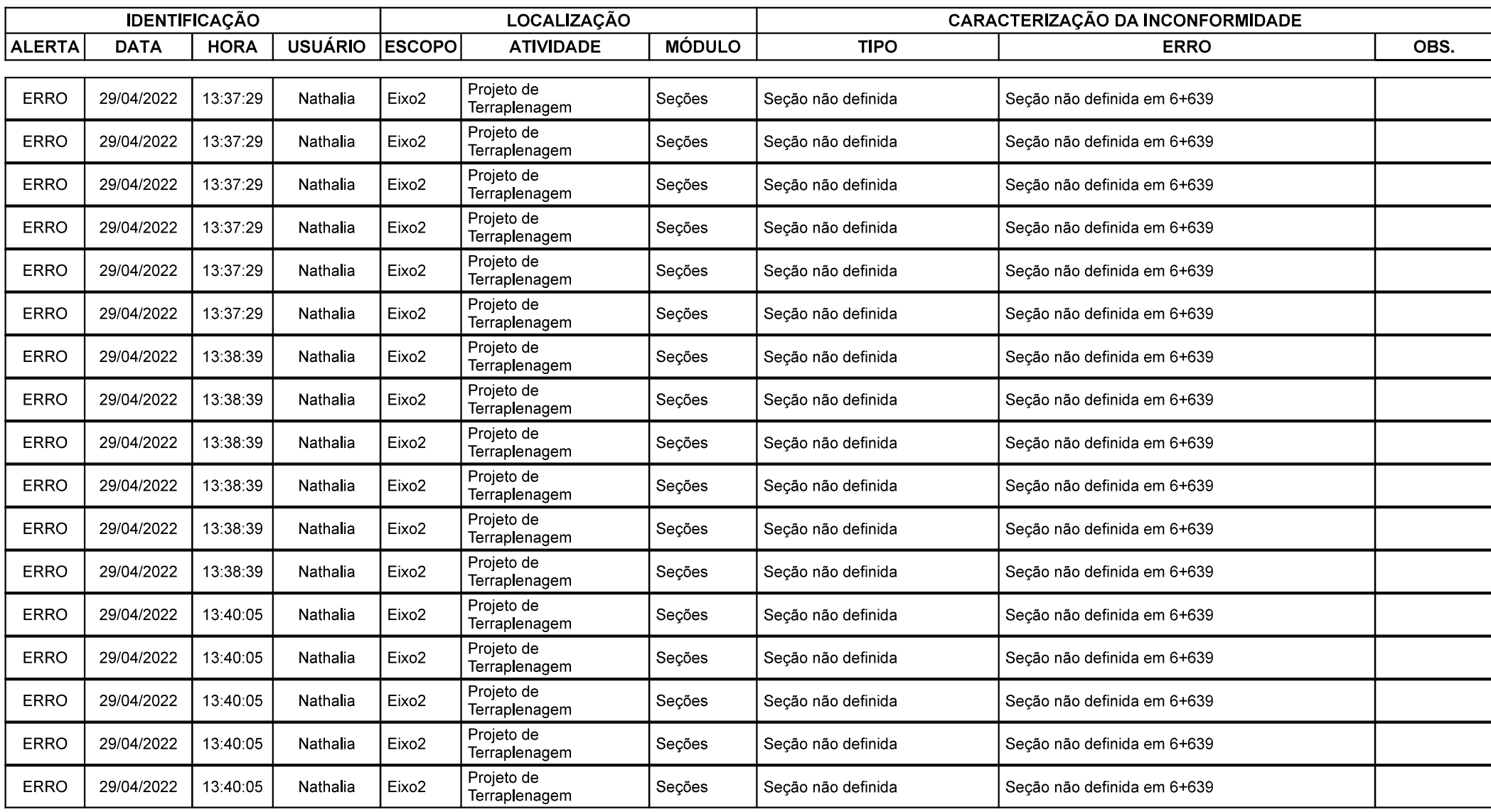

Grupo de Eixos 1 Rodovia:  $Eixo2$ Trecho:

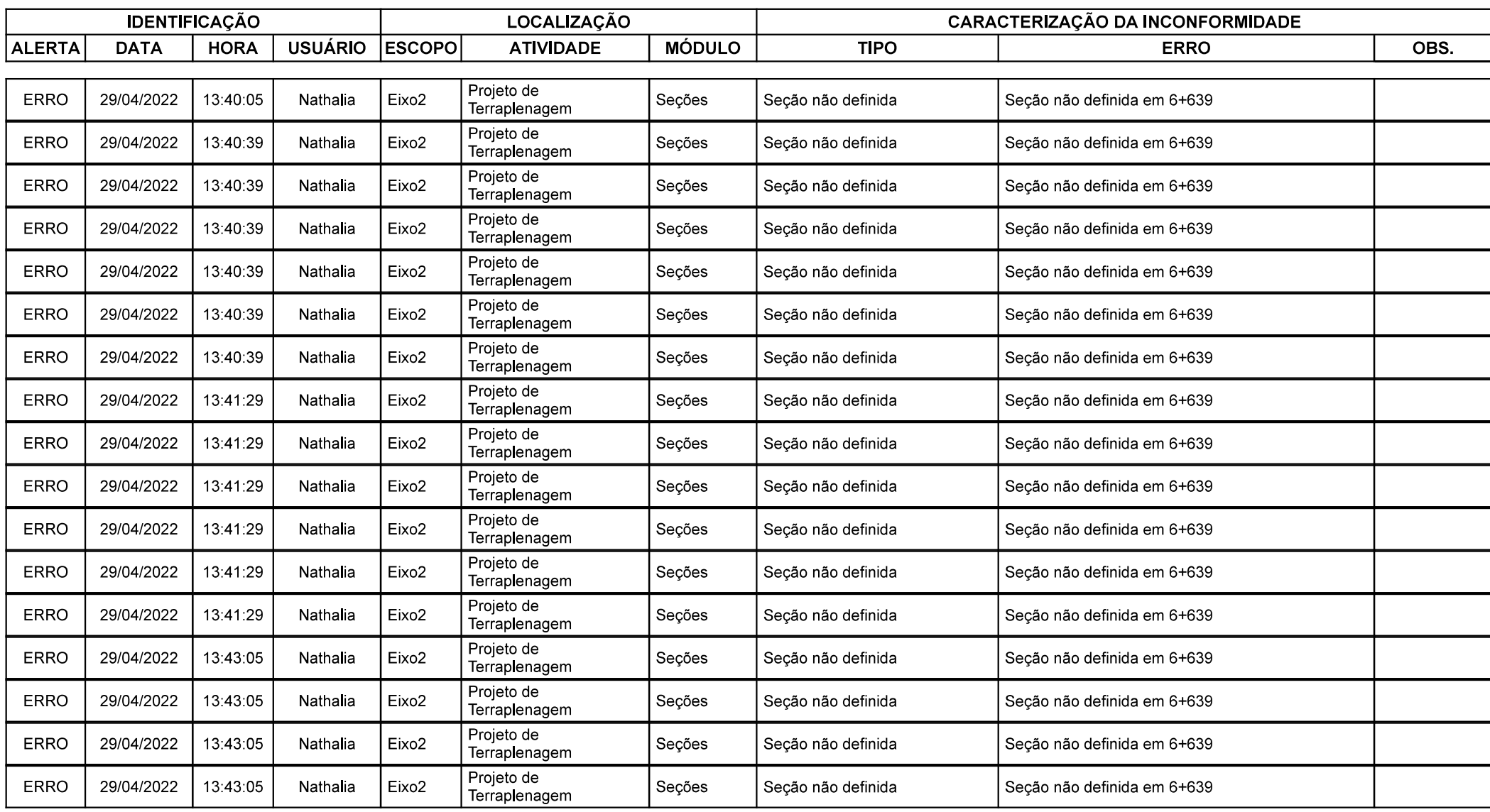

Grupo de Eixos 1 Rodovia:  $Eixo2$ Trecho:

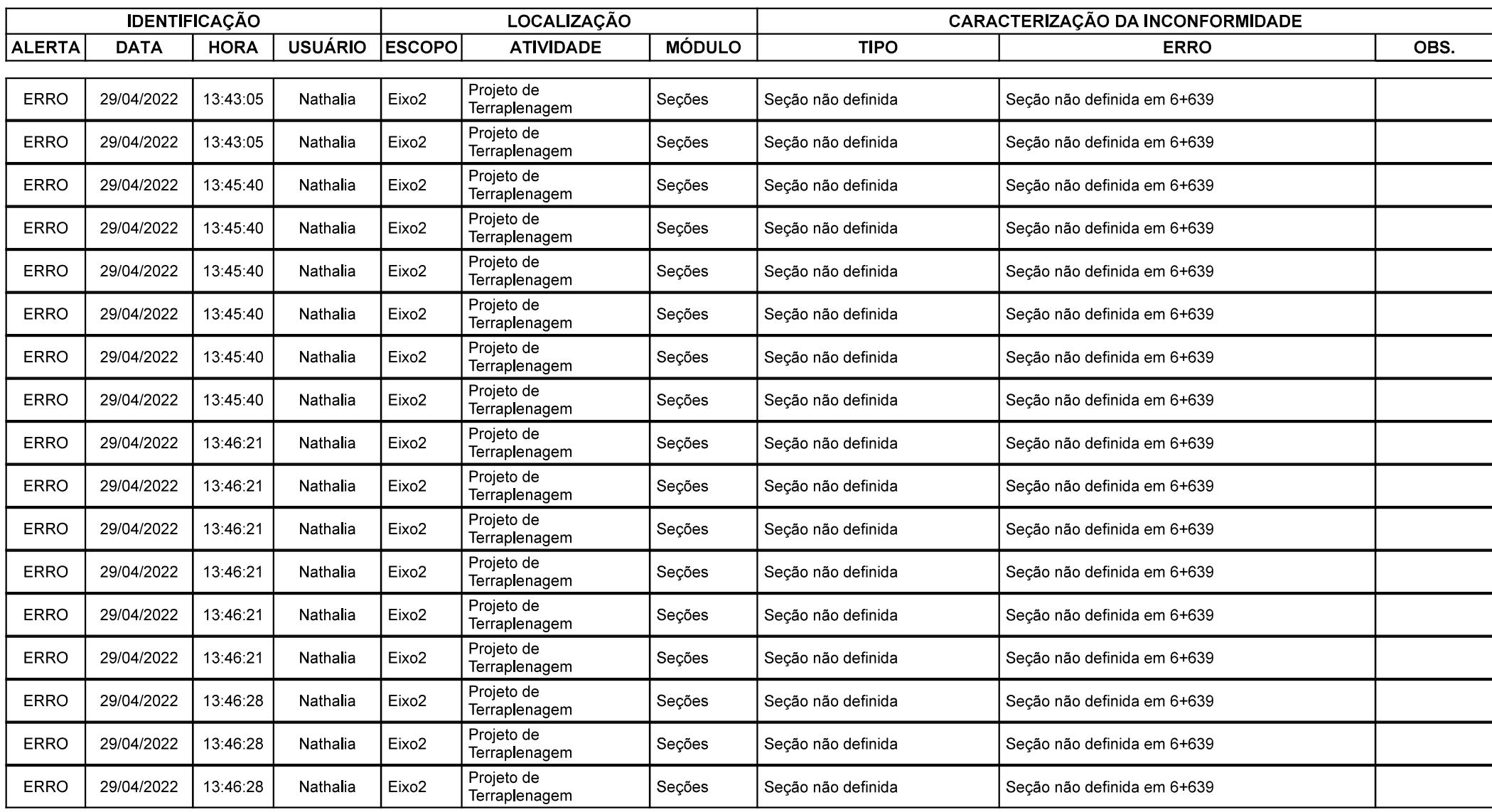

Grupo de Eixos 1 Rodovia:  $Eixo2$ Trecho:

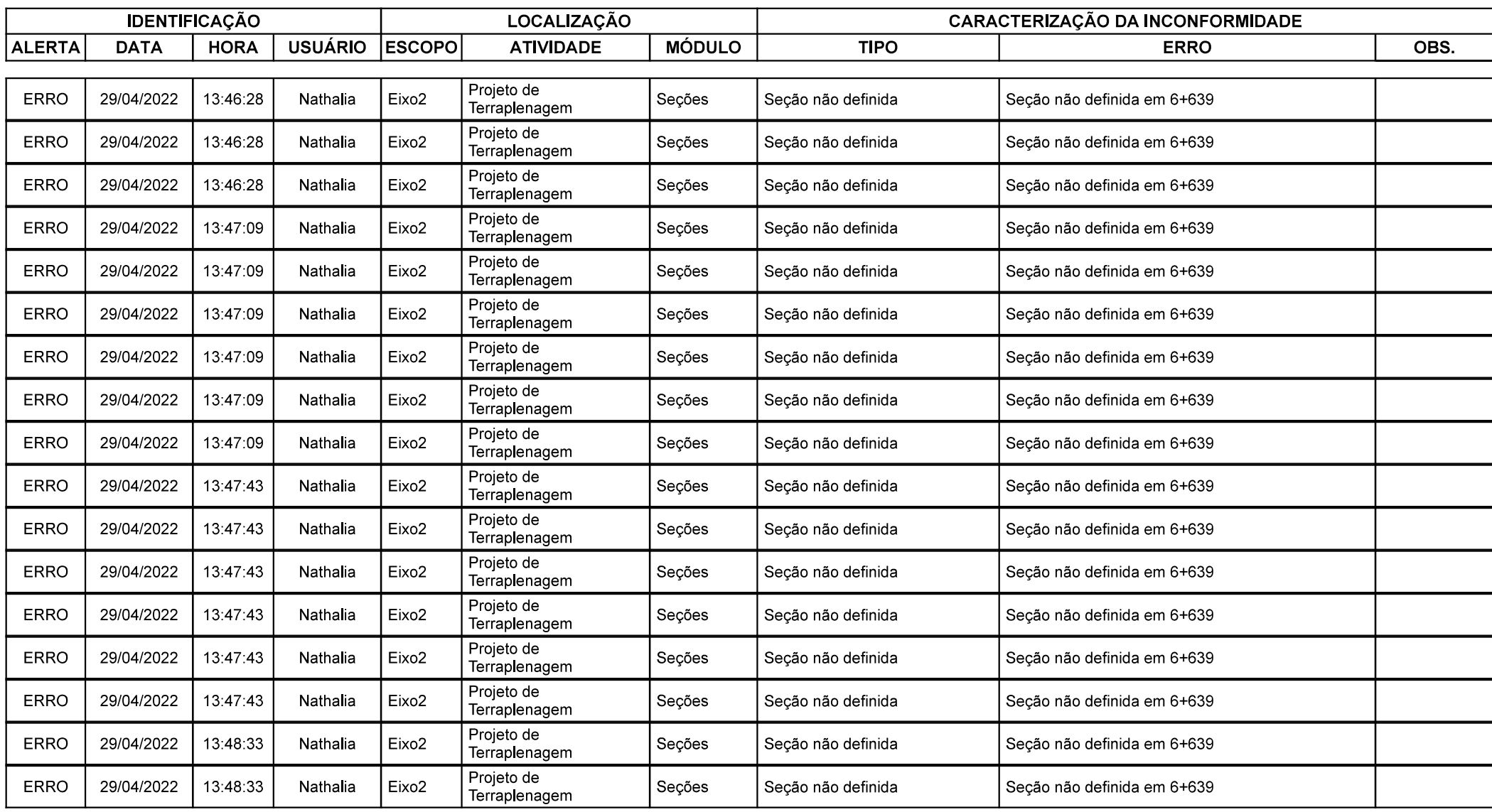

Grupo de Eixos 1 Rodovia:  $Eixo2$ Trecho:

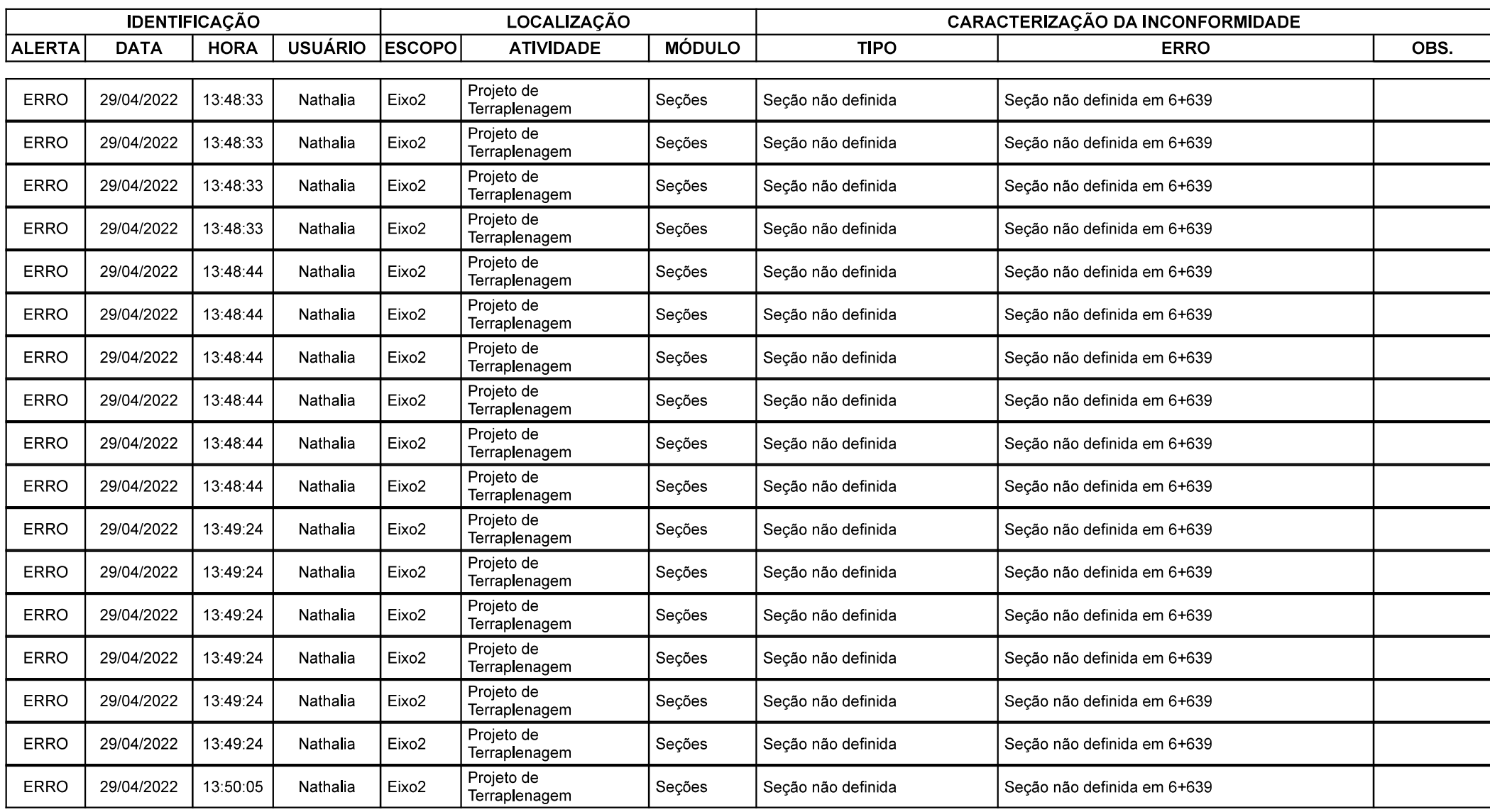

Grupo de Eixos 1 Rodovia:  $Eixo2$ Trecho:

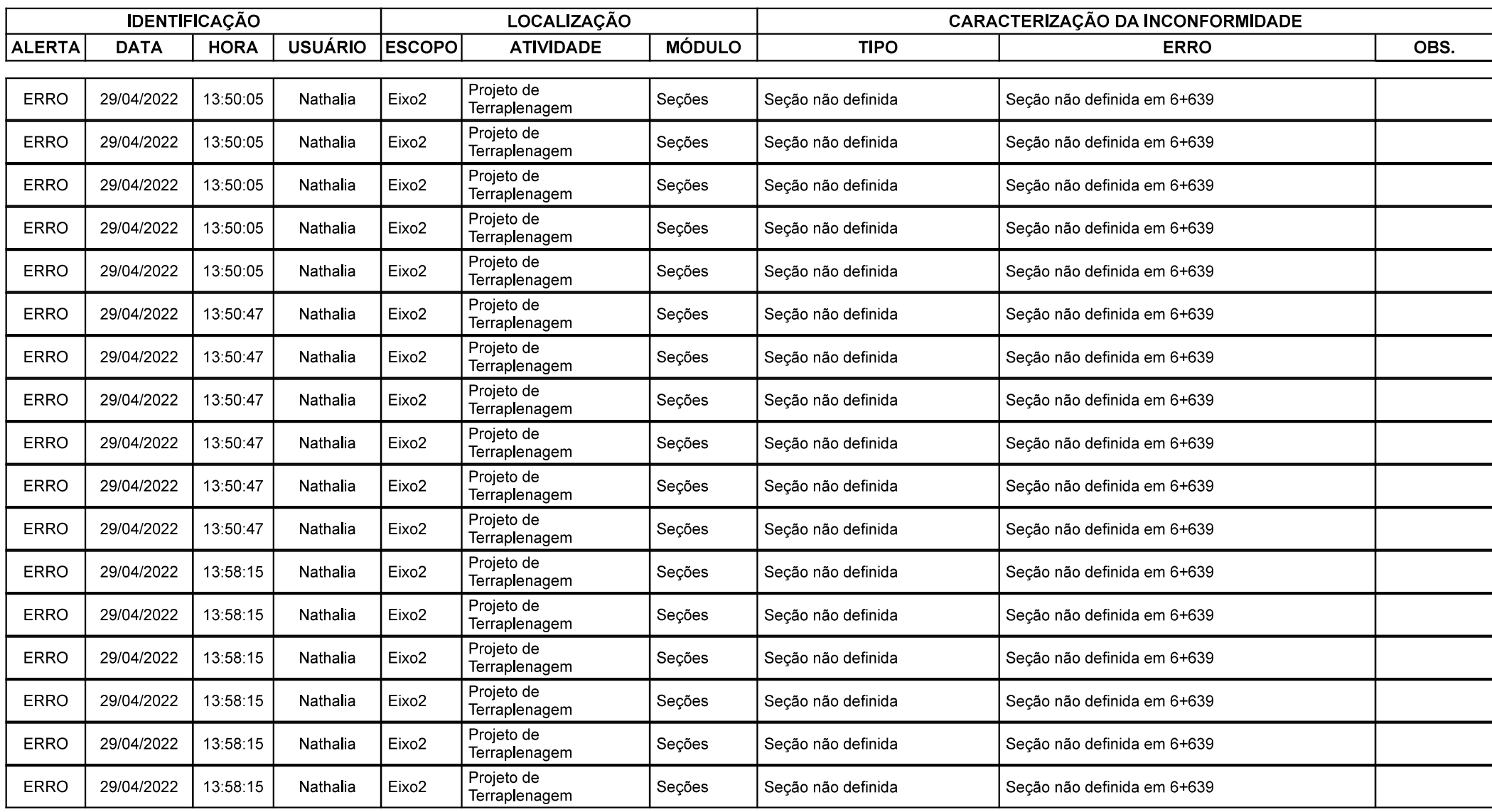

Grupo de Eixos 1 Rodovia:  $Eixo2$ Trecho:

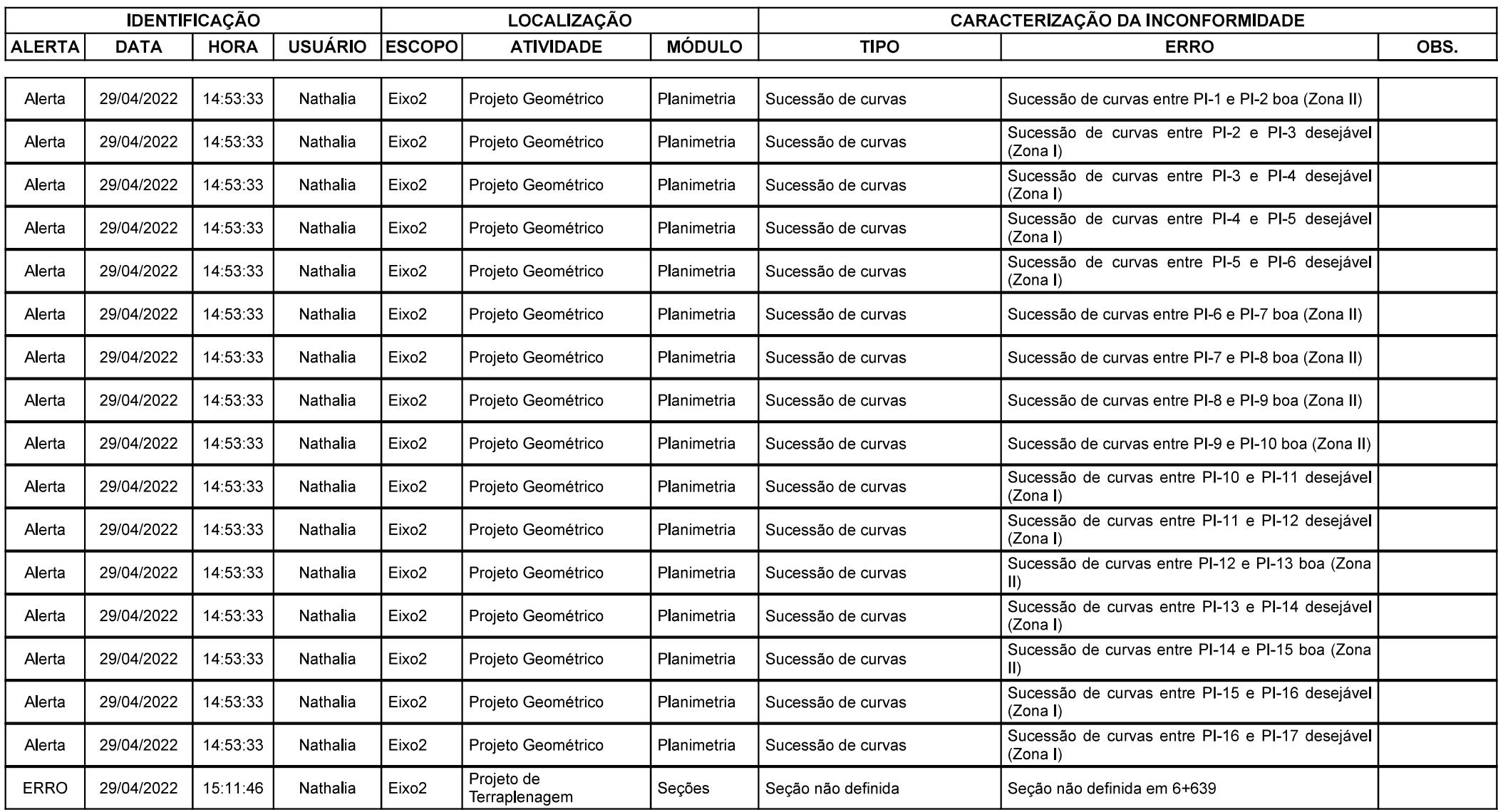

Grupo de Eixos 1 Rodovia:  $Eixo2$ Trecho:

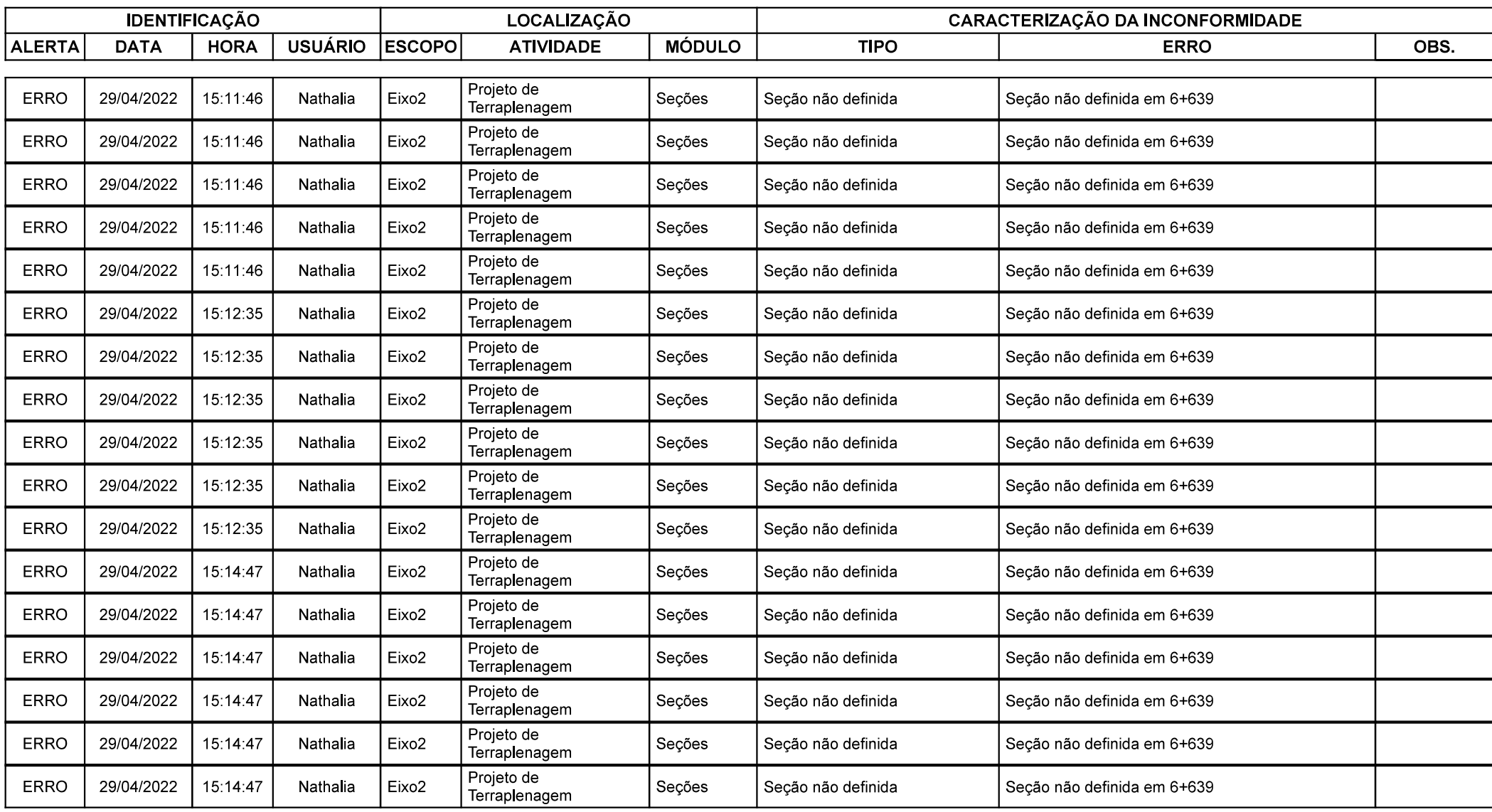

Grupo de Eixos 1 Rodovia:  $Eixo2$ Trecho:

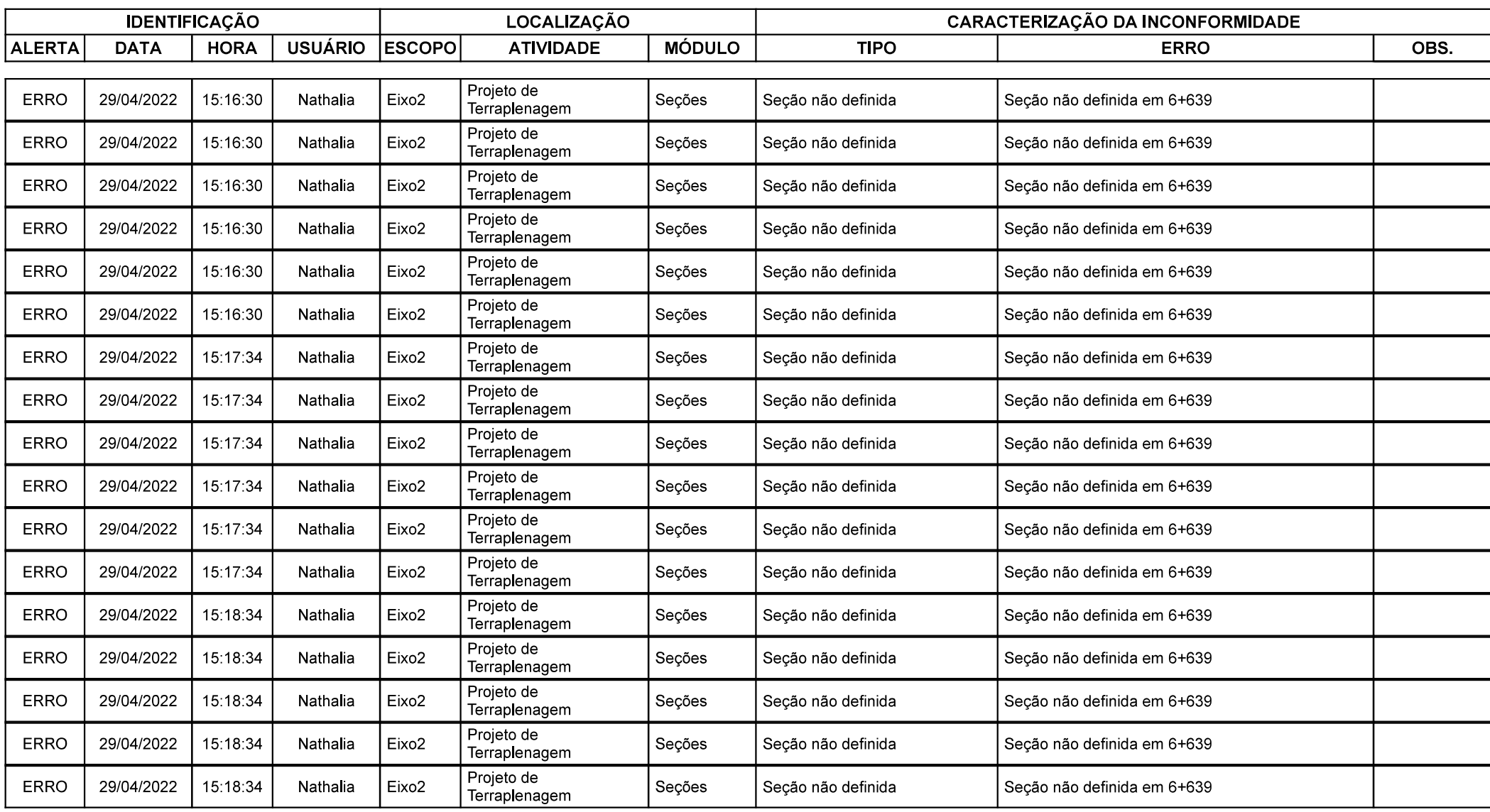

Grupo de Eixos 1 Rodovia:  $Eixo2$ Trecho:

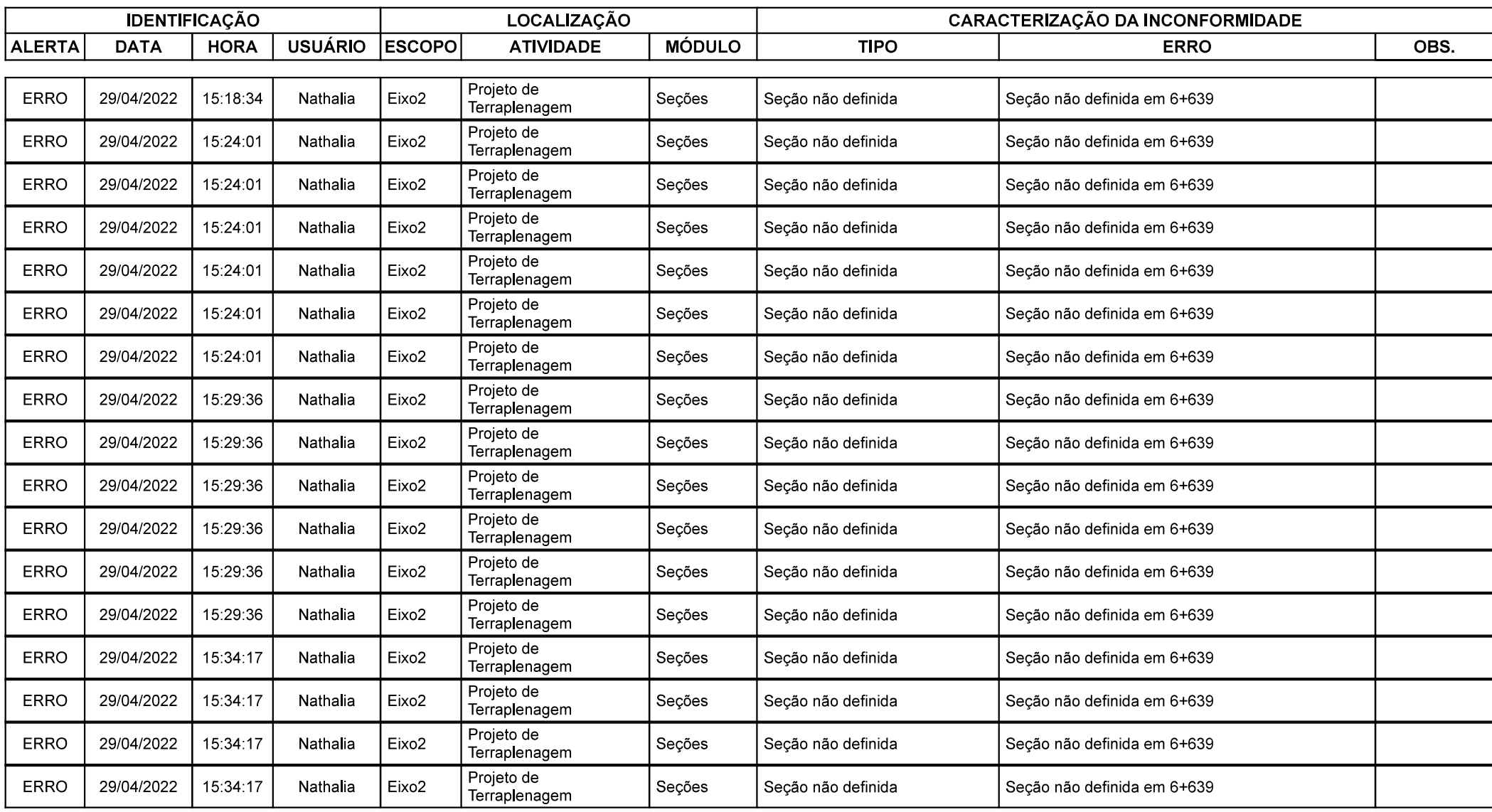
Grupo de Eixos 1 Rodovia:  $Eixo2$ Trecho:

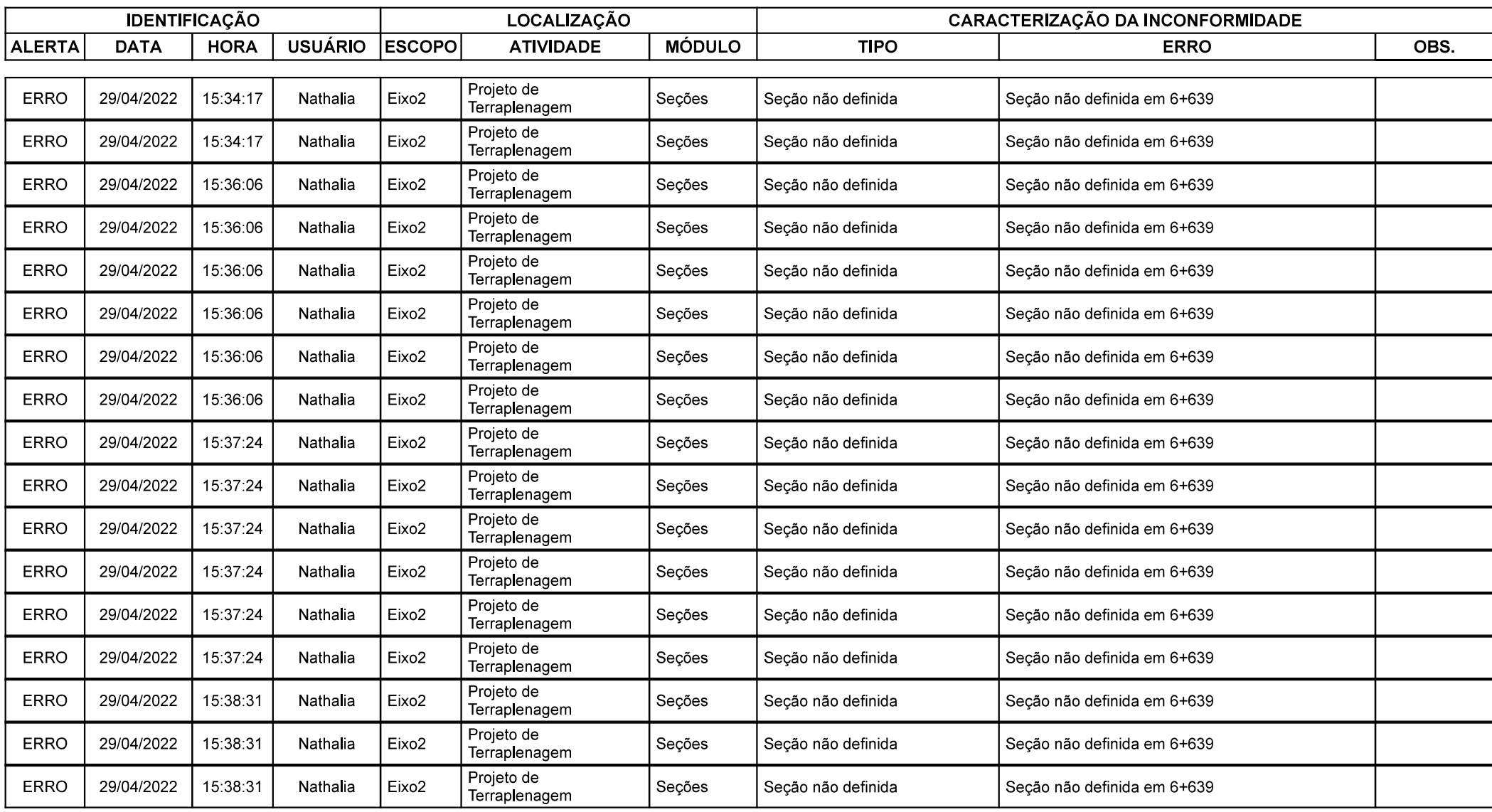

Grupo de Eixos 1 Rodovia:  $Eixo2$ Trecho:

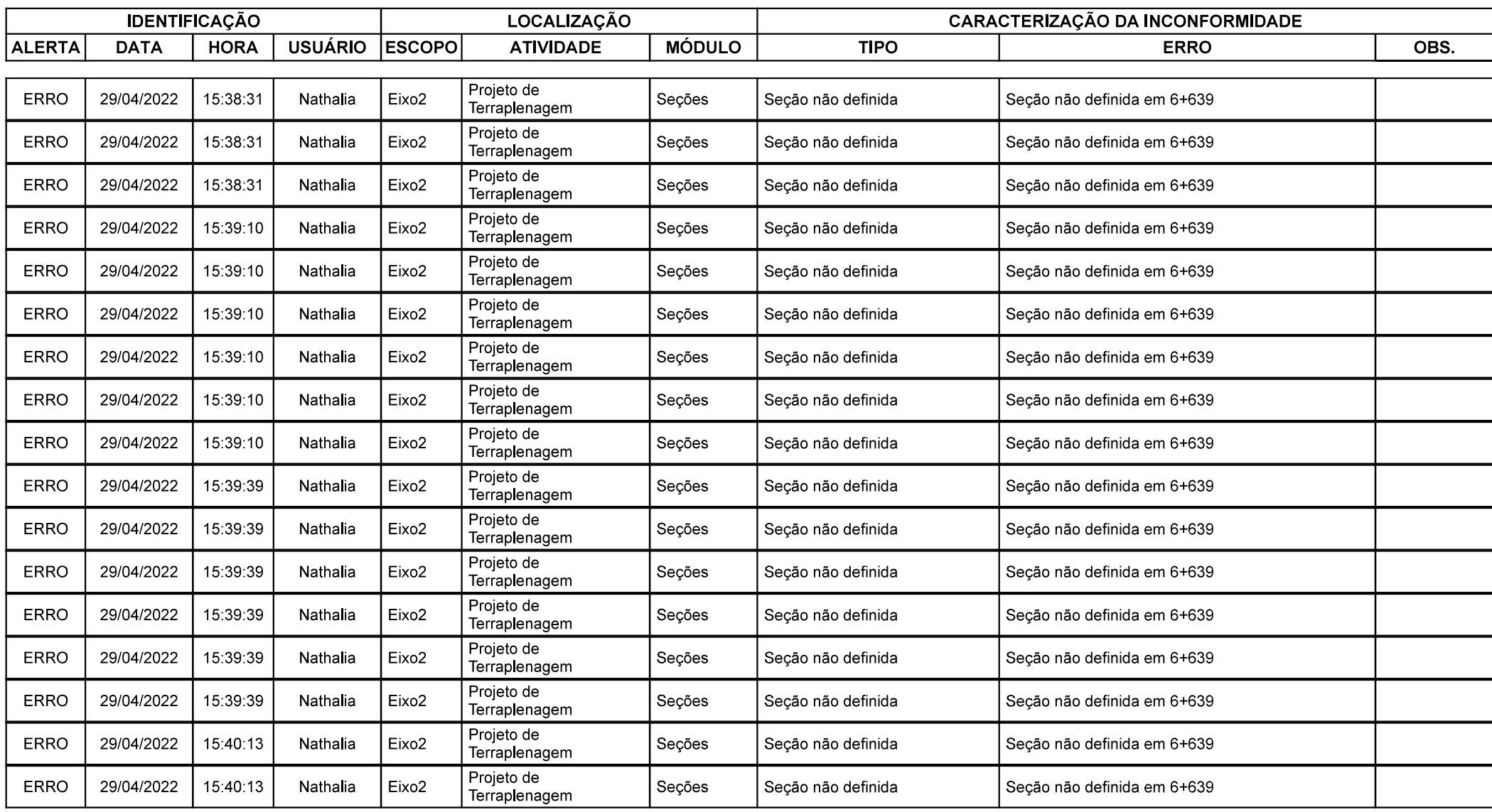

Grupo de Eixos 1 Rodovia:  $Eixo2$ Trecho:

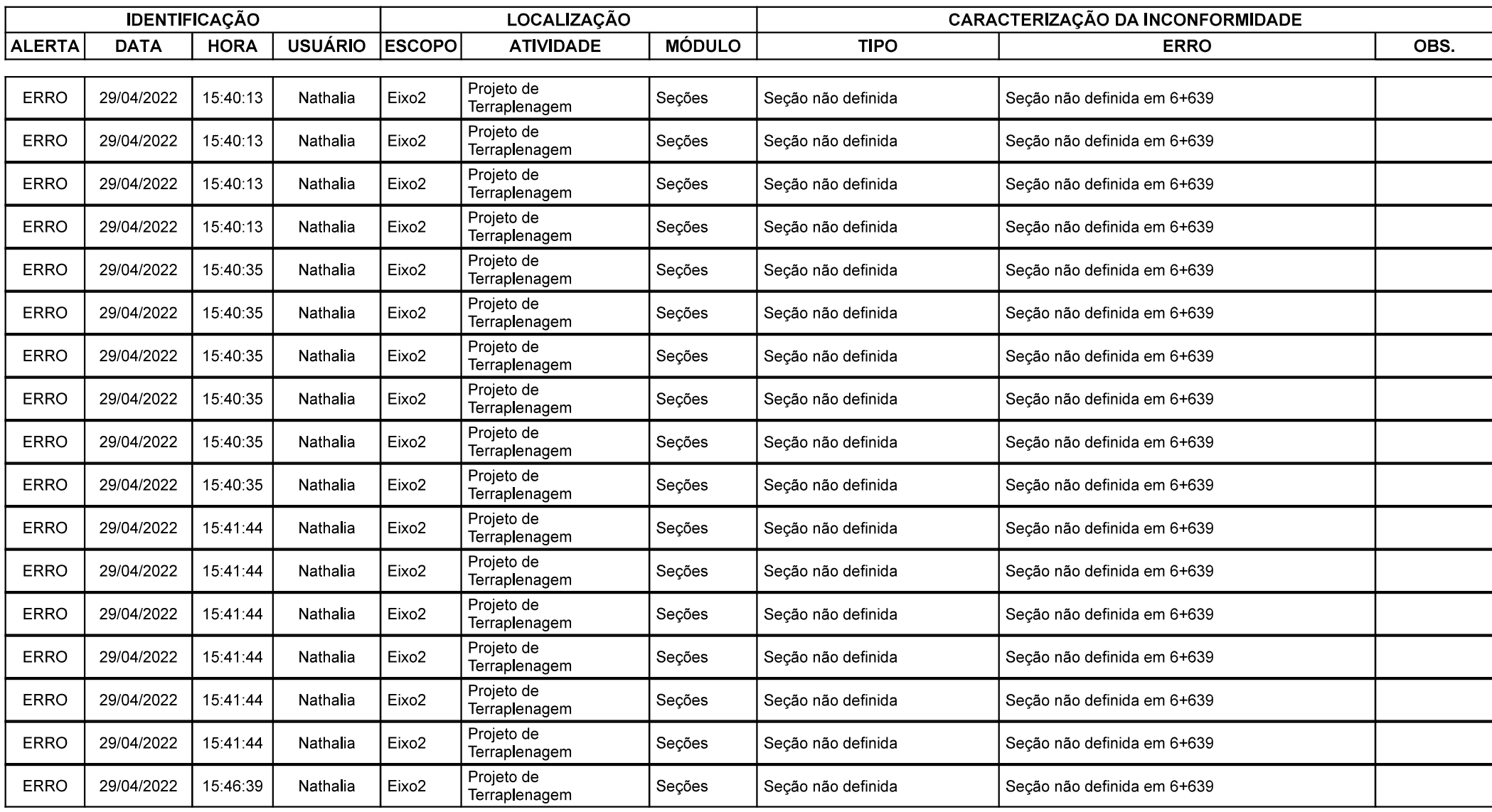

Grupo de Eixos 1 Rodovia:  $Eixo2$ Trecho:

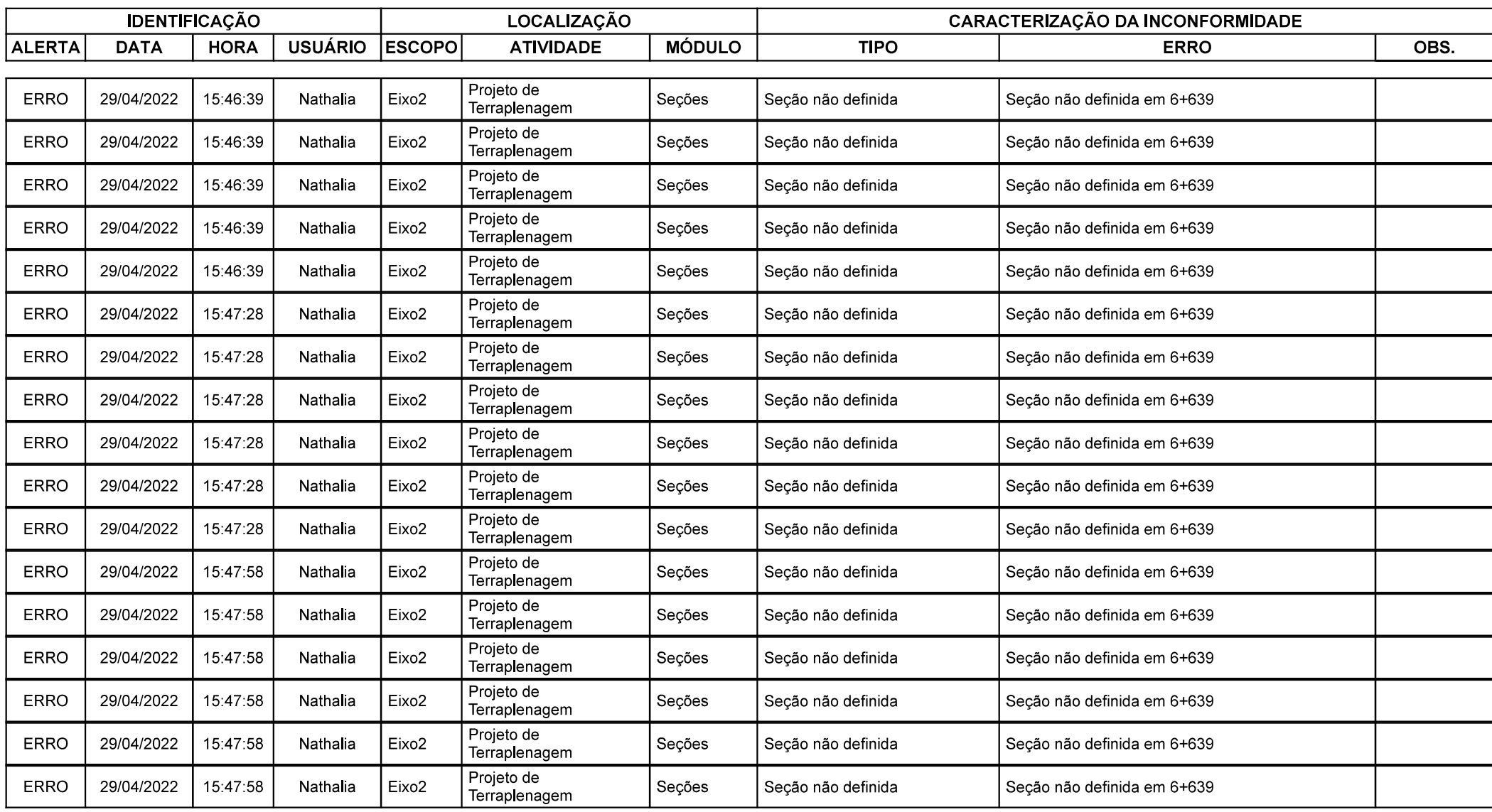

Grupo de Eixos 1 Rodovia:  $Eixo2$ Trecho:

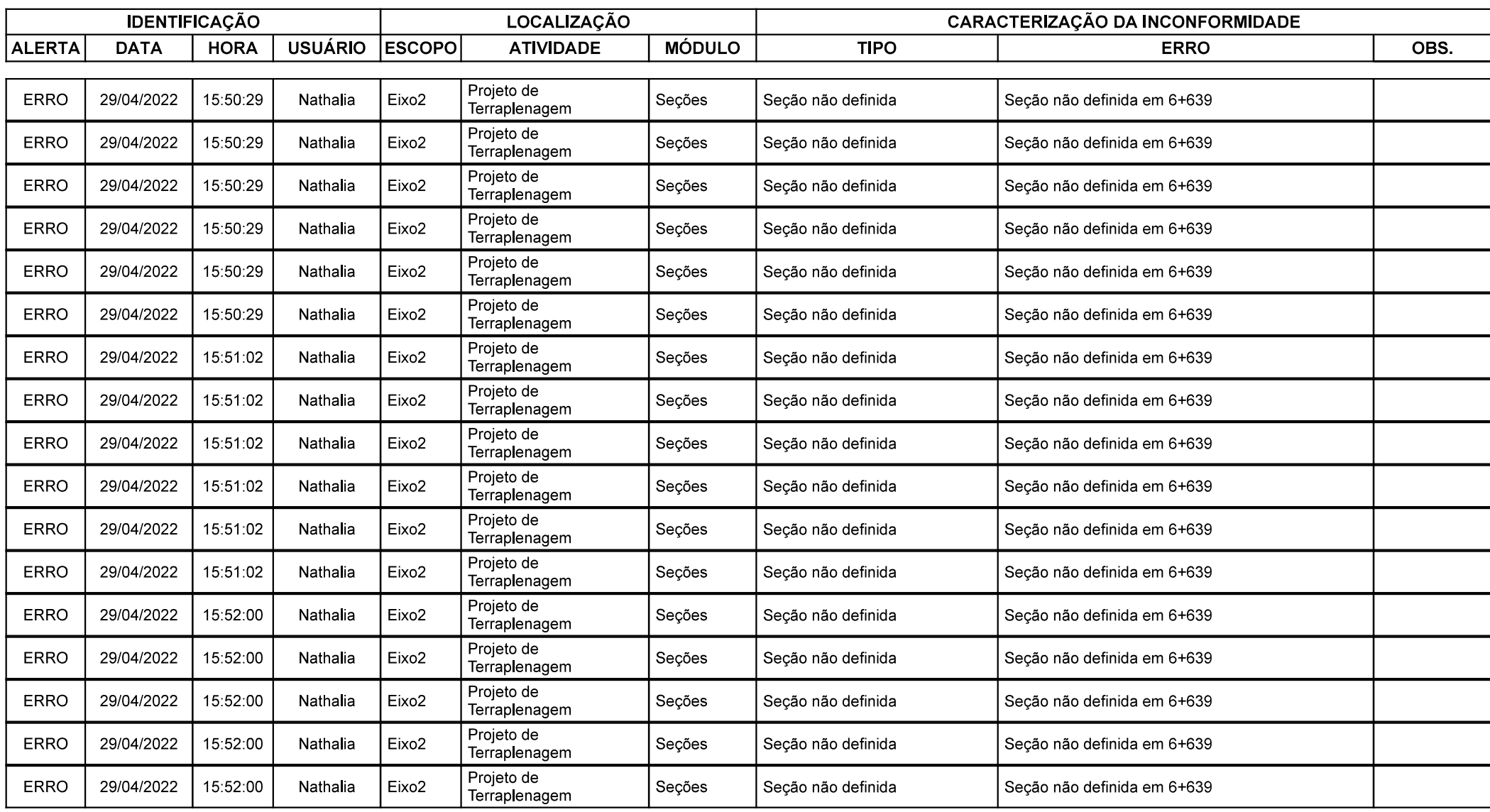

Grupo de Eixos 1 Rodovia:  $Eixo2$ Trecho:

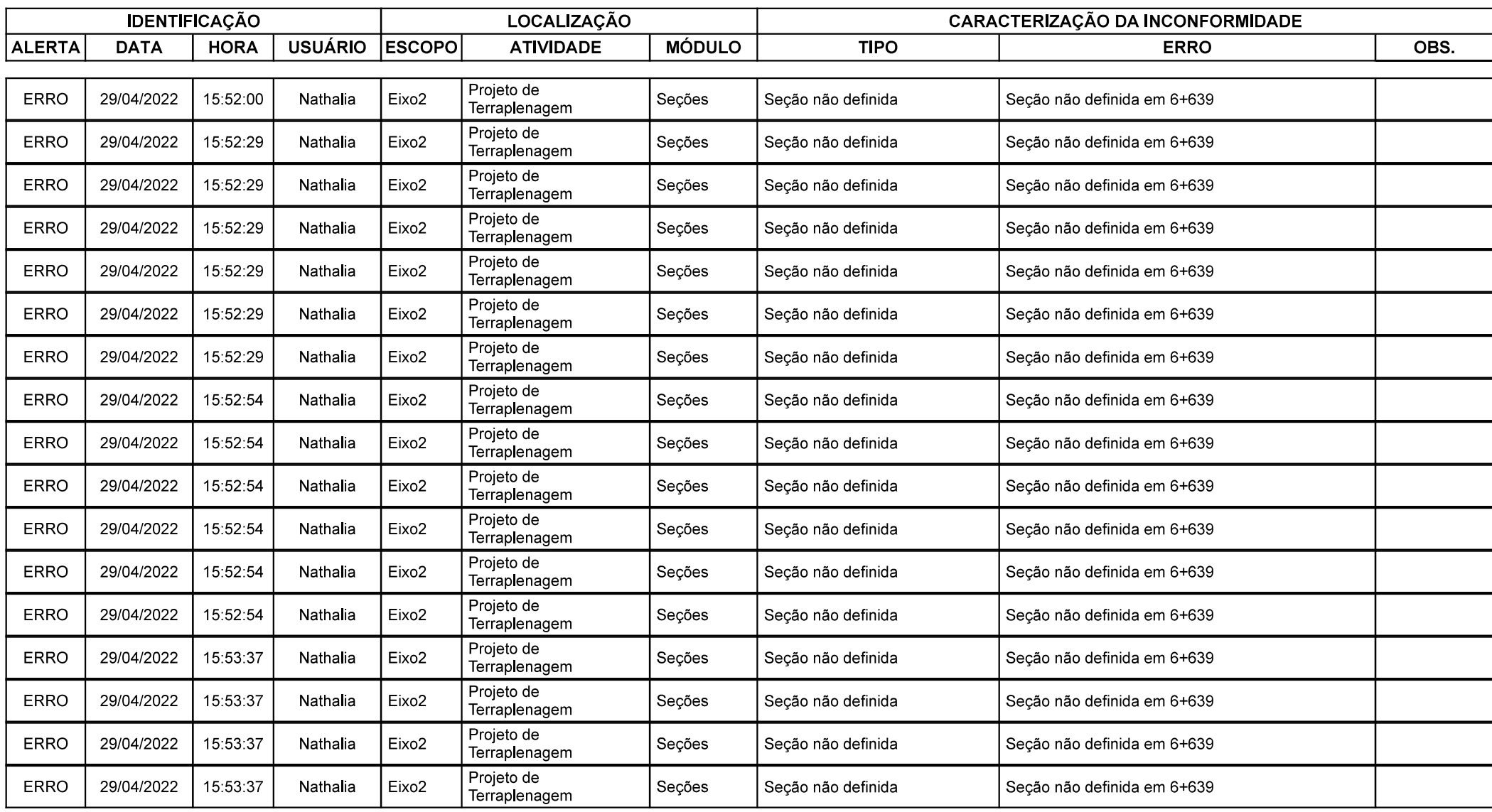

Grupo de Eixos 1 Rodovia:  $Eixo2$ Trecho:

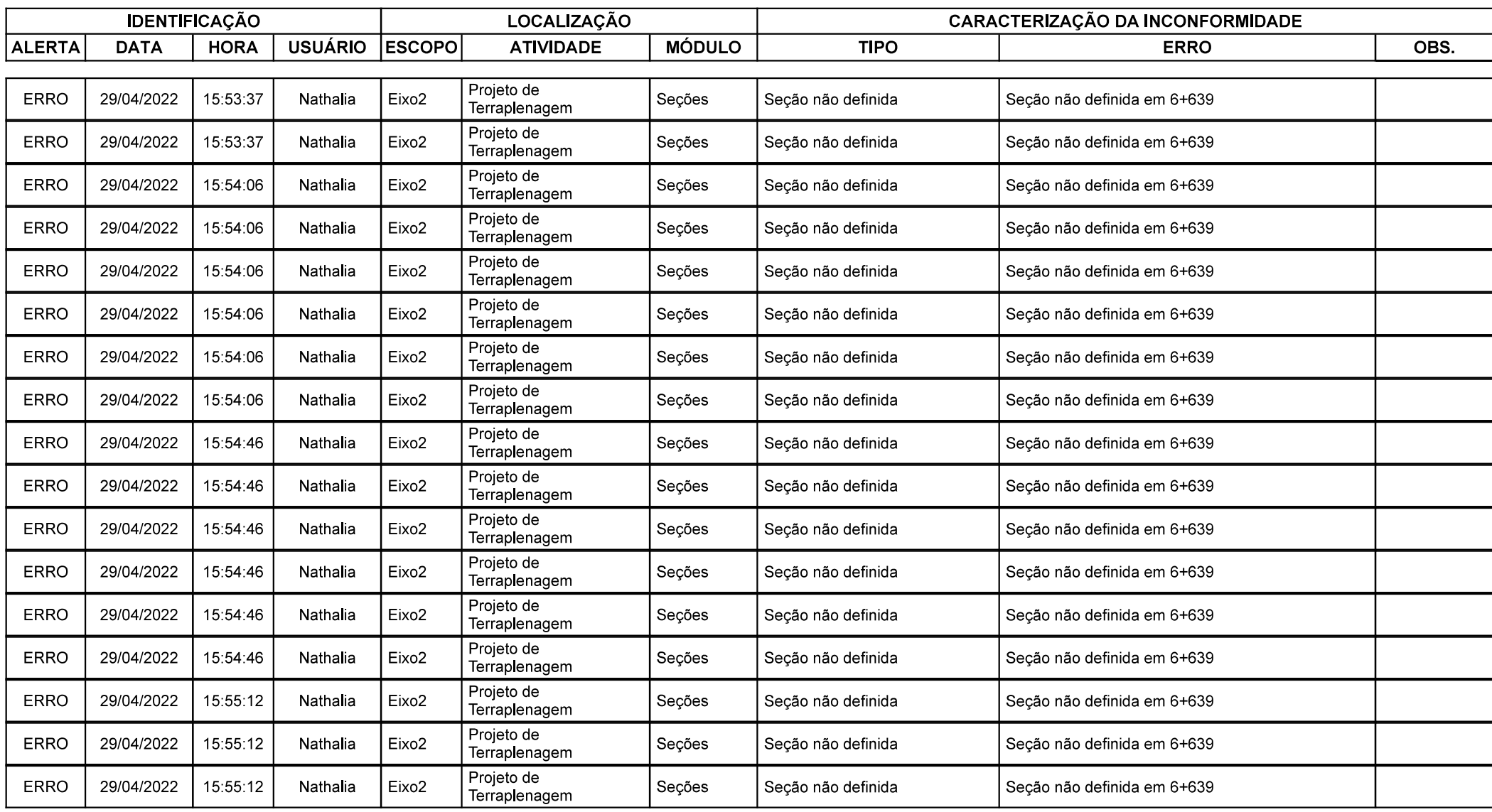

Grupo de Eixos 1 Rodovia:  $Eixo2$ Trecho:

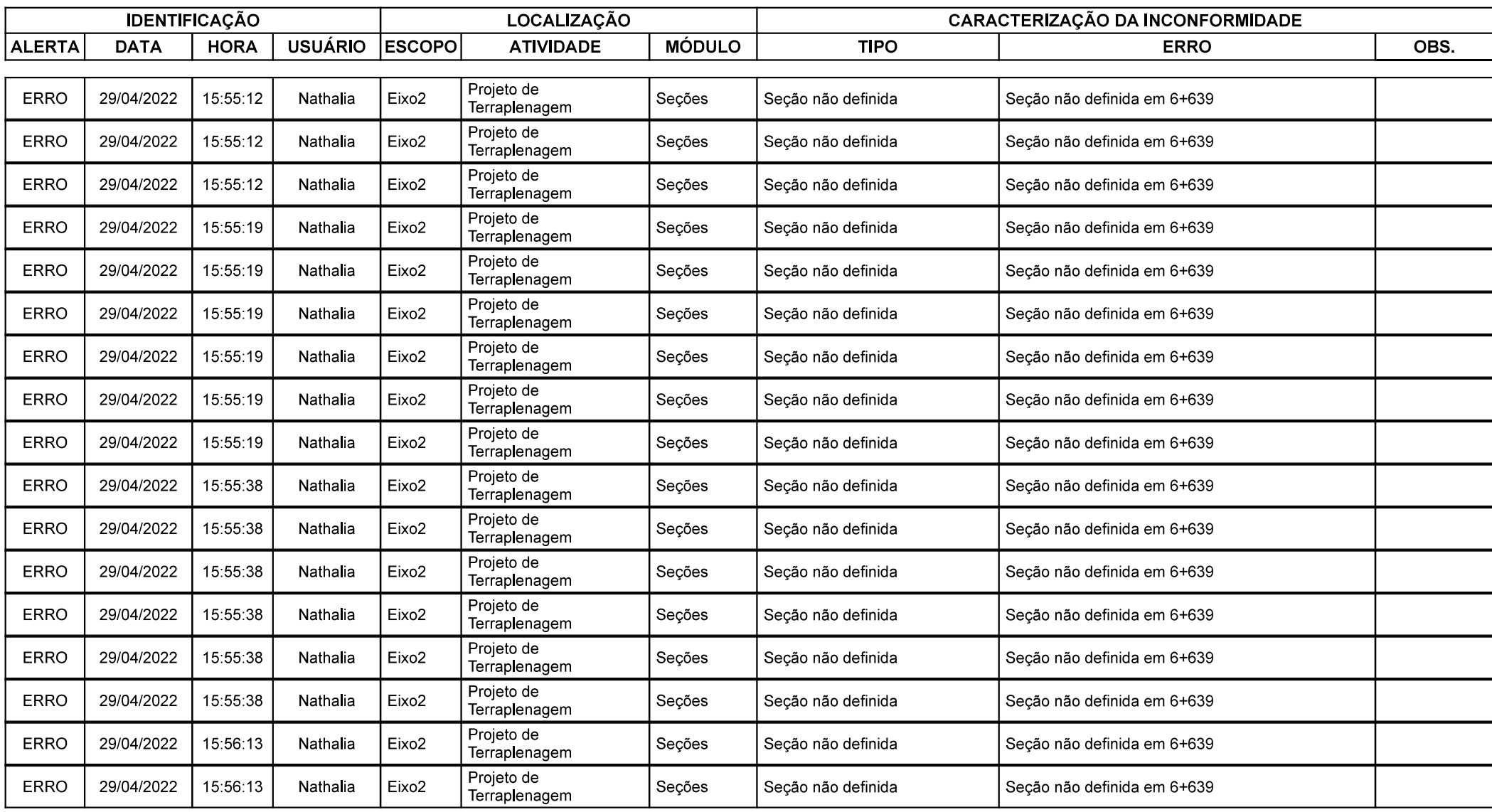

Grupo de Eixos 1 Rodovia:  $Eixo2$ Trecho:

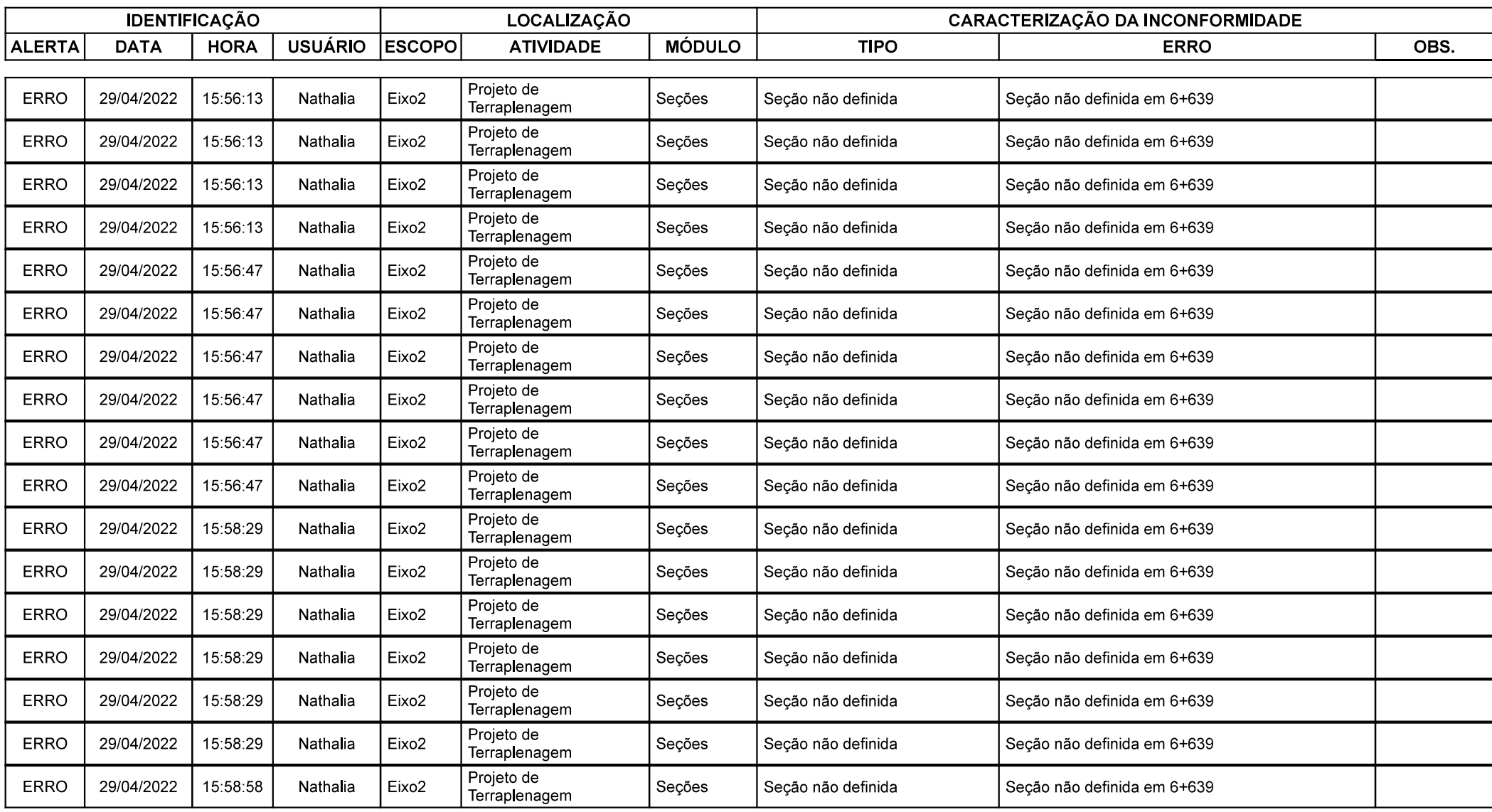

Grupo de Eixos 1 Rodovia:  $Eixo2$ Trecho:

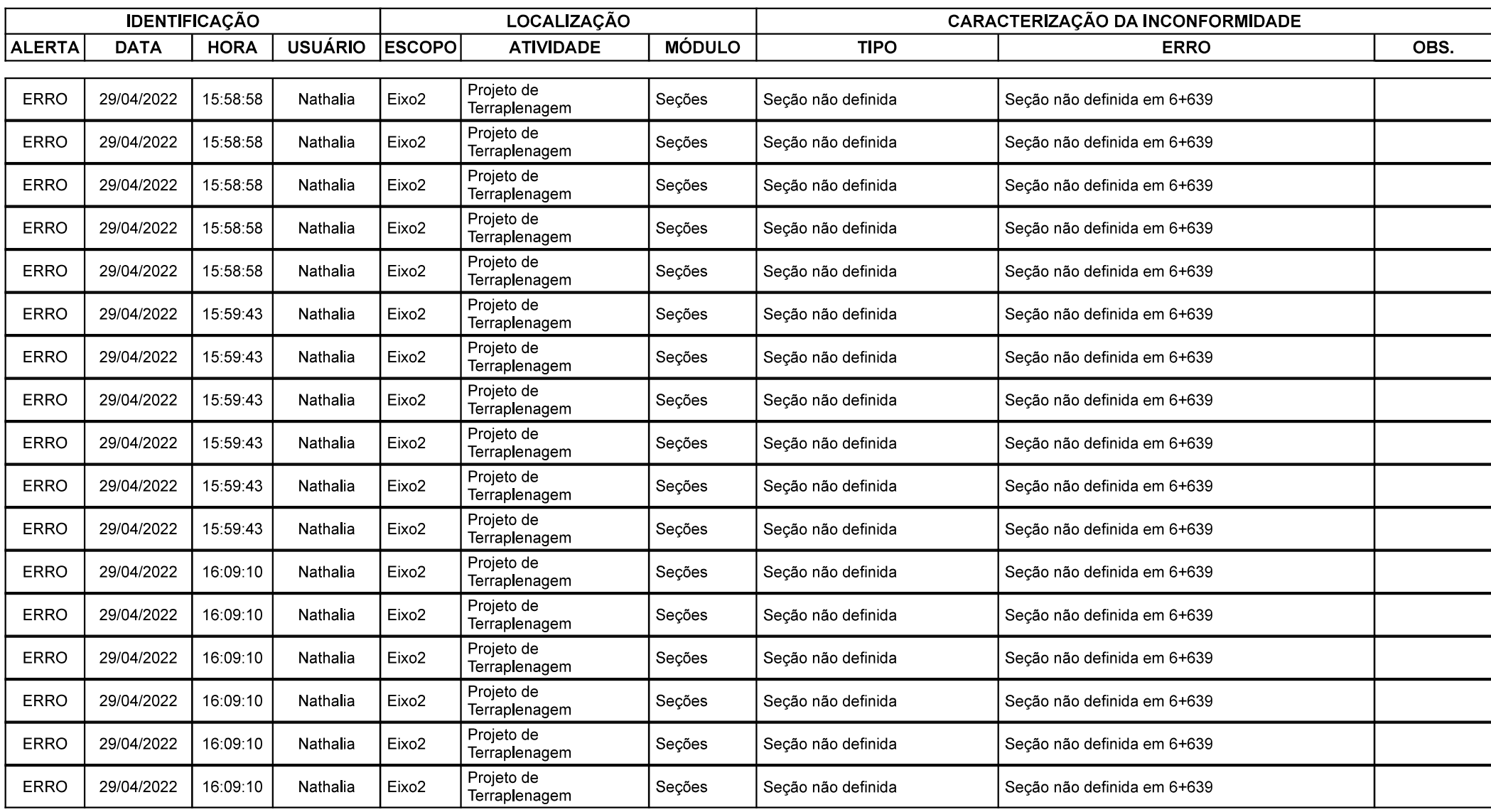

Grupo de Eixos 1 Rodovia:  $Eixo2$ Trecho:

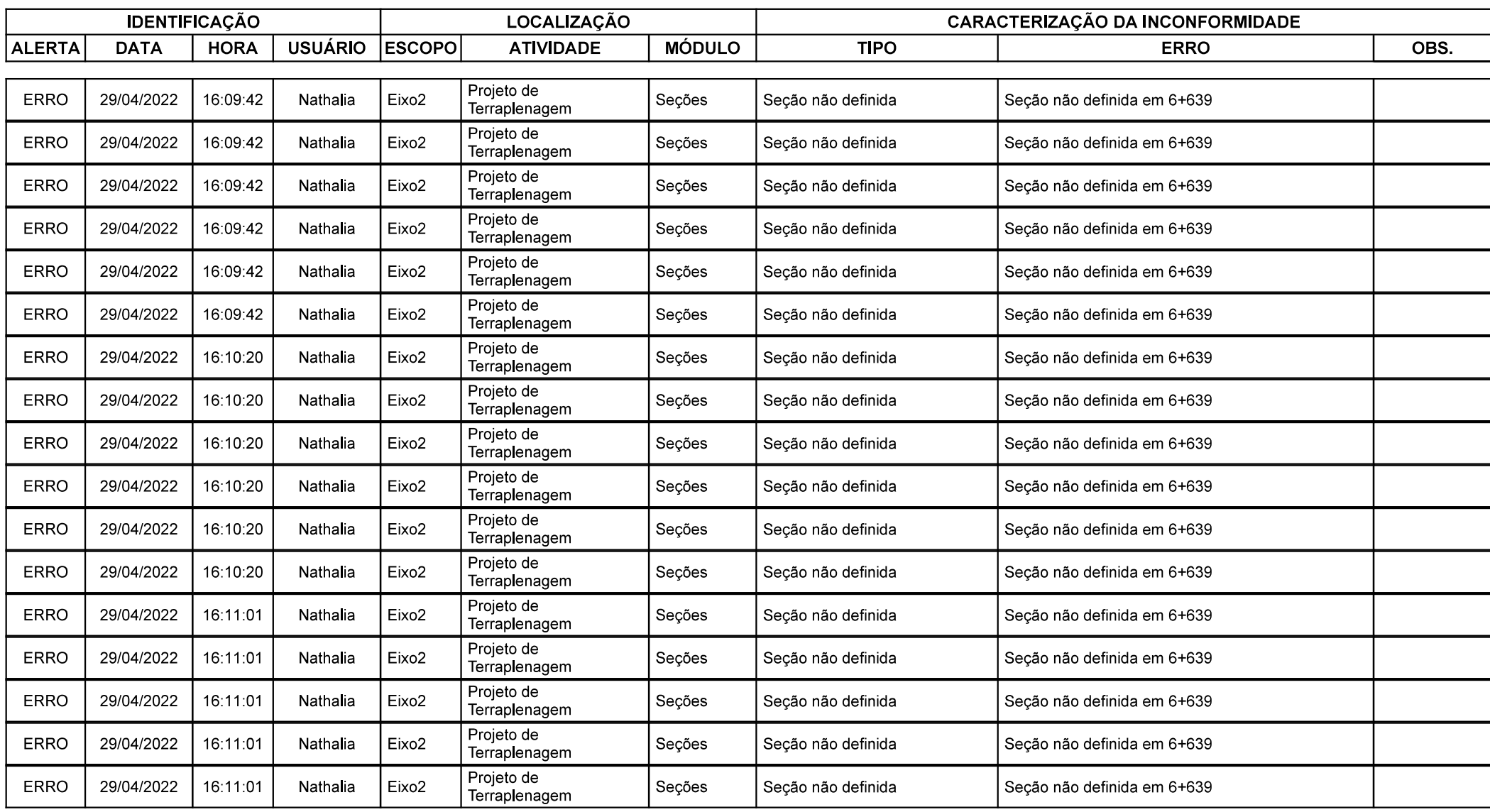

Grupo de Eixos 1 Rodovia:  $Eixo2$ Trecho:

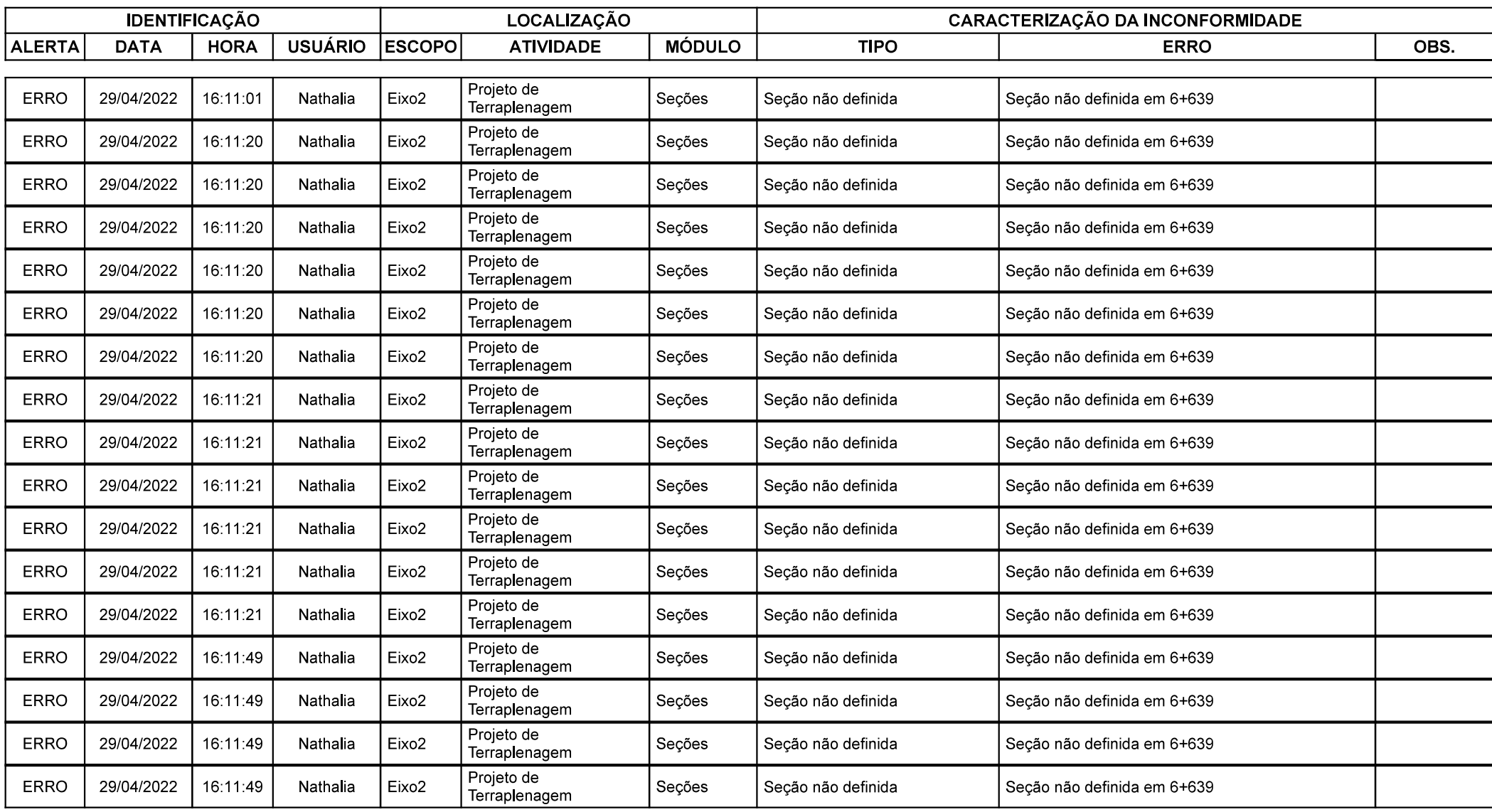

Grupo de Eixos 1 Rodovia:  $Eixo2$ Trecho:

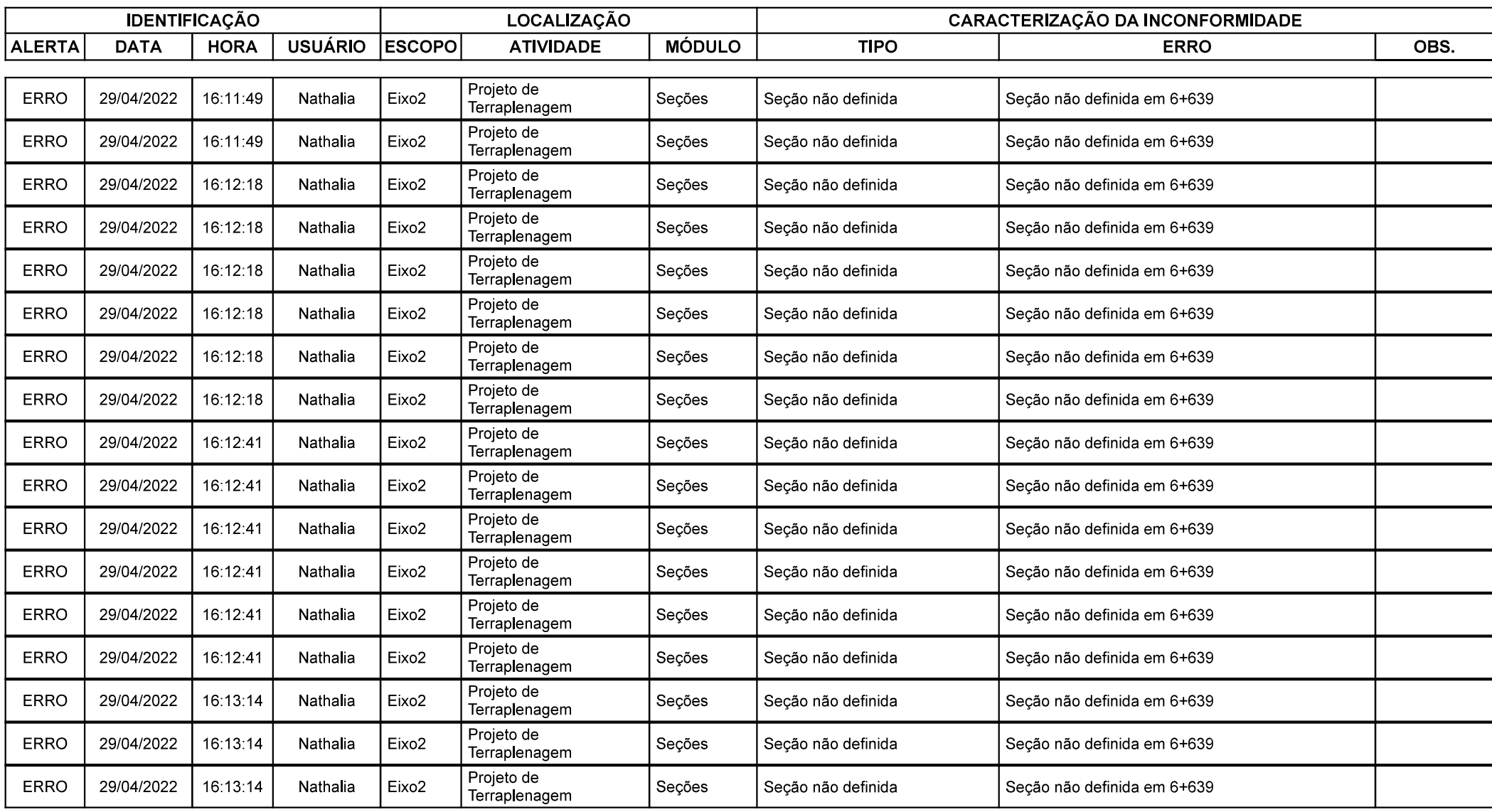

Grupo de Eixos 1 Rodovia:  $Eixo2$ Trecho:

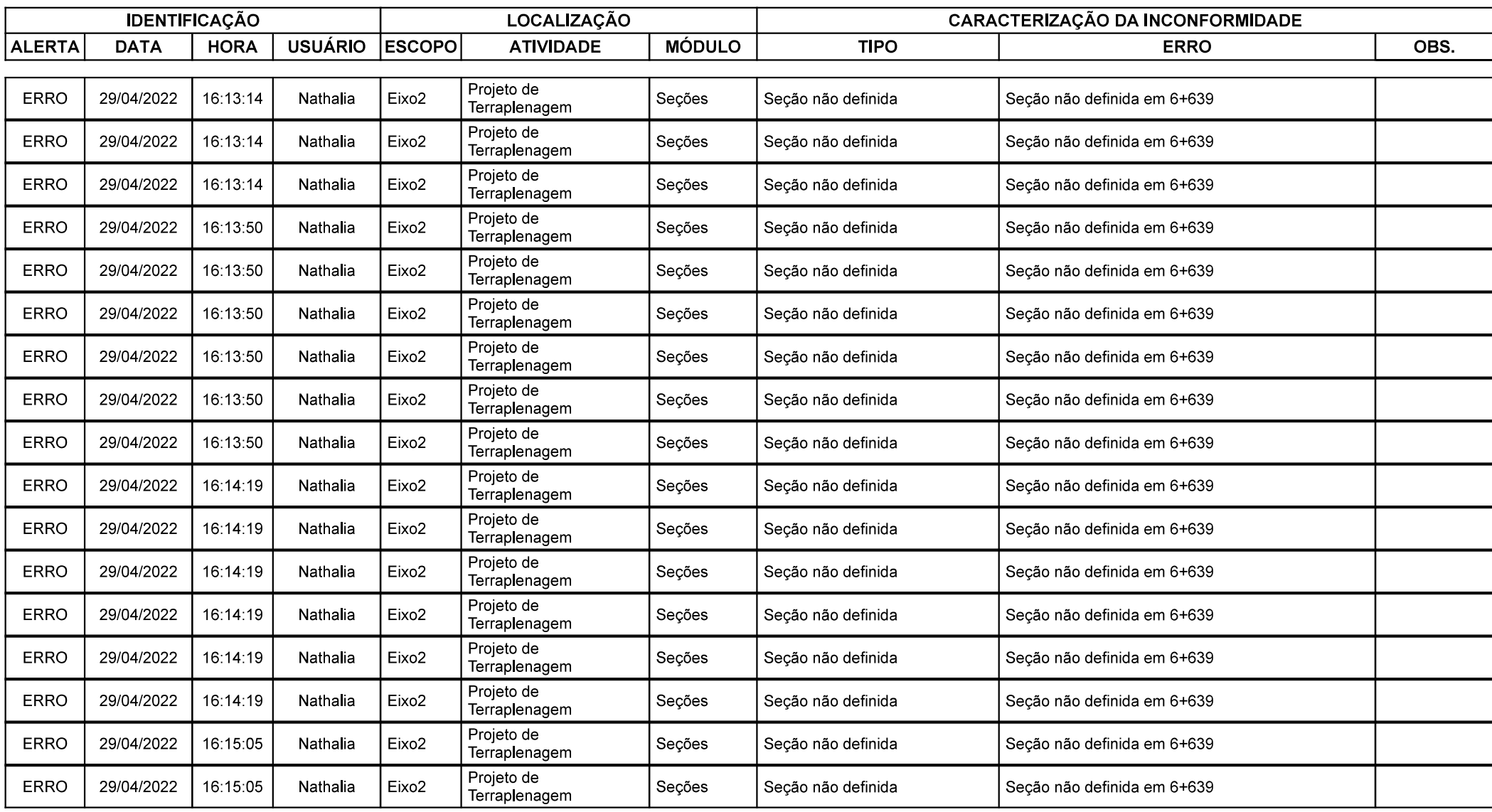

Grupo de Eixos 1 Rodovia:  $Eixo2$ Trecho:

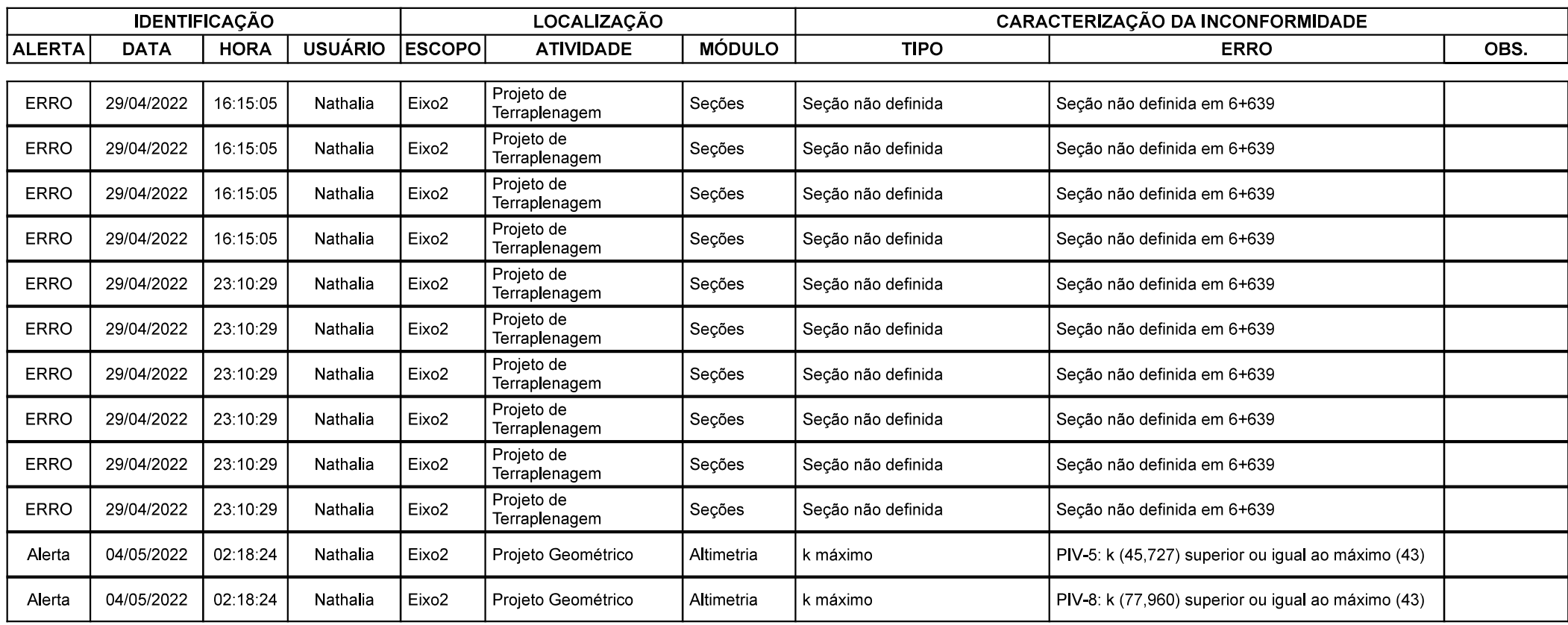

# Planimetria

3.1.1 Planilha da Diretriz de Traçado (RDT)

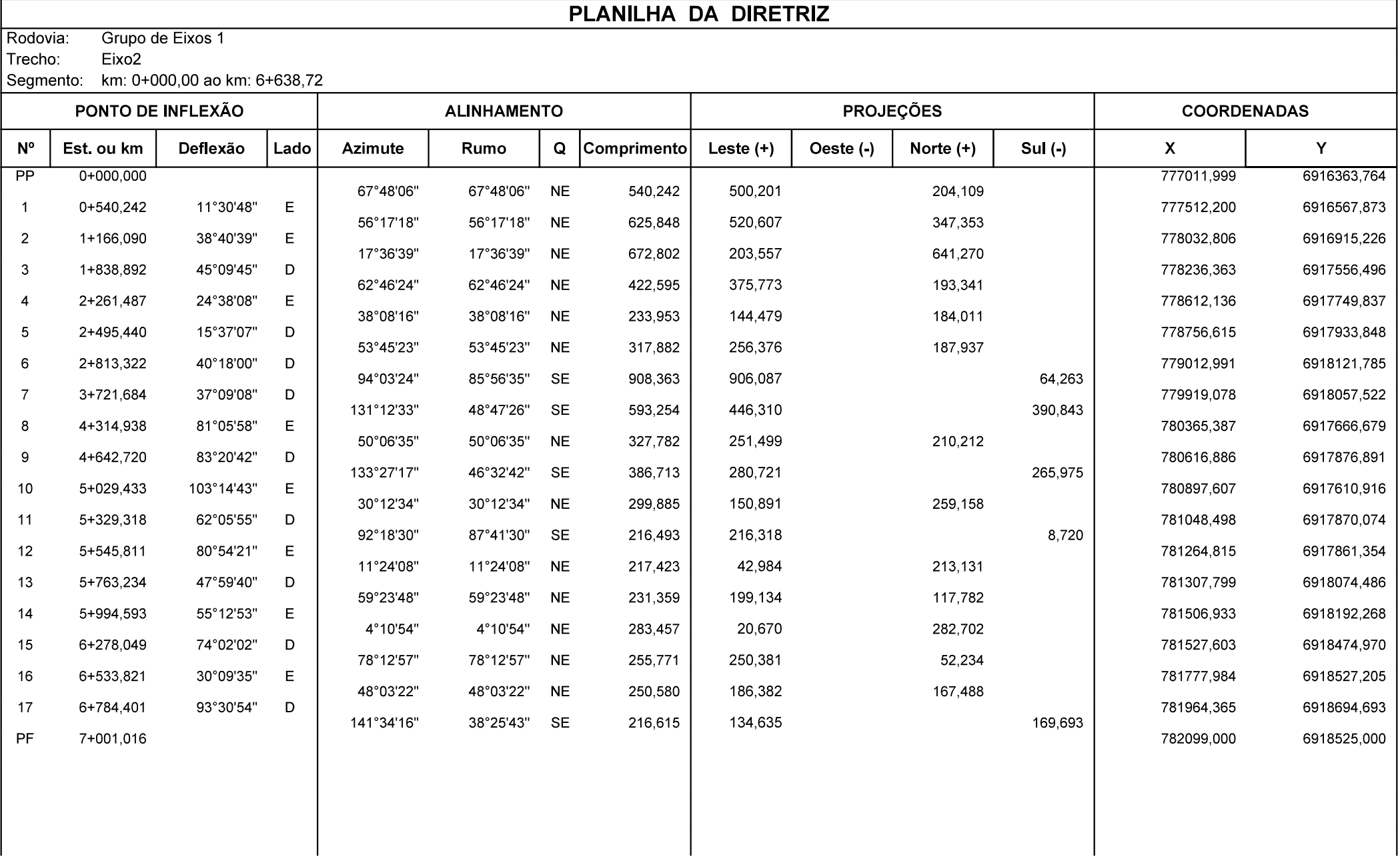

3.1.2 Projeto e cálculo das curvas de concordância horizontal<br>Como pode ser verificado no relatório de inconformidades, a sucessão de curv<br>completamente dentro das zonas 1 e 2, sendo a desejável e a boa, respectivame<br>estan Como pode ser verificado no relatório de inconformidades, a sucessão de curvas do projeto ficou completamente dentro das zonas 1 e 2, sendo a desejável e a boa, respectivamente. Então, mesmo estando dentro das inconformidades, elas estão de acordo com o desejado. 3.1.2 Projeto e cálculo das curvas de concordância horizontal<br>
Como pode ser verificado no relatório de inconformidades, a sucessão<br>
completamente dentro das zonas 1 e 2, sendo a desejável e a boa, respec<br>
estando dentro

Antes do cálculo das intertangentes, foi realizado o cálculo de Lc mínimo, para conferência de conformidade com os valores utilizados no projeto.

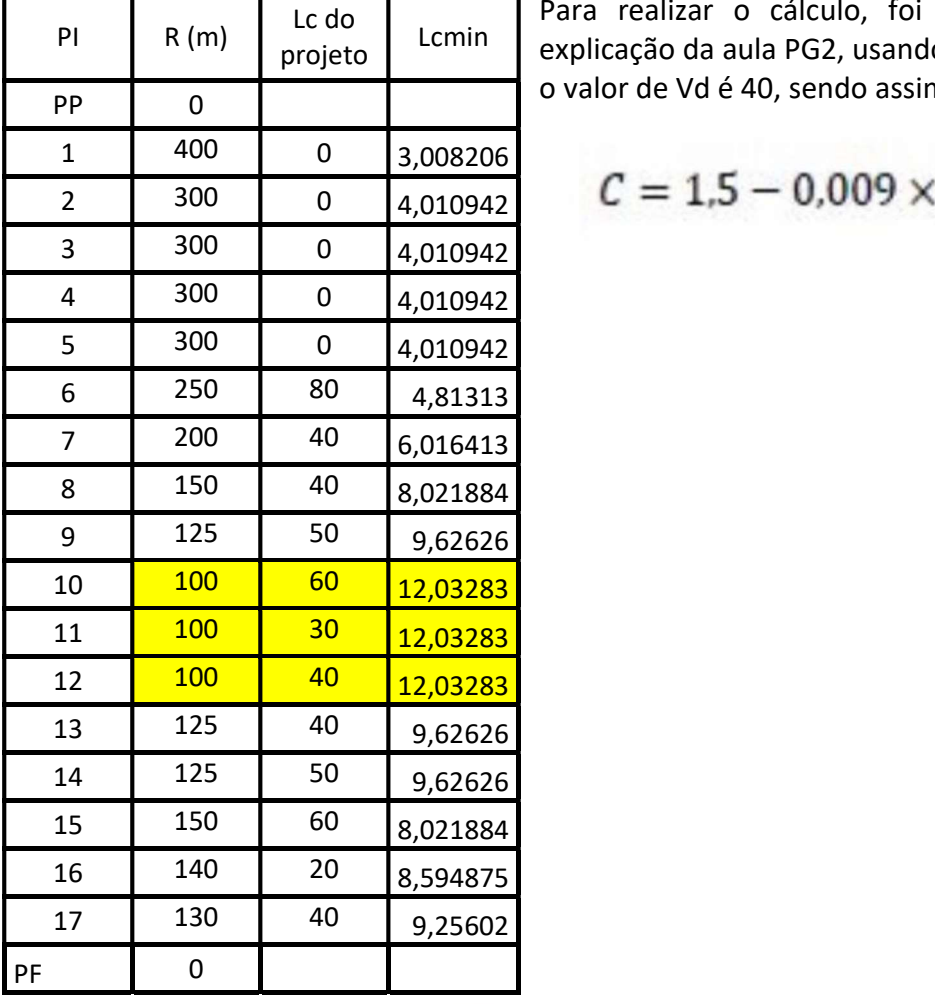

Tabela 3: Cálculo de Lc<br>Para realizar o cálculo, foi utilizado as fórmulas da projeto | Lcmin | explicação da aula PG2, usando os parâmetros do projeto o valor de Vd é 40, sendo assim o C será 1,14.

 $C = 1.5 - 0.009 \times Vd$ 

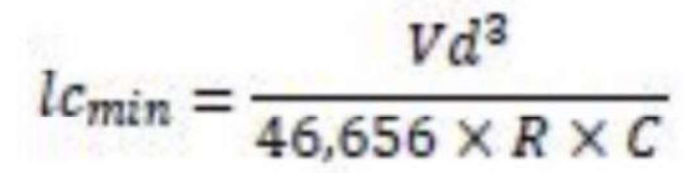

Sendo assim, nossa maior Lc mínimo ocorre no menor raio, sendo 12,03 e 100, respectivamente, destacado em amarelo na tabela 3.

Então, após conferir que os Lc estavam corretos, seguimos com o cálculo das intertangentes, usando também as fórmulas apresentadas na aula PG2, que estão descritas abaixo. Logo, utilizando nossa emax como 0,08 (8%) e raio mínimo de 50, temos os resultados apresentados na tabela 4.

$$
e = e_{max} \times \left(\frac{2 \times R_{min}}{R} - \frac{R_{min}^2}{R^2}\right) \qquad e \ge |i| \qquad L_T = \frac{lc \times |i|}{e}
$$

|                |             |              |          | Cálculo de intertangentes |                             |                                 |
|----------------|-------------|--------------|----------|---------------------------|-----------------------------|---------------------------------|
| $i = 2%$       |             | e max = $8%$ |          |                           | $Rmin = 50$ m               |                                 |
| PI             | R(m)        | Lc           | e        | LT                        | Intertangente mínima<br>(m) | Intertangente do projeto<br>(m) |
| PP             | $\mathbf 0$ |              |          |                           |                             | 499,917                         |
| $\mathbf{1}$   | 400         |              | 0,01875  | $\mathbf 0$               | $\mathsf{O}\xspace$         | 480,236                         |
| $\overline{2}$ | 300         |              | 0,024444 | $\mathbf 0$               | 0                           | 442,753                         |
| 3              | 300         |              | 0,024444 | $\mathbf 0$               | 0                           | 232,323                         |
| 4              | 300         |              | 0,024444 | $\mathbf 0$               | $\pmb{0}$                   | 127,3                           |
| 5              | 300         |              | 0,024444 | 0                         | 0                           | 144,645                         |
| 6              | 250         | 80           | 0,0288   | 55,55555556               | 55,55555556                 | 688,95                          |
| $\overline{7}$ | 200         | 40           | 0,035    | 22,85714286               | 78,41269841                 | 357,228                         |
| 8              | 150         | 40           | 0,044444 | 18                        | 40,85714286                 | 42,105                          |
| 9              | 125         | 50           | 0,0512   | 19,53125                  | 37,53125                    | 91,672                          |
| $10\,$         | 100         | 60           | 0,06     | 20                        | 39,53125                    | 61,237                          |
| 11             | 100         | 30           | 0,06     | 10                        | 30                          | 35,268                          |
| 12             | 100         | 40           | 0,06     | 13,33333333               | 23,33333333                 | 35,749                          |
| 13             | 125         | 40           | 0,0512   | 15,625                    | 28,95833333                 | 64,721                          |
| 14             | 125         | 50           | 0,0512   | 19,53125                  | 35,15625                    | 48,87                           |
| 15             | 150         | 60           | 0,044444 | 27                        | 46,53125                    | 54,118                          |
| 16             | 140         | 20           | 0,046939 | 8,52173913                | 35,52173913                 | 44,068                          |
| 17             | 130         | 40           | 0,049704 | 16,0952381                | 24,61697723                 | 57,855                          |
| PF             | 0           |              |          |                           |                             |                                 |

Tabela 4: Cálculo de intertangentes

Como pode ser observado na tabela, todos as intertangentes estão maiores que o mínimo estipulado com os cálculos. Além disso, gerando o RCU, pode ser observado que todas as intertangentes geradas são suficientes para a superelevação e superlargura, visto que todas ficaram no caso I;

3.1.4 Planilha de Coordenadas (RPL).

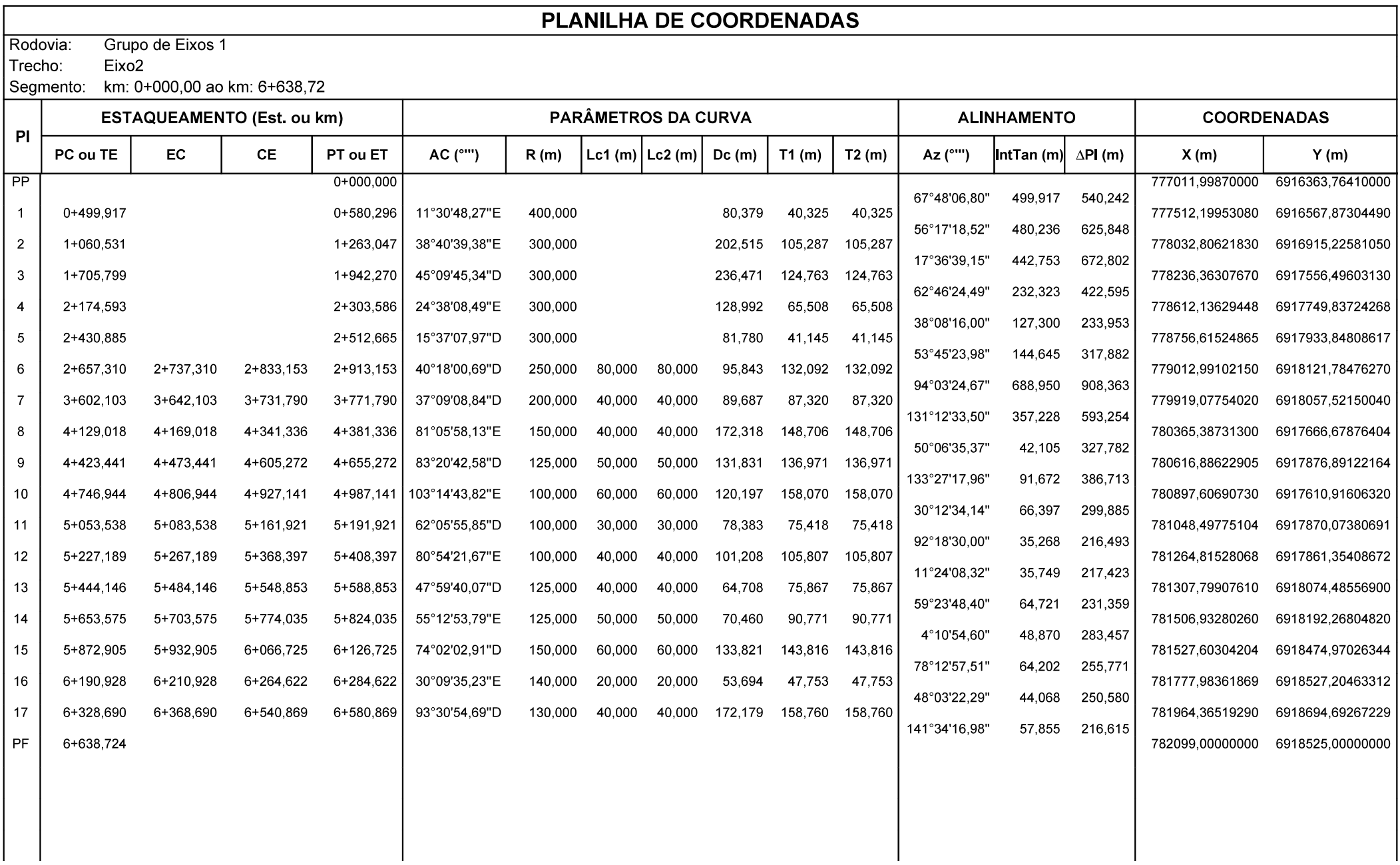

### 3.2.1 Memória descritiva e justificativa do projeto altimétrico (greide)

**3.2 Altimetria**<br>3.2.1 Memória descritiva e justificativa do projeto altimétrico (greid<br>Uma característica marcante do projeto que tem interferência no greio<br>o terreno apresenta diferenças significativas, que foi necessári Uma característica marcante do projeto que tem interferência no greide, é que após o Km 3700, o terreno apresenta diferenças significativas, que foi necessário ter uma atenção menor, para conseguir suavizar essas rampas e seguir a norma, onde para a classe e tipo da rodovia nossa rampa máxima seria 8% e mínima 0,3%.

Outros fatores que influenciaram foi a altimetria foi as interferências de vias existentes e córregos. Nos momentos que havia interferência com estradas, foi inserida uma janela de 1m, tanto pra cima quanto para baixo do terreno, sendo obrigatório a passagem dentro dessa janela. Já para os locais de interferência com os córregos, onde foi usado bueiros com diâmetro de 1,5m e com o recobrimento mínimo de 0,6m, sendo assim, nosso projeto teria que passar por acima dessas marcações. Além disso, foi inserido bueiros de cota mínima também. **3.2 Altimetria**<br> **3.***2.1 Memória descritiva e justificativa do projeto altimétrico (greide)*<br>
Uma característica marcante do projeto que tem interferência no greide, é que após o Km 3700,<br>
o terreno apresenta diferenças

Como explicado anteriormente nos momentos que nosso projeto cruzou os córregos, foi criado no perfil altimétrico, a representação de bueiros com 1,5m de diâmetro e mais recobrimento de 0,6m, não se obteve problemas em passar acima, como é necessário. Porém, nas interferências com estrada o nosso projeto apresentou alguns problemas visto que alguns pontos de cota mínima se localizavam no mesmo local que nossa janela de passagem, citada anteriormente, sendo impossível ajustar o bueiro necessário nas cotas mínimas, sendo assim algumas medidas foram tomadas.

O primeiro local que isso ocorreu foi no Km 1522, a interferência de estrada inserida lá, foi de uma estrada criada, que dará acesso a outras duas estradas, que caso fosse usado as vias existentes, seria impossível arrumar o greide no loca. O próximo local é no Km 2665, onde ocorreu a mesma situação citada anteriormente. E para não termos mais uma interferência, vamos desabilitar uma estrada já existente que cruza com o nosso projeto próximo ao Km 5160, essa desabilitação é possível, pois os morados poderão usar a rodovia do projeto para fazer o trajeto. Todos esses apontamentos passaram pela revisão do professor, em horários de monitoria.

Como previsto por pela norma, pode ser observado na tabela 5 que todas as rampas estão dentro de 0,3% e 8%, em destaque com a cor verde está a rampa máxima e rampa mínima.

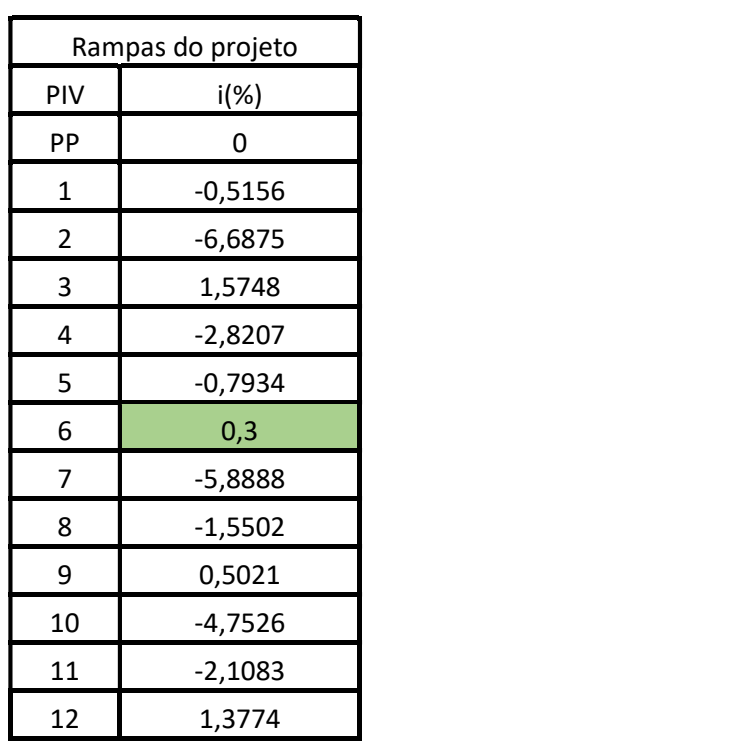

Tabela 5: Rampas

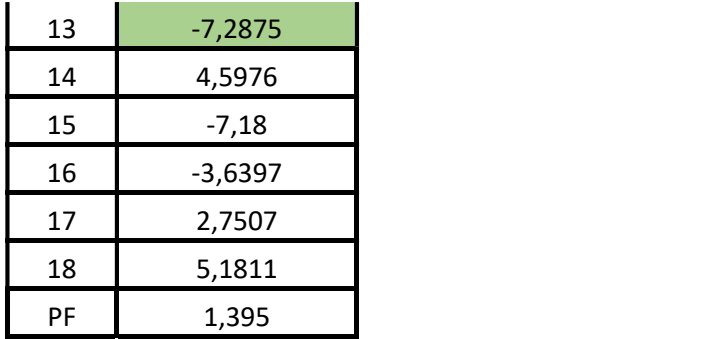

Na tabela 6 é descrito as cotas de máximo e mínimo globais e locais, descrevendo qual é essa cota e qual estaca esta nela. Em destaque estão as cotas globais, o PP coincidiu com a cota máxima global.

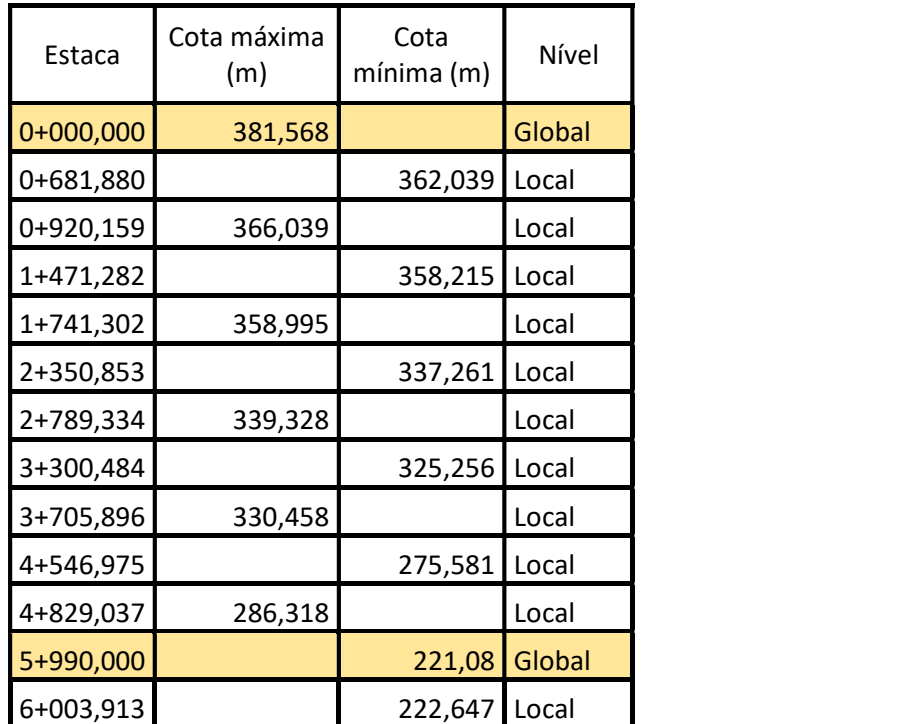

### Tabela 6: Cotas

### 3.2.3 Análise das curvas de concordância vertical

Para a rodovia do projeto que é montanhosa e de classe III, o valor mínimo de K desejado é 7 para curvas côncavas e 5 para convexas. Na tabela abaixo, está representado os valores de K obtidos no projeto.

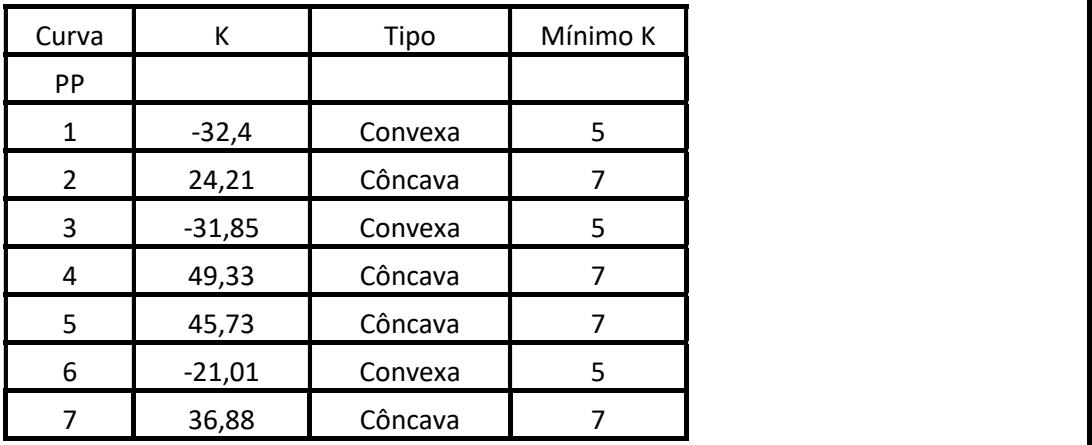

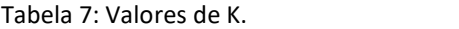

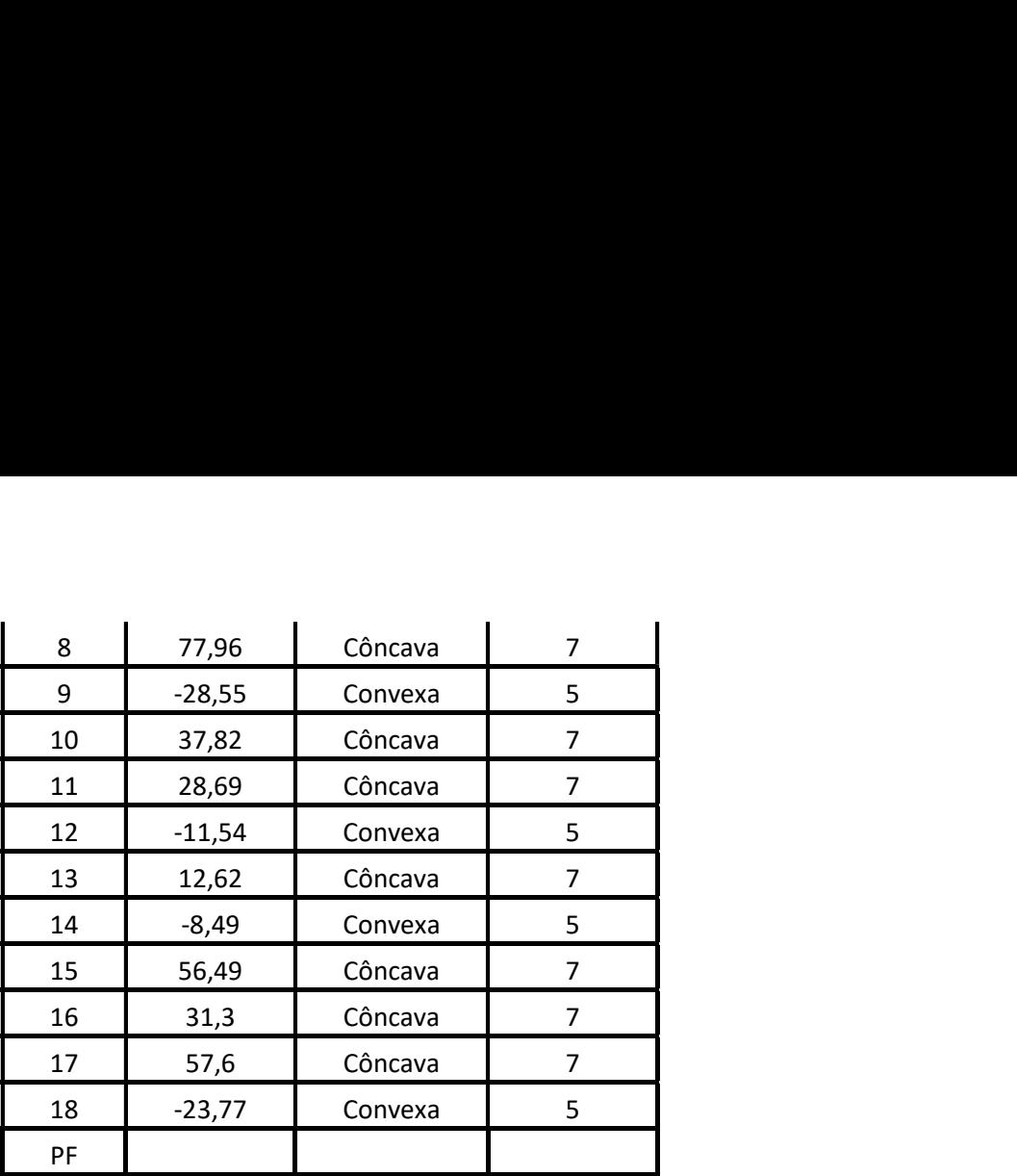

## 3.3 Seções Transversais

## 3.3.1 Definição do gabarito da seção transversal

Na sequência do projeto, iremos utilizar a norma DNER 1999, e nas tabelas retiradas do documento da norma, podemos visualizar alguns parâmetros que utilizamos para as seções e continuação do projeto.

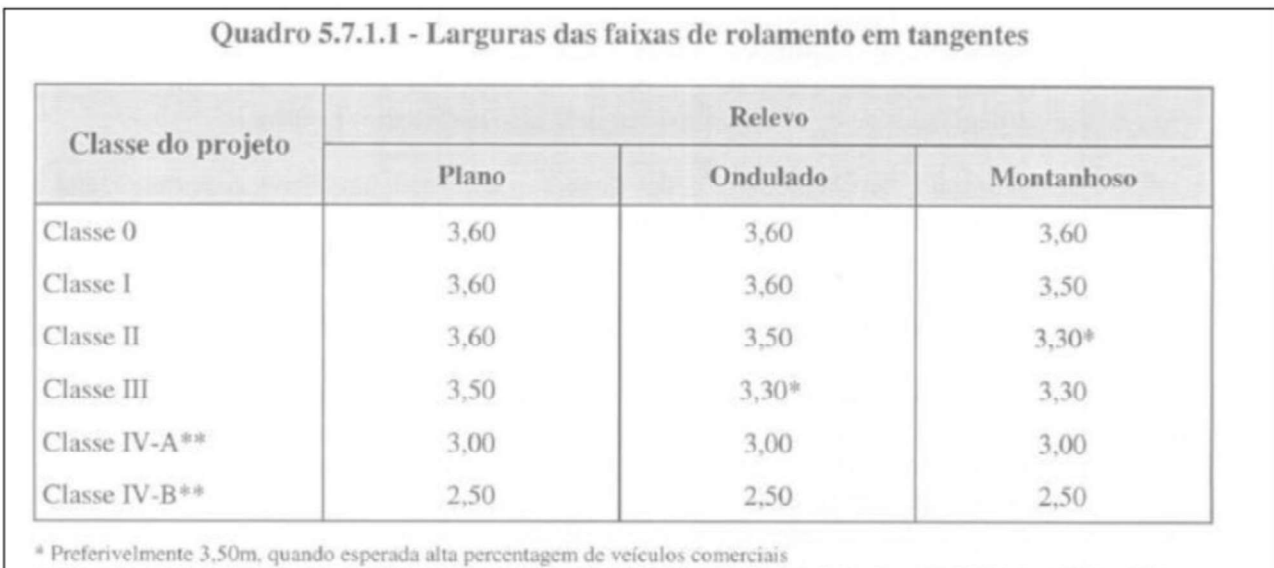

\*\* Os valores referente à Classe IV são baseados na publicação "Manual de Rodovias Vicinais" - BIRD/BNDE/DNER - 1976

Imagem 8: Tabela retirada da norma DNER 1999.

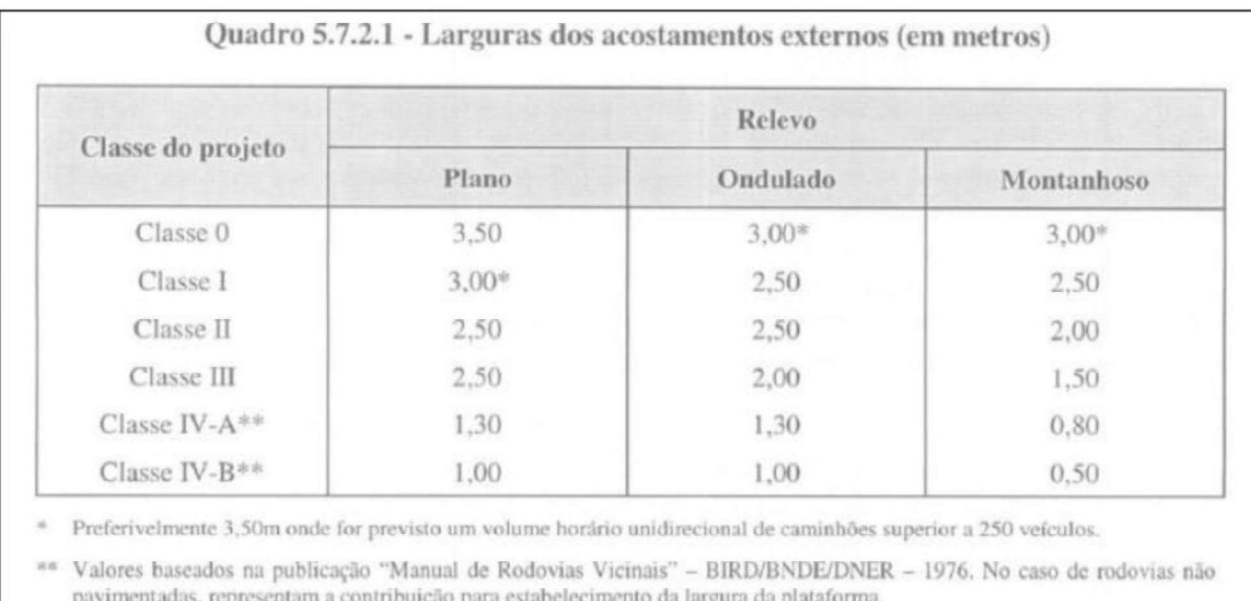

### Imagem 9: Segunda tabela retirada da norma DNER 1999.

Então, é possível verificar com as tabelas que a faixa de rolamento é 3,3m e nossa largura de acostamento é 1,5m, então, considerou a folga de pavimento, que será de 0,25m em aterro e de 0,8 em corte. E seguindo as informações do projeto, é adicionado, também, um comprimento de 0,6m. Com esses valores é possível concluir que as larguras das seções serão de 5,65m para aterro e de 6,2m para corte.

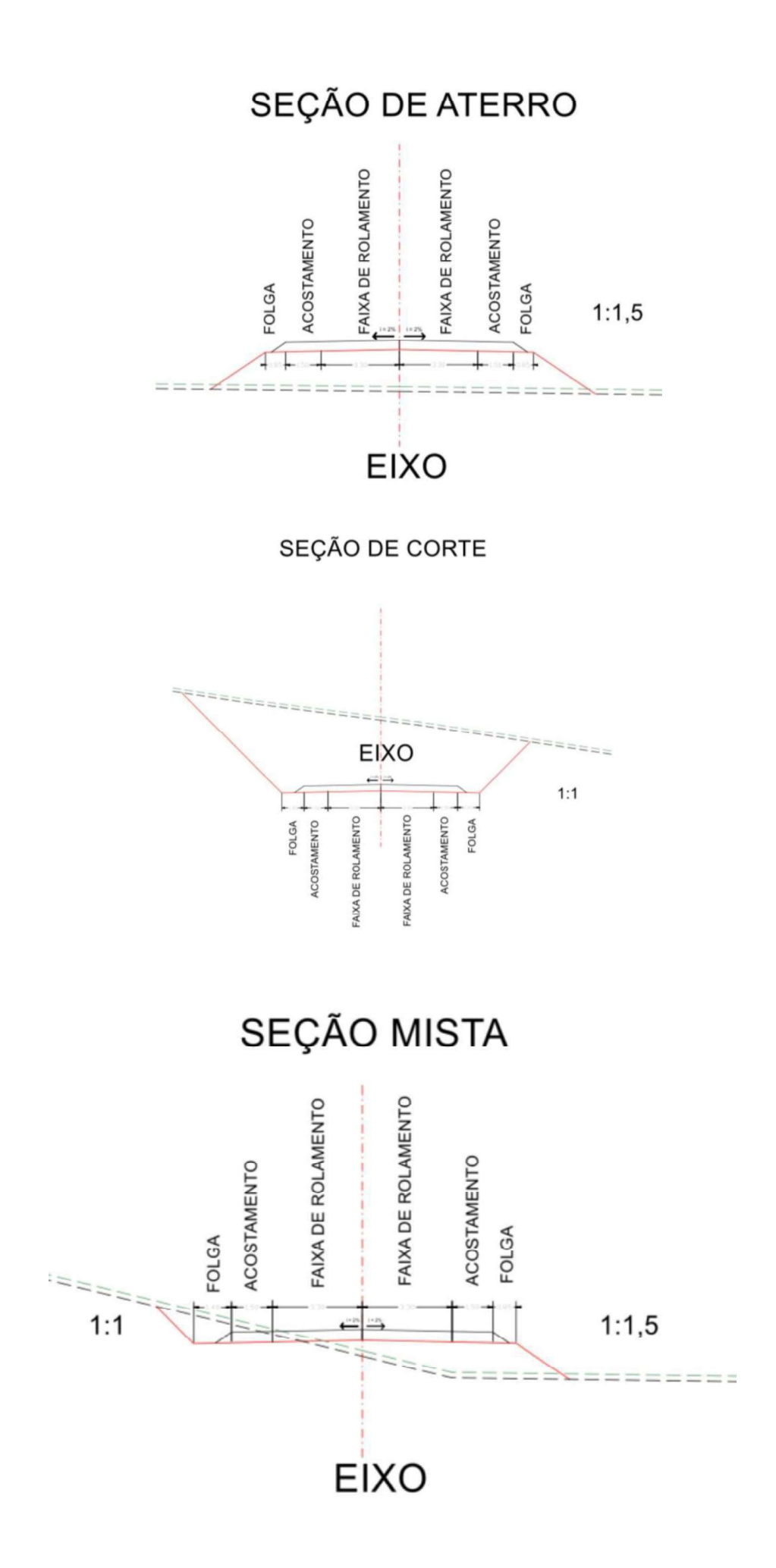

# 3.3.2 Seções atípicas

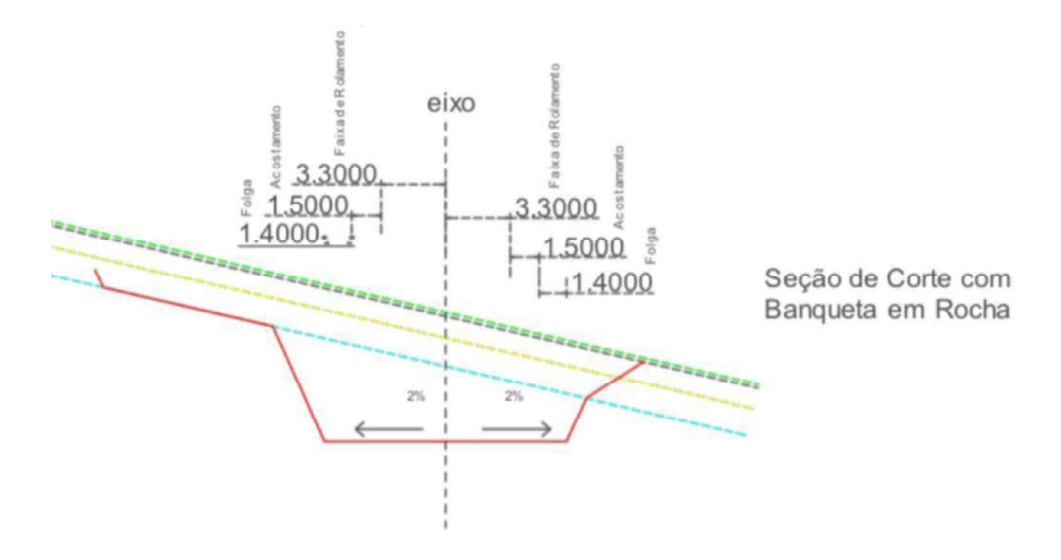

# SEÇÃO DE CORTE COM BANQUETAS

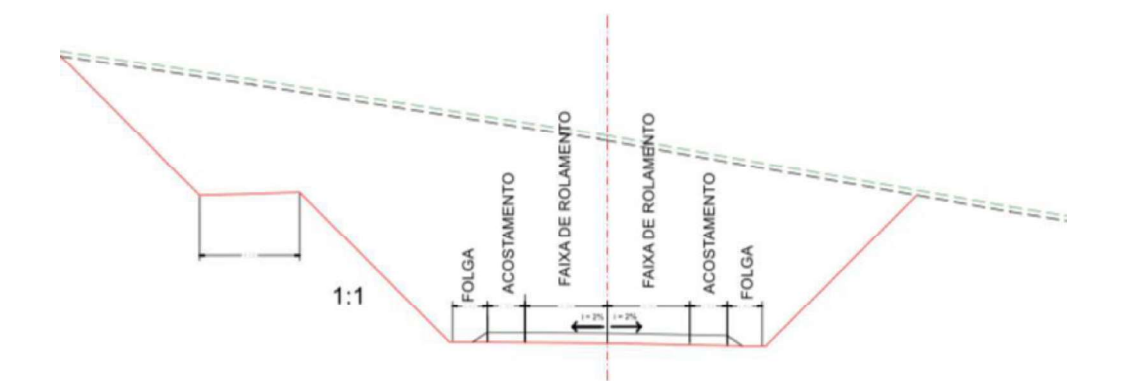

3.3.3 Relatório de Nota de Serviço de Terraplenagem (RNS)

Grupo de Eixos 1 Rodovia:  $Eixo2$ 

Trecho:

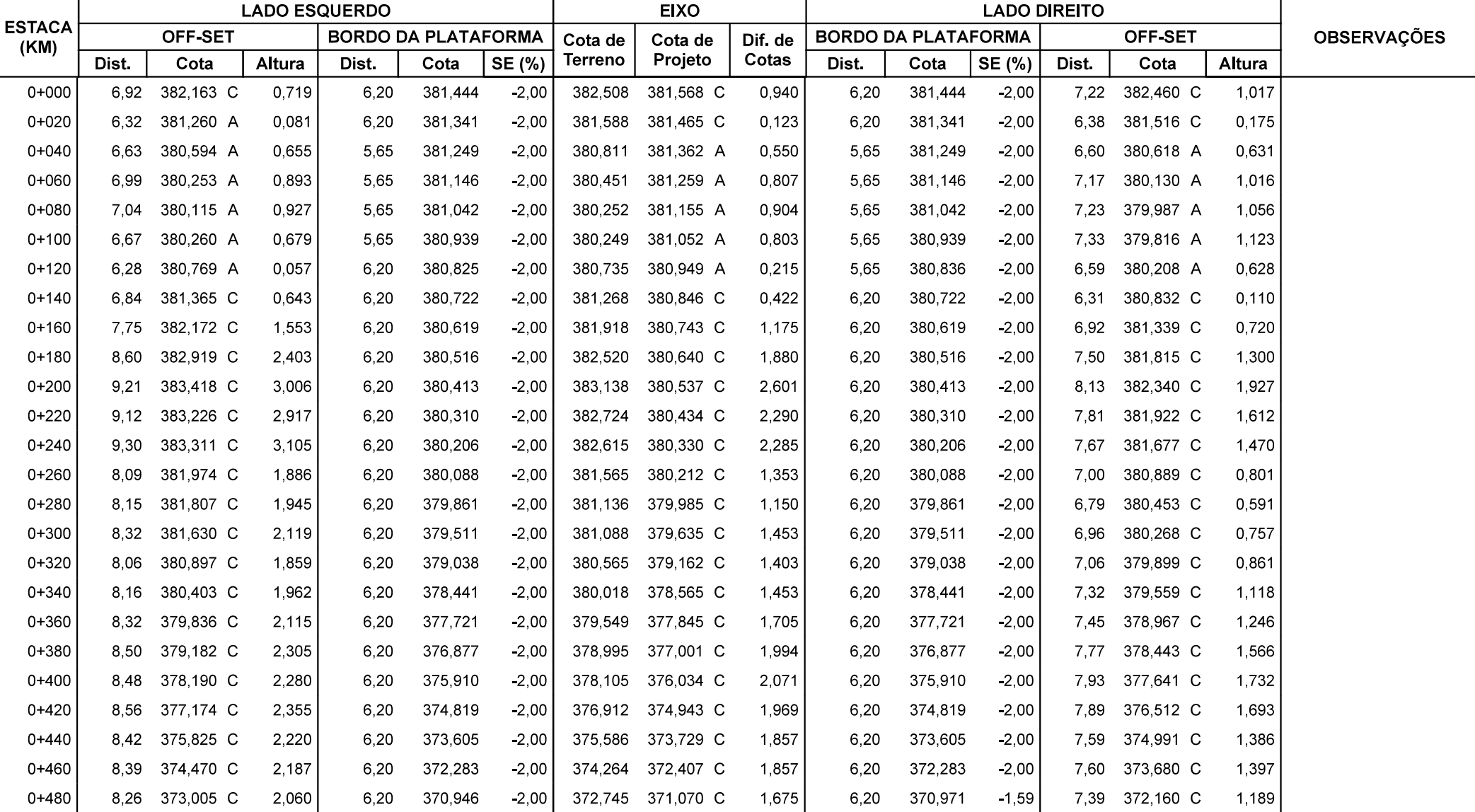

Grupo de Eixos 1 Rodovia:

 $Eixo2$ Trecho:

 $|\,\mathrm{Segmento:}$  km: 0+000,00 ao km: 6+638,72

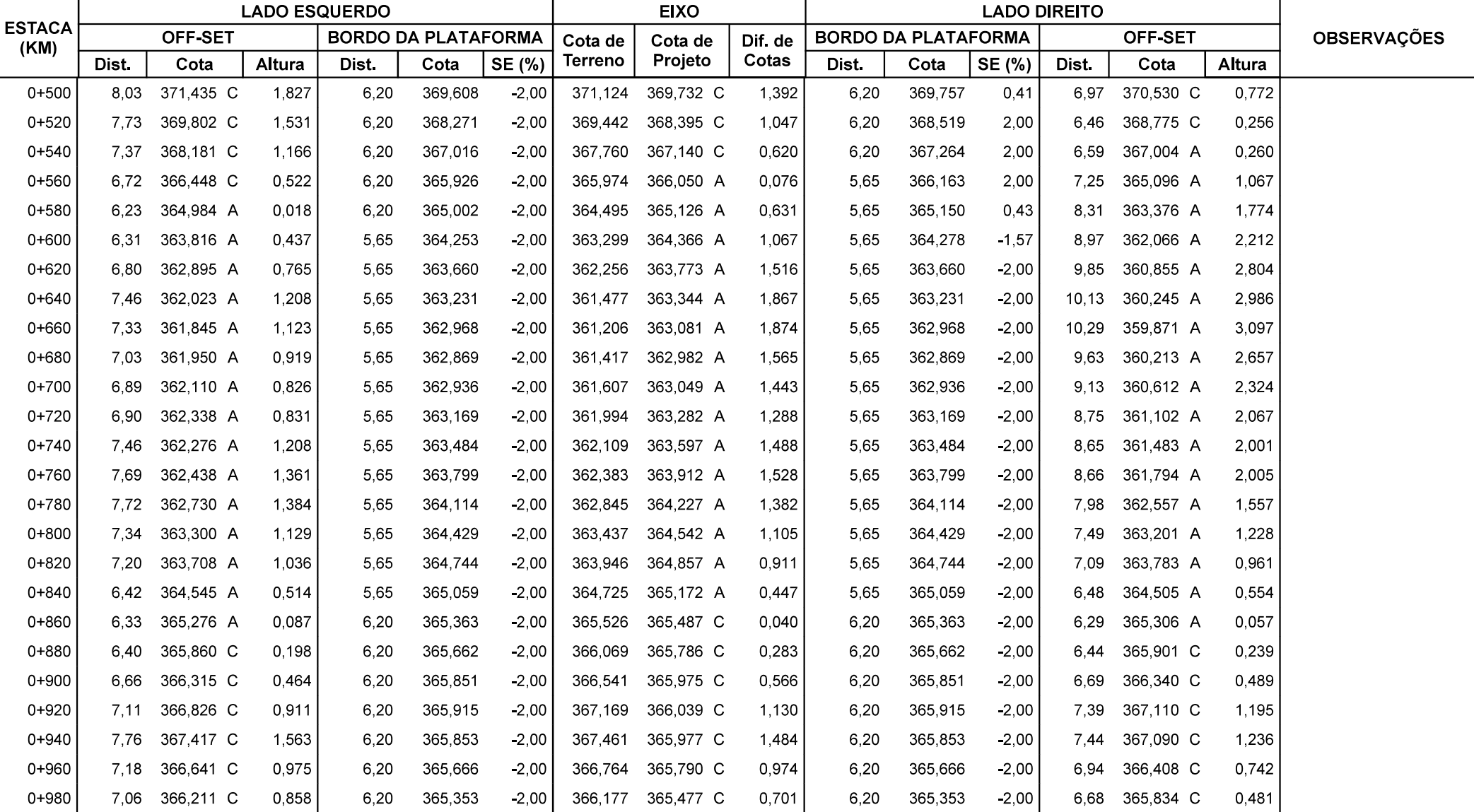

Grupo de Eixos 1 Rodovia:  $Eixo2$ 

Trecho:

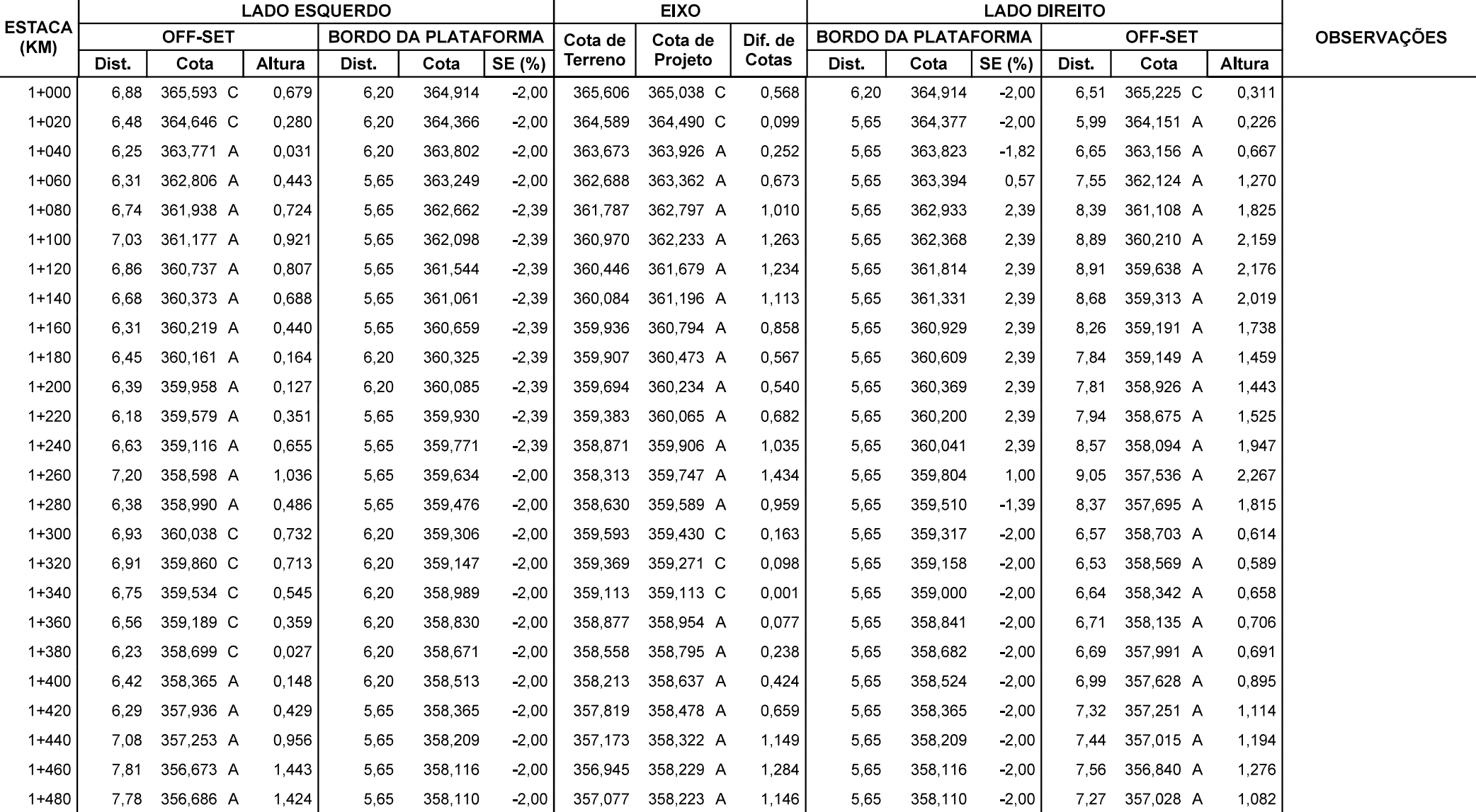

Grupo de Eixos 1 Rodovia:  $Eixo2$ 

Trecho:

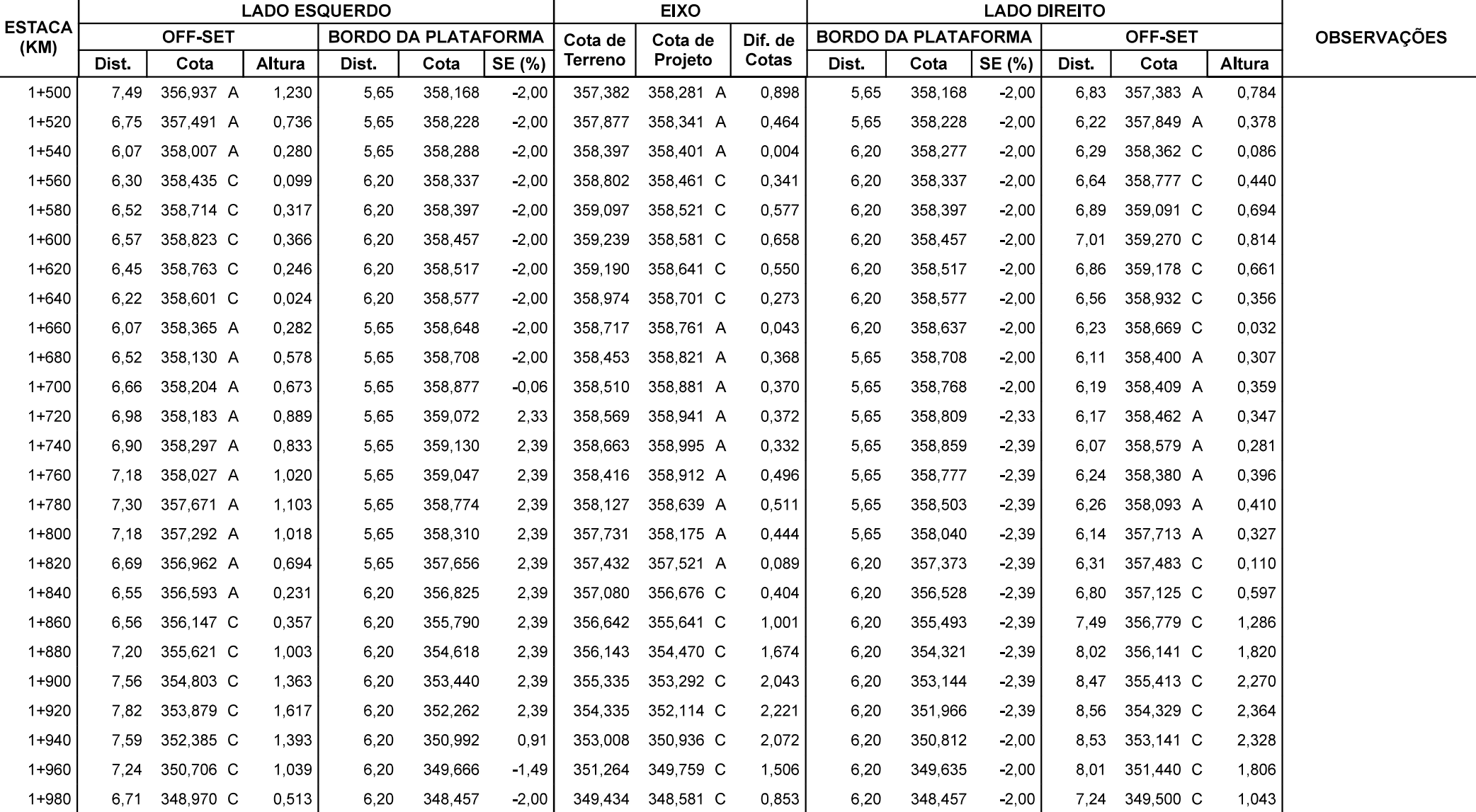

Grupo de Eixos 1 Rodovia:  $Eixo2$ 

Trecho:

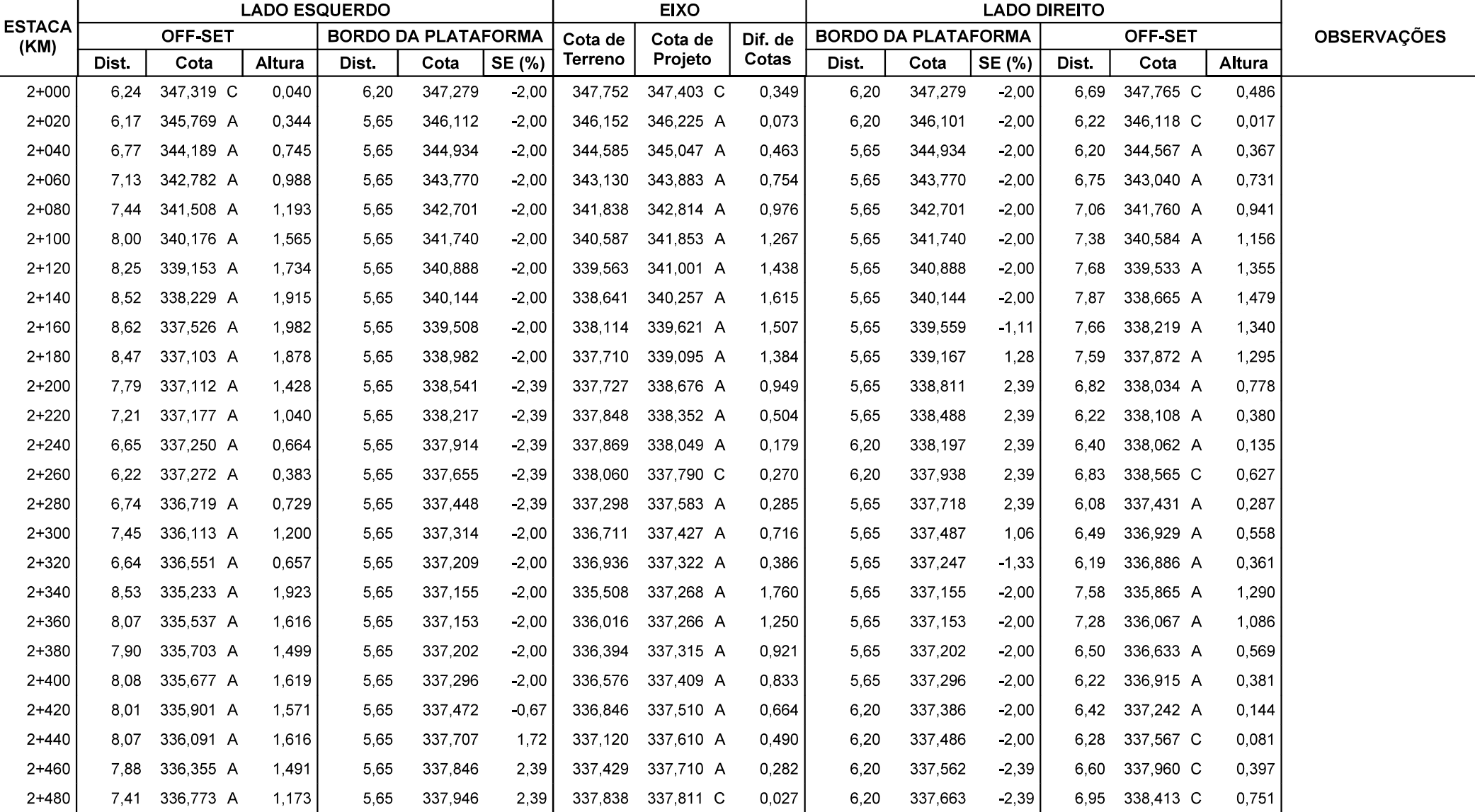

Grupo de Eixos 1 Rodovia:  $Eixo2$ 

Trecho:

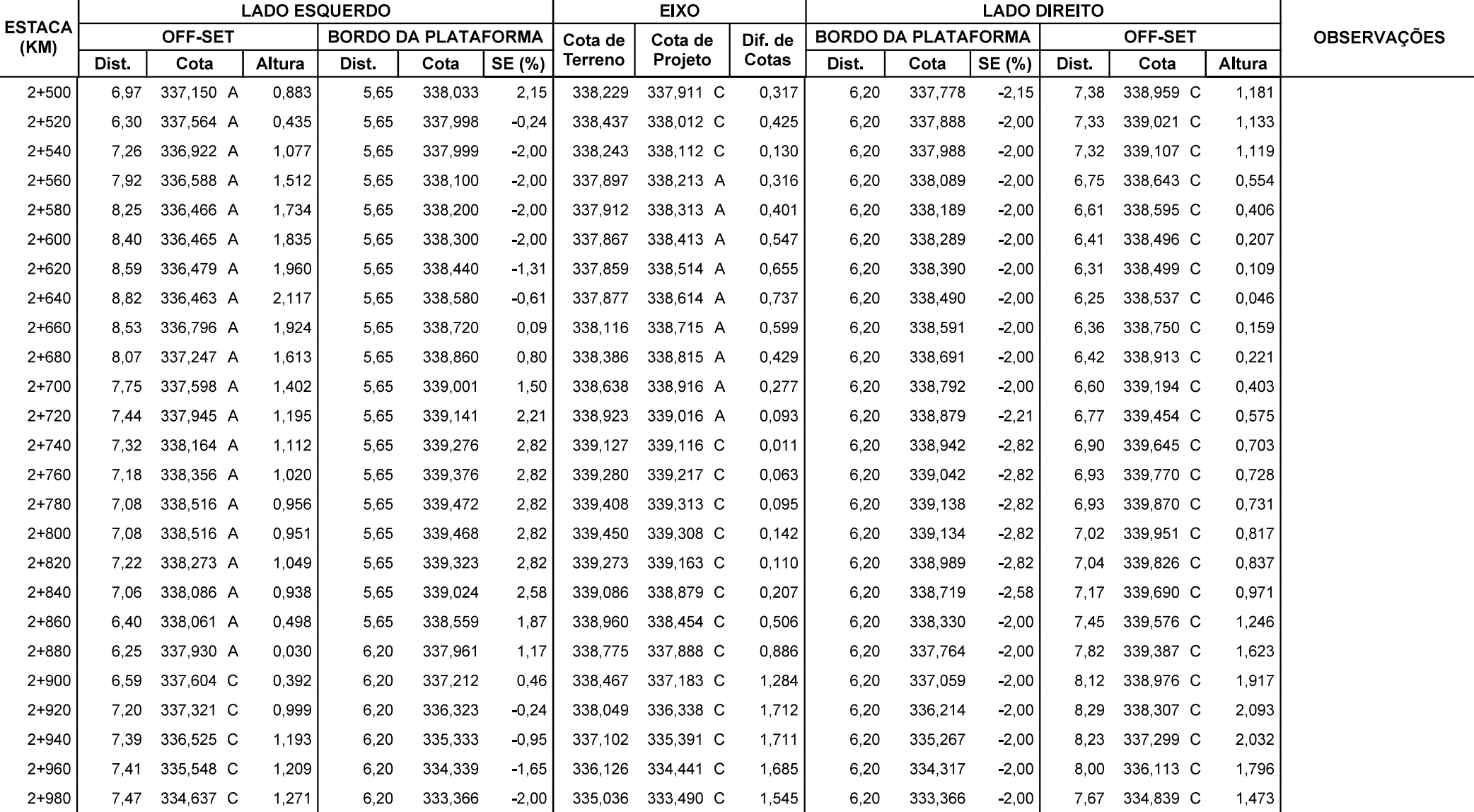

Grupo de Eixos 1 Rodovia:  $Eixo2$ 

Trecho:

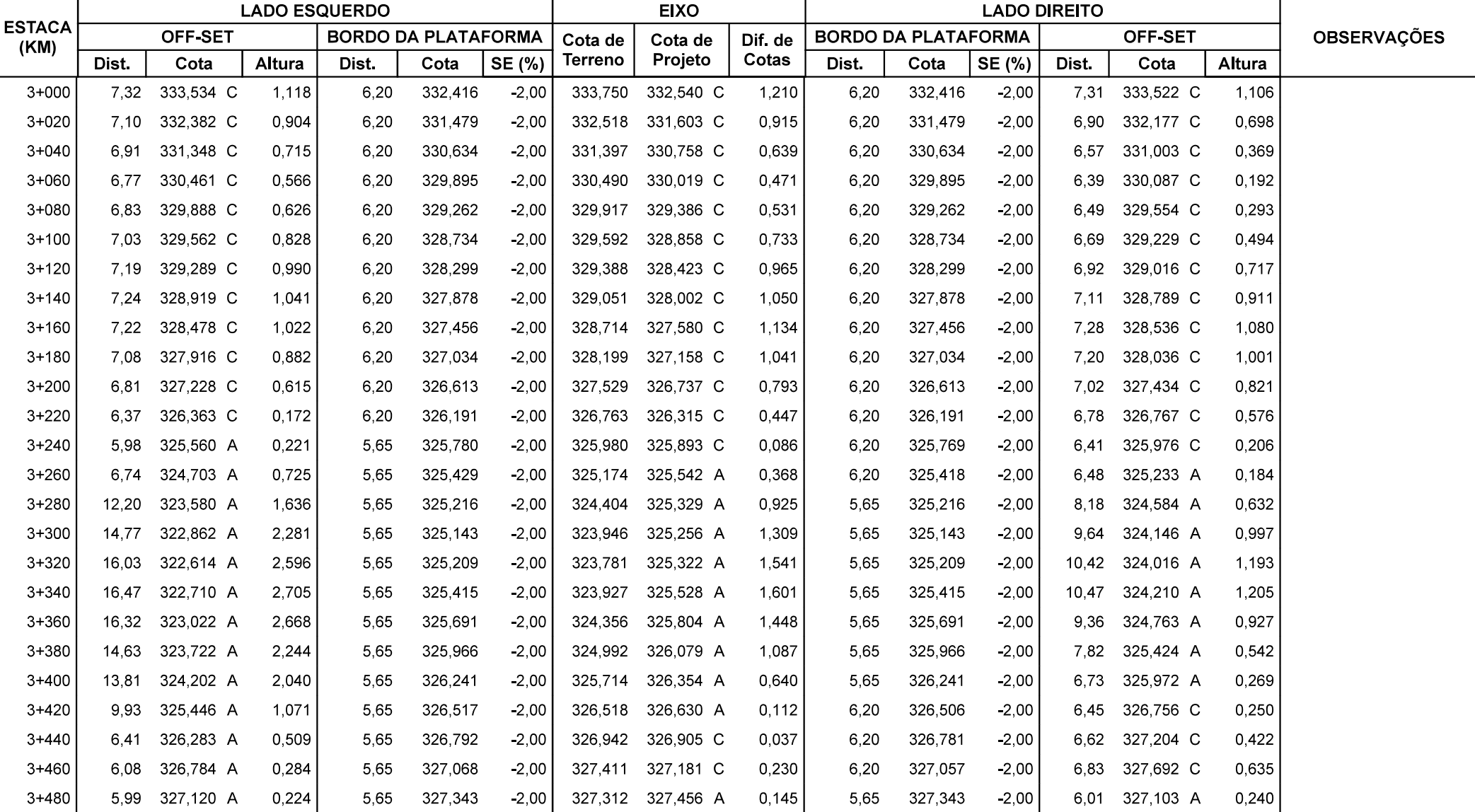

Grupo de Eixos 1 Rodovia:  $Eixo2$ 

Trecho:

 $|\,\mathrm{Segmento:}$  km: 0+000,00 ao km: 6+638,72

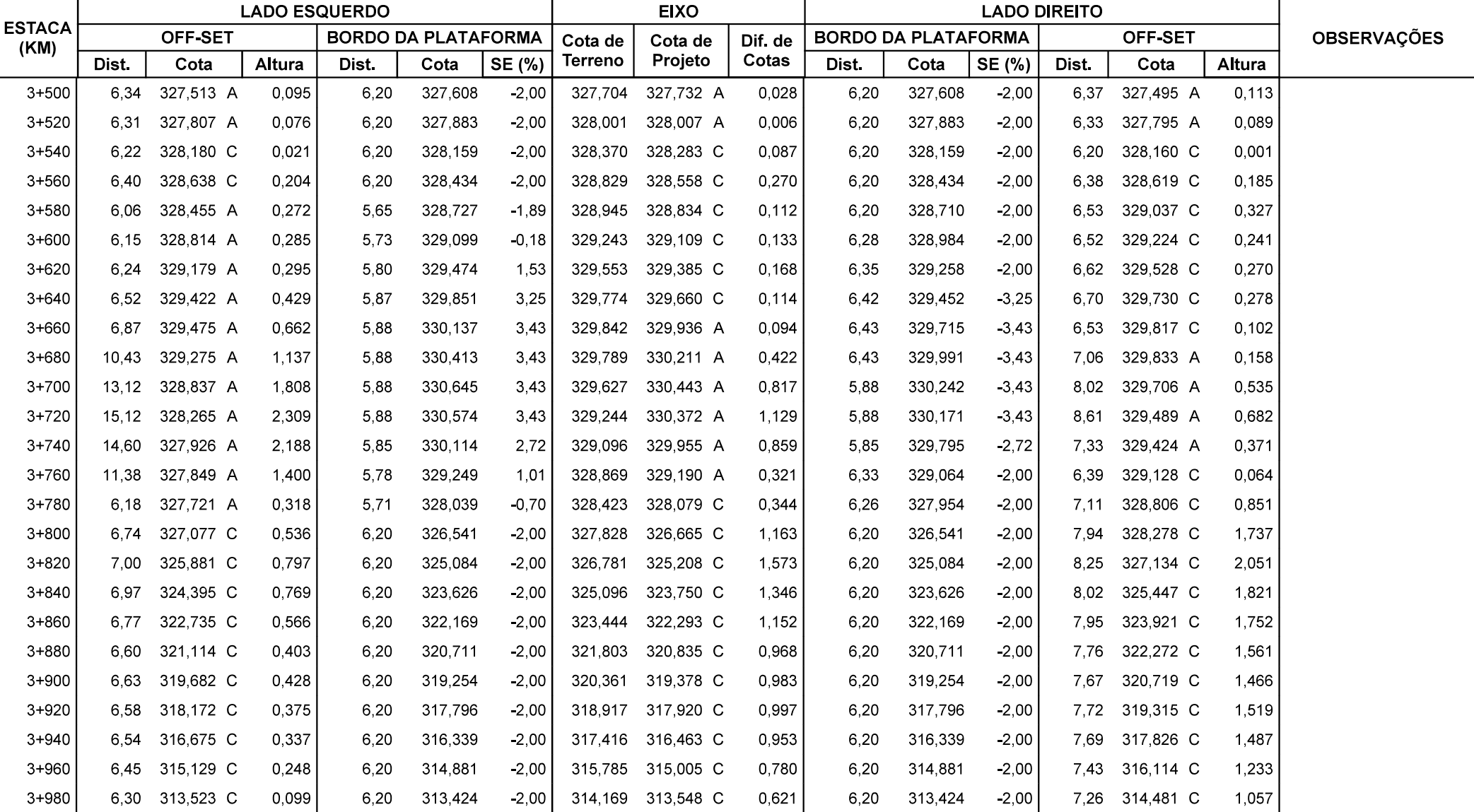
Grupo de Eixos 1 Rodovia:  $Eixo2$ 

Trecho:

 $|$ Segmento: km: 0+000,00 ao km: 6+638,72

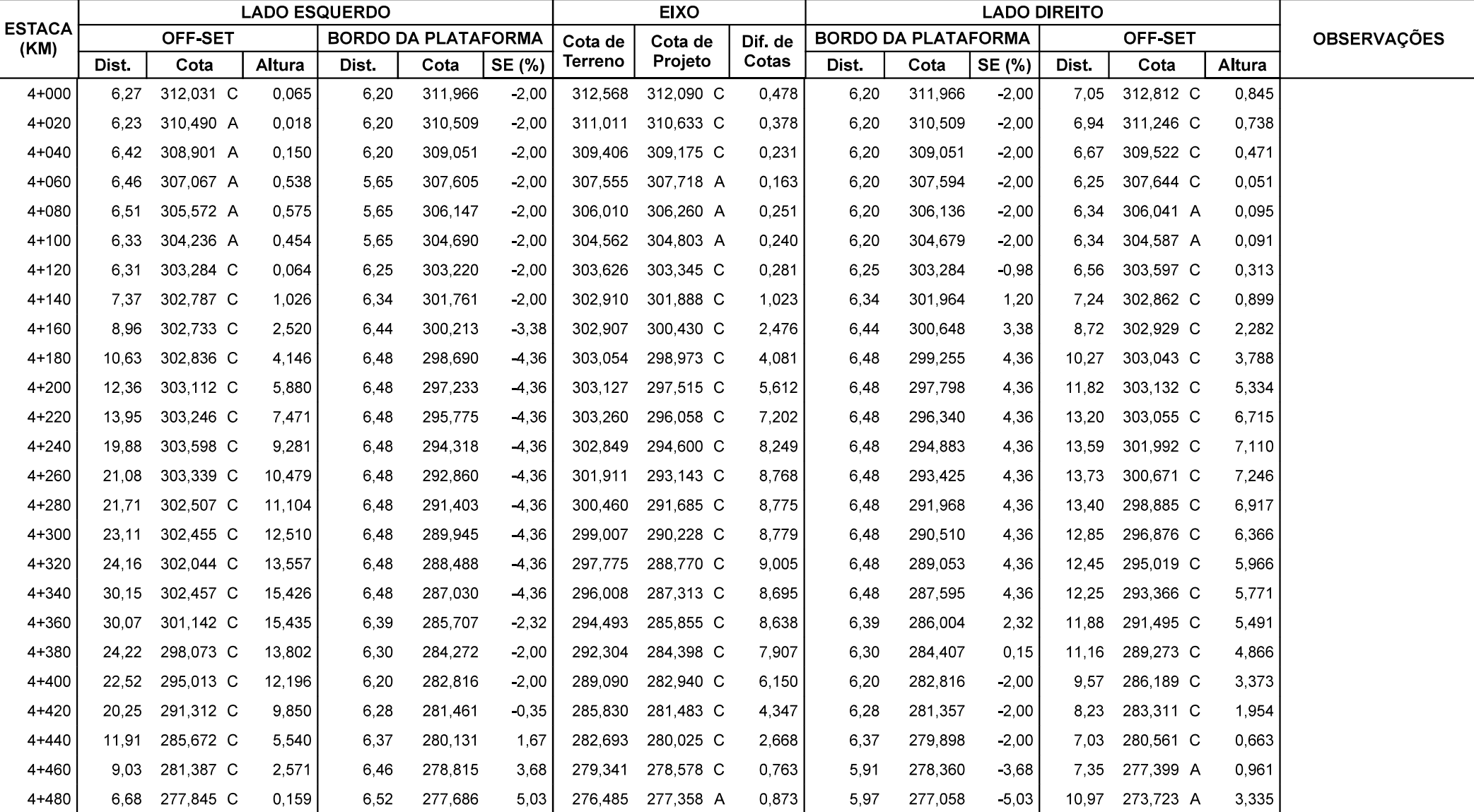

Grupo de Eixos 1 Rodovia:

 $Eixo2$ Trecho:

Segmento: km: 0+000,00 ao km: 6+638,72

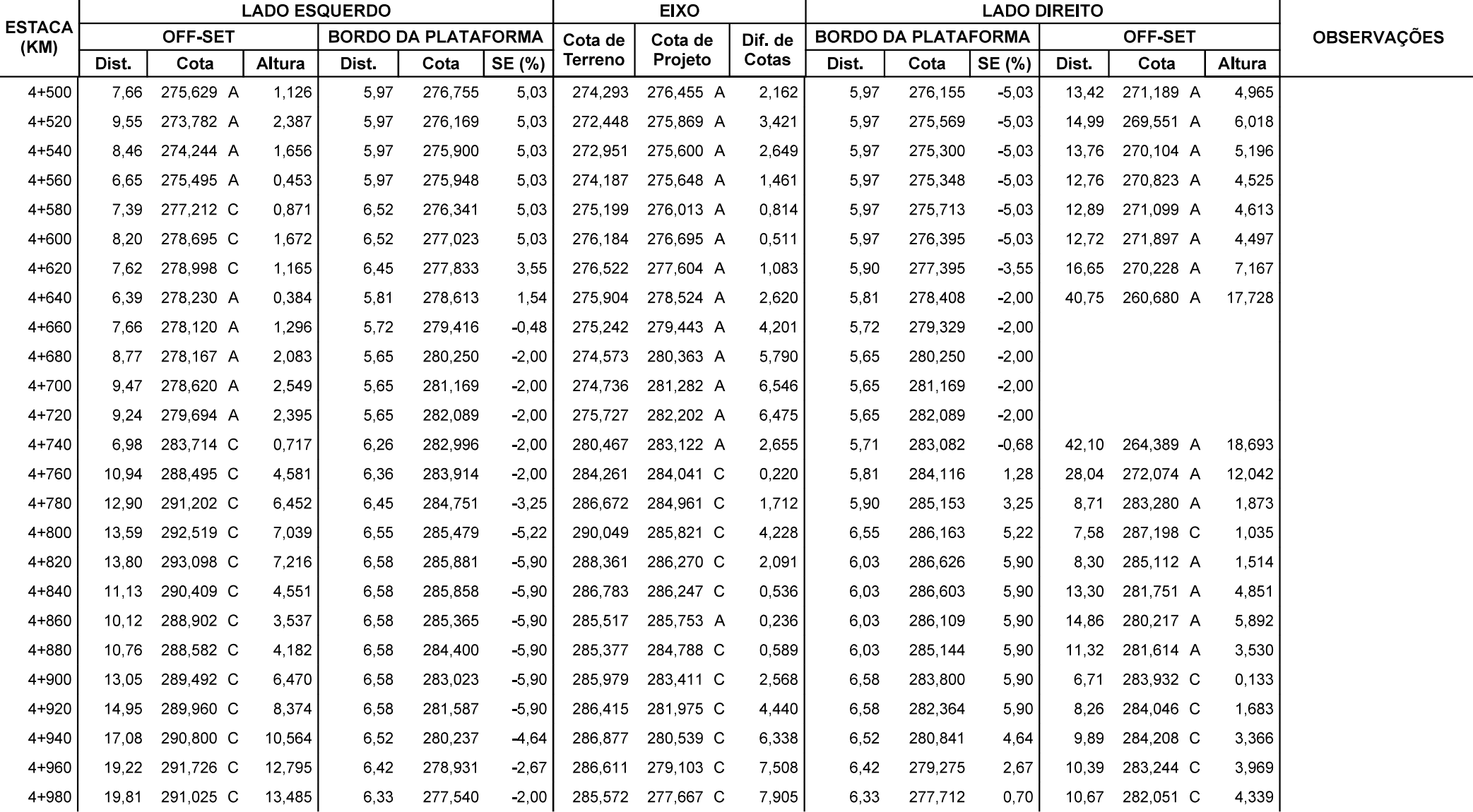

Grupo de Eixos 1 Rodovia:

 $Eixo2$ Trecho:

 $|$ Segmento: km: 0+000,00 ao km: 6+638,72

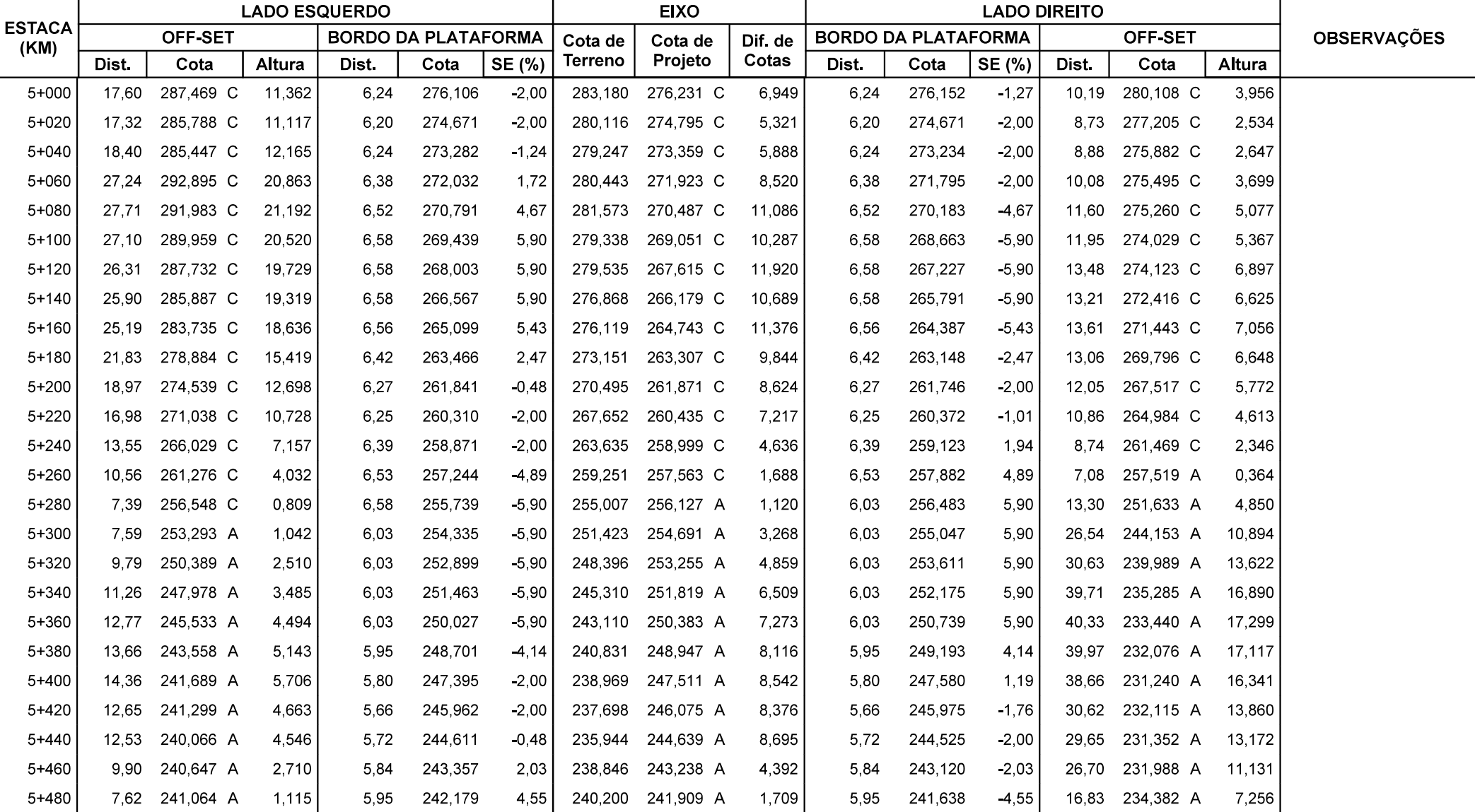

Grupo de Eixos 1 Rodovia:  $Eixo2$ 

Trecho:

Segmento: km: 0+000,00 ao km: 6+638,72

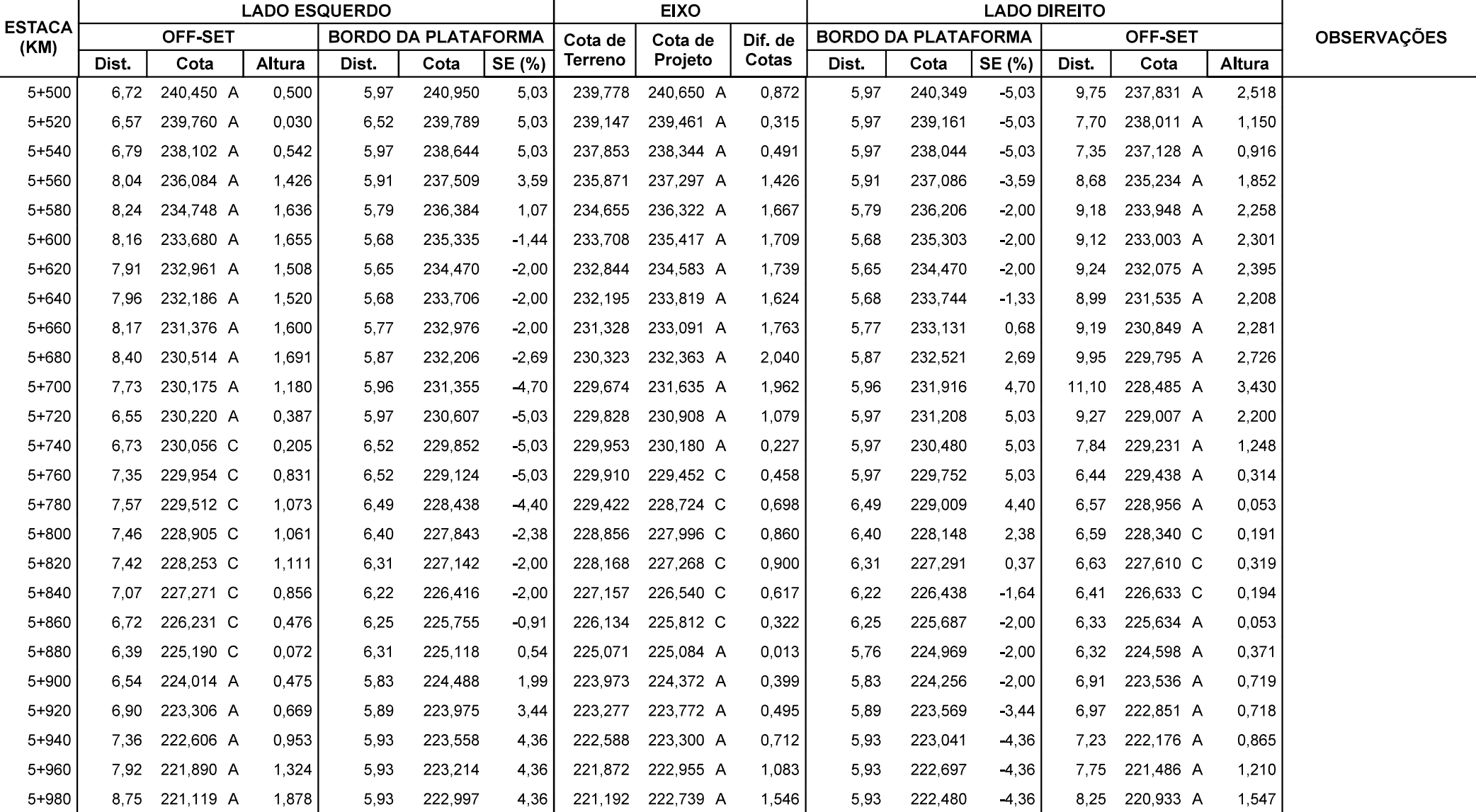

Grupo de Eixos 1 Rodovia:

 $Eixo2$ Trecho:

Segmento: km: 0+000,00 ao km: 6+638,72

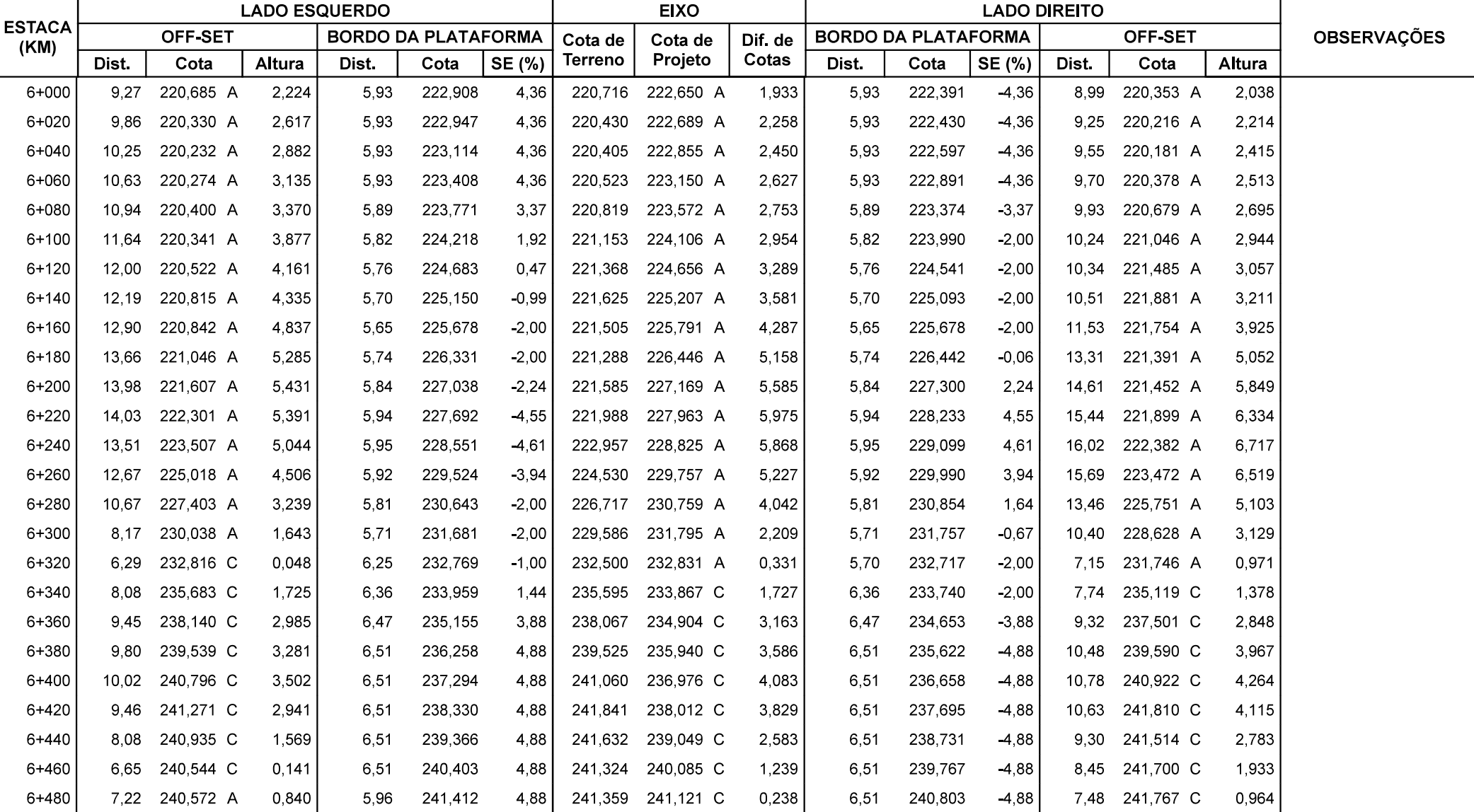

Grupo de Eixos 1 Rodovia:

 $Eixo2$ Trecho:

 $|$ Segmento: km: 0+000,00 ao km: 6+638,72

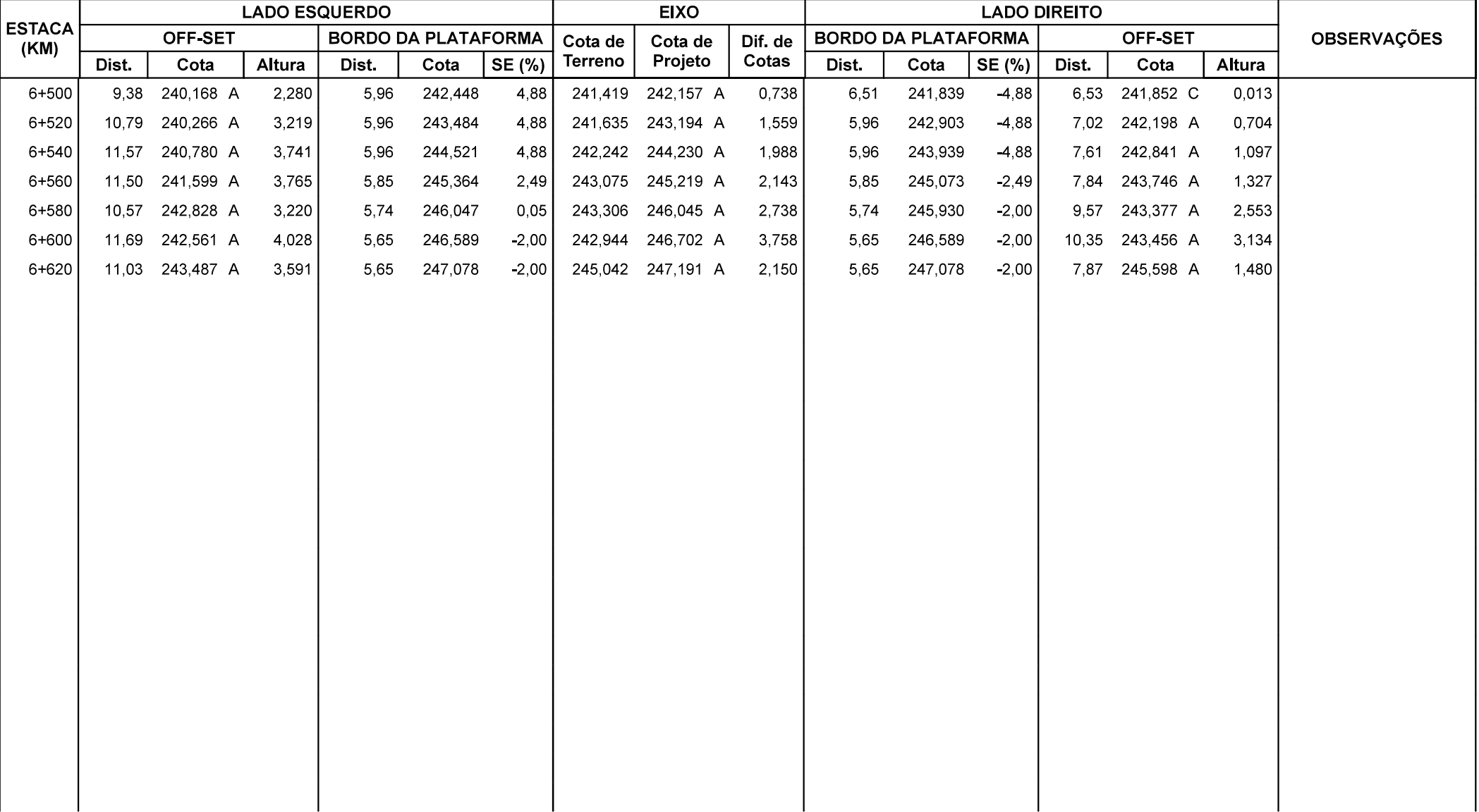

# **4 PROJETO DE TERRAPLENAGEM<br>4.1.1 Relatório de Volumes (RVT)**

4.1.1 Relatório de Volumes (RVT)

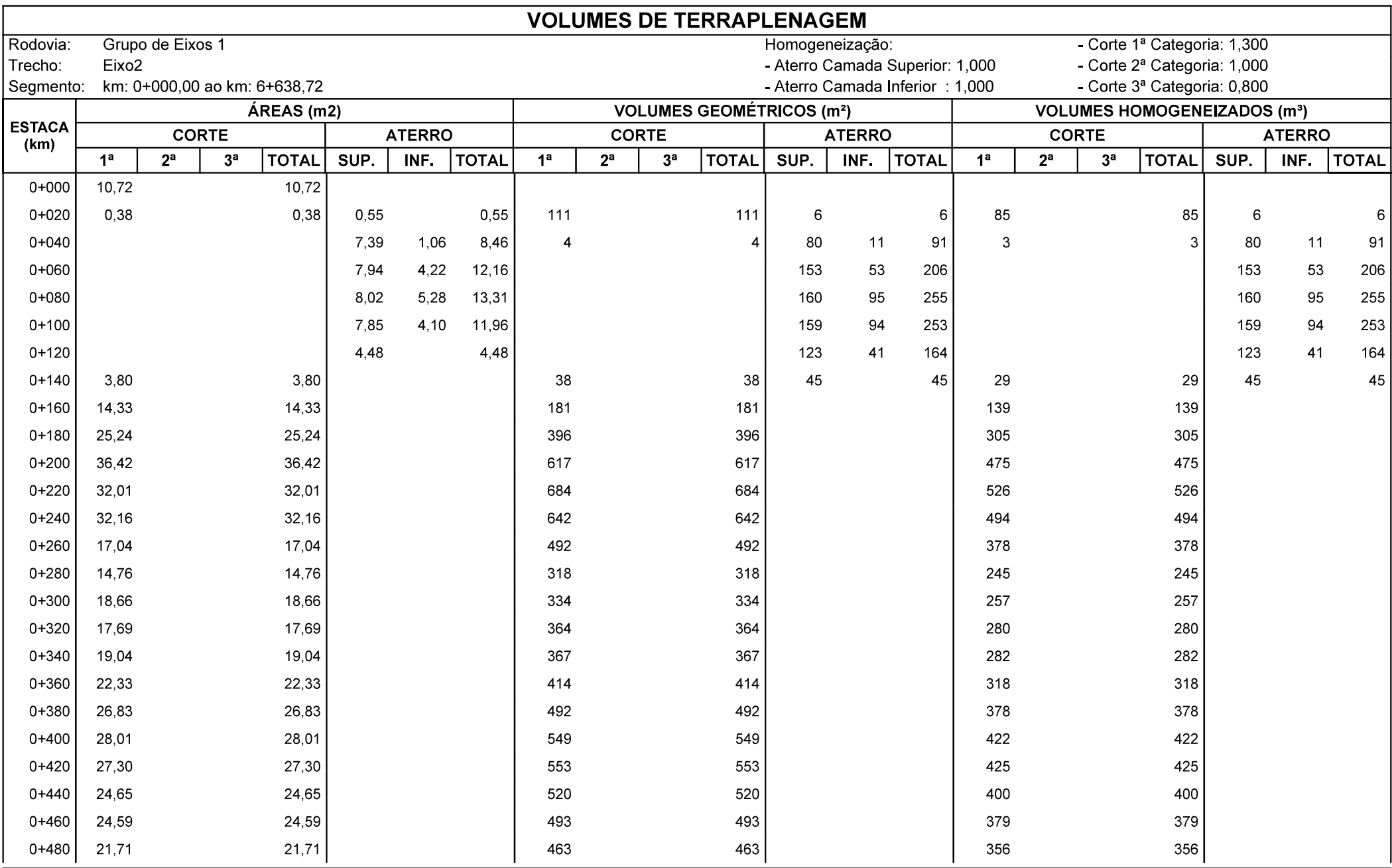

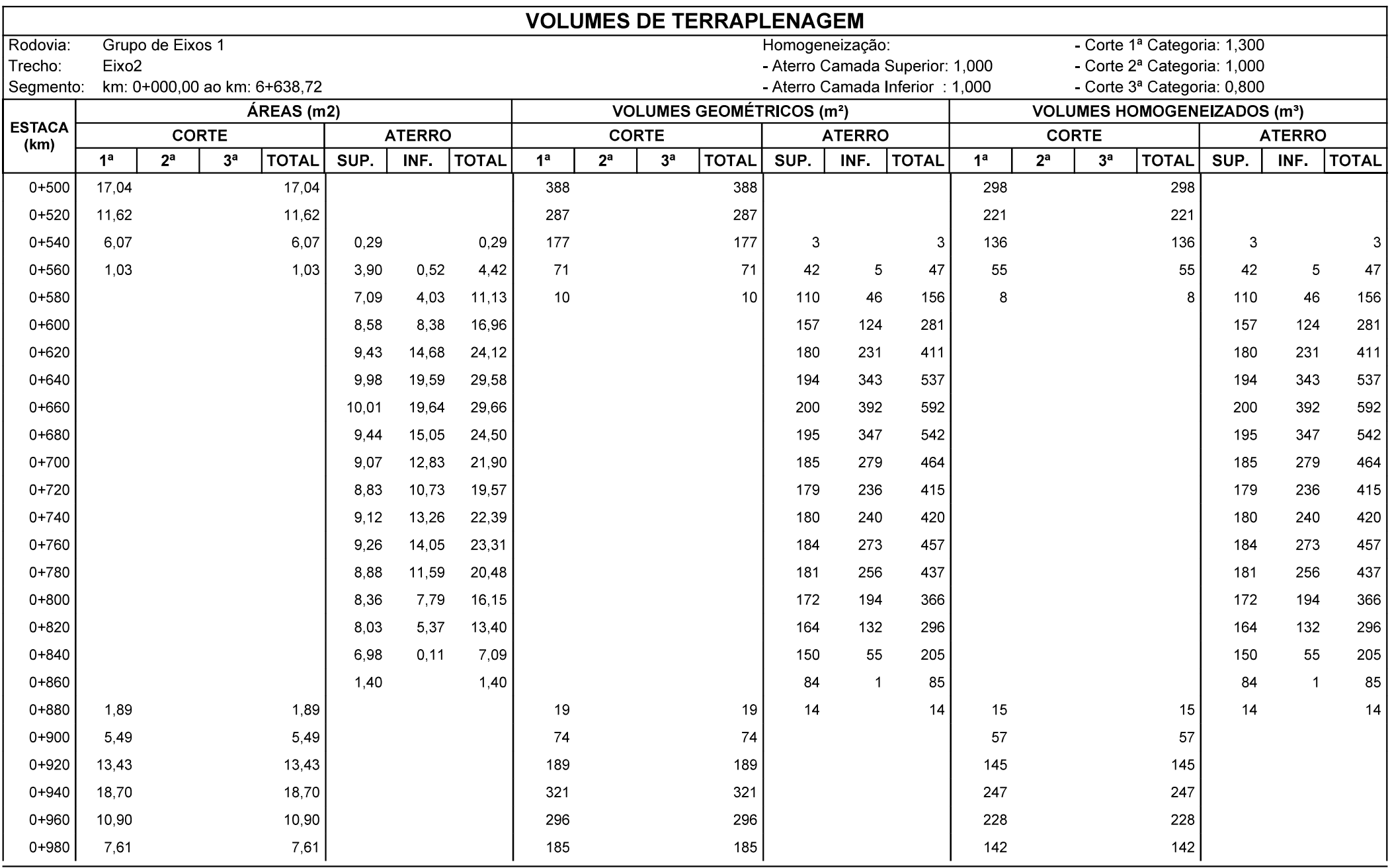

 $\mathbf{g}_4$ 

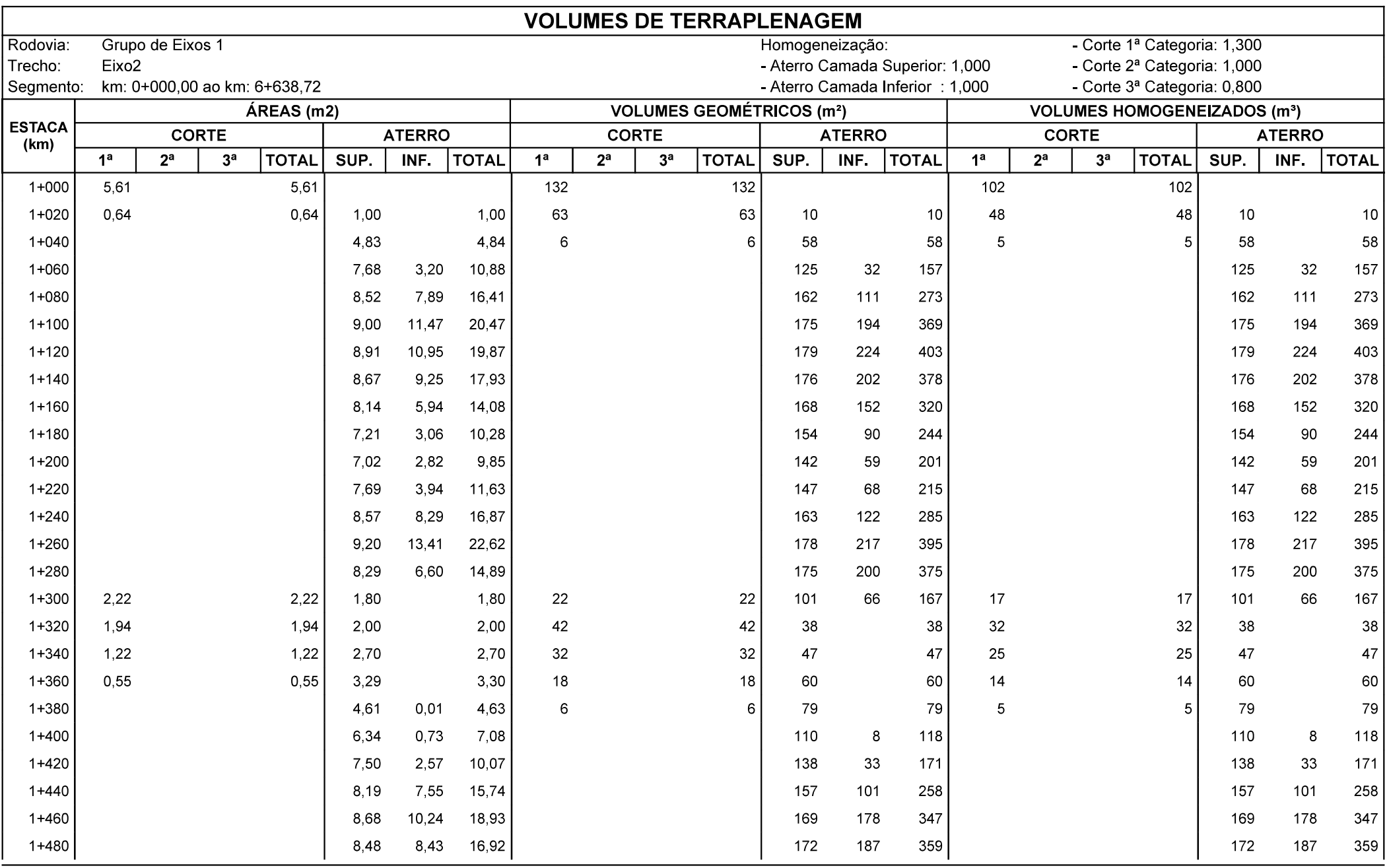

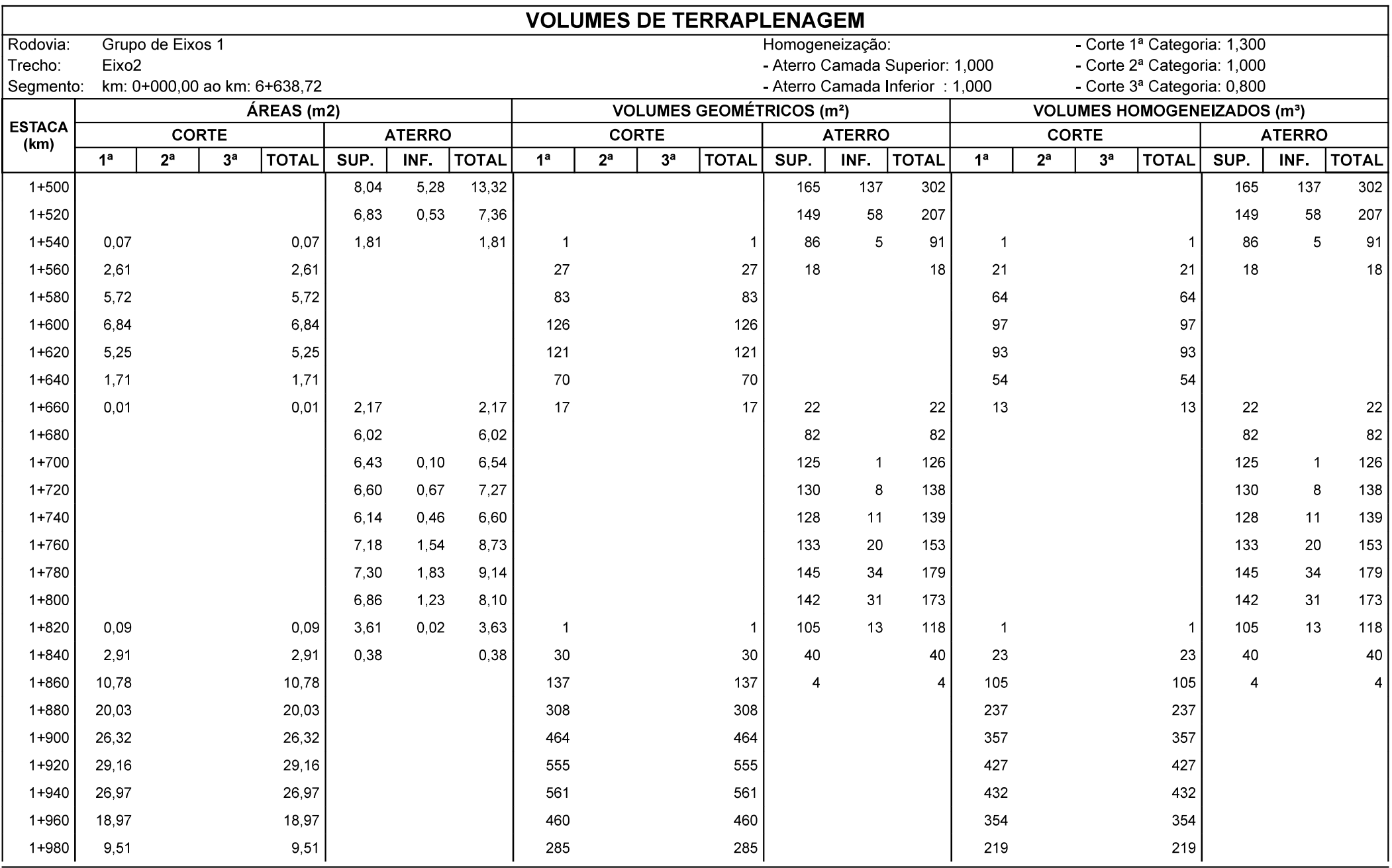

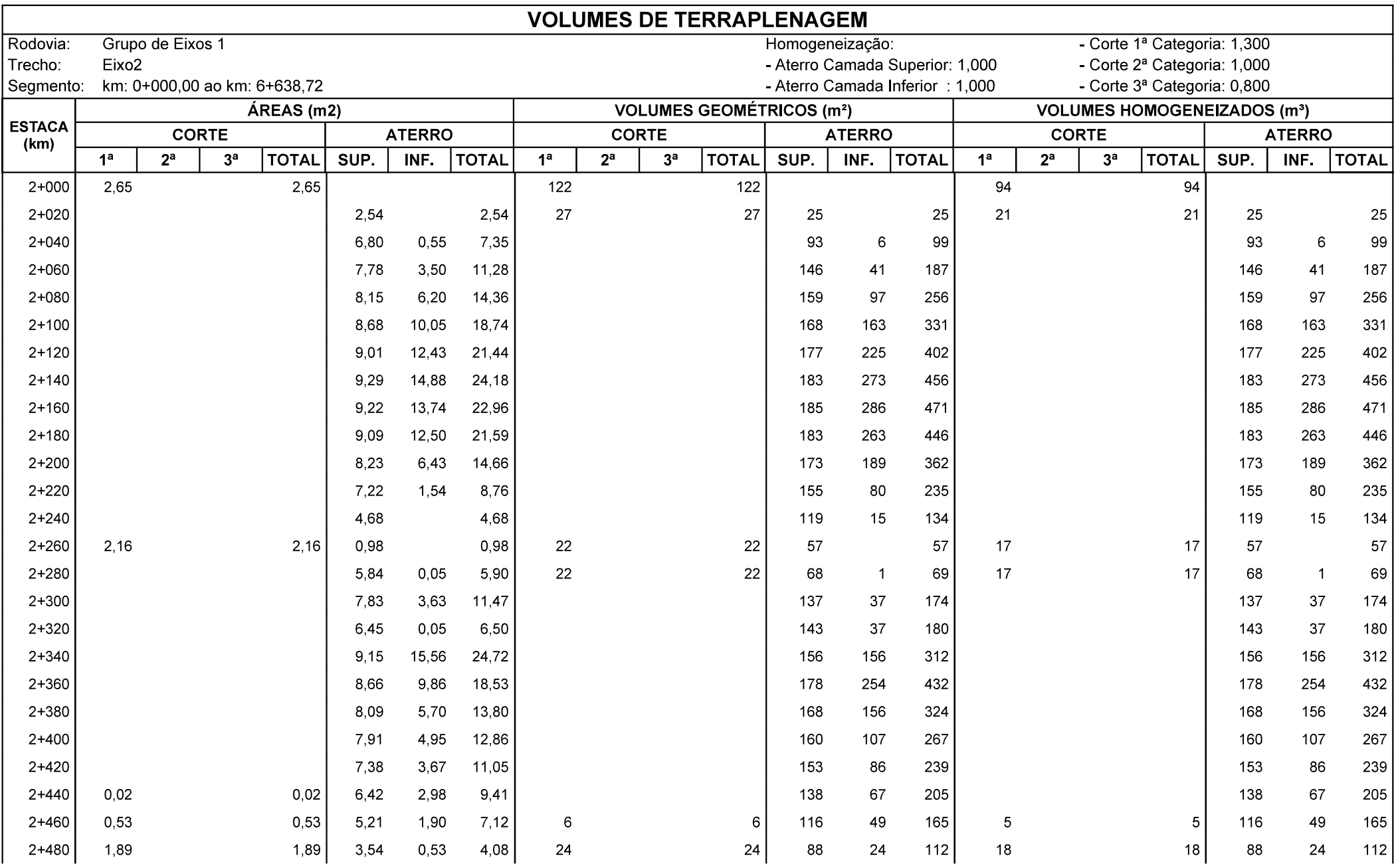

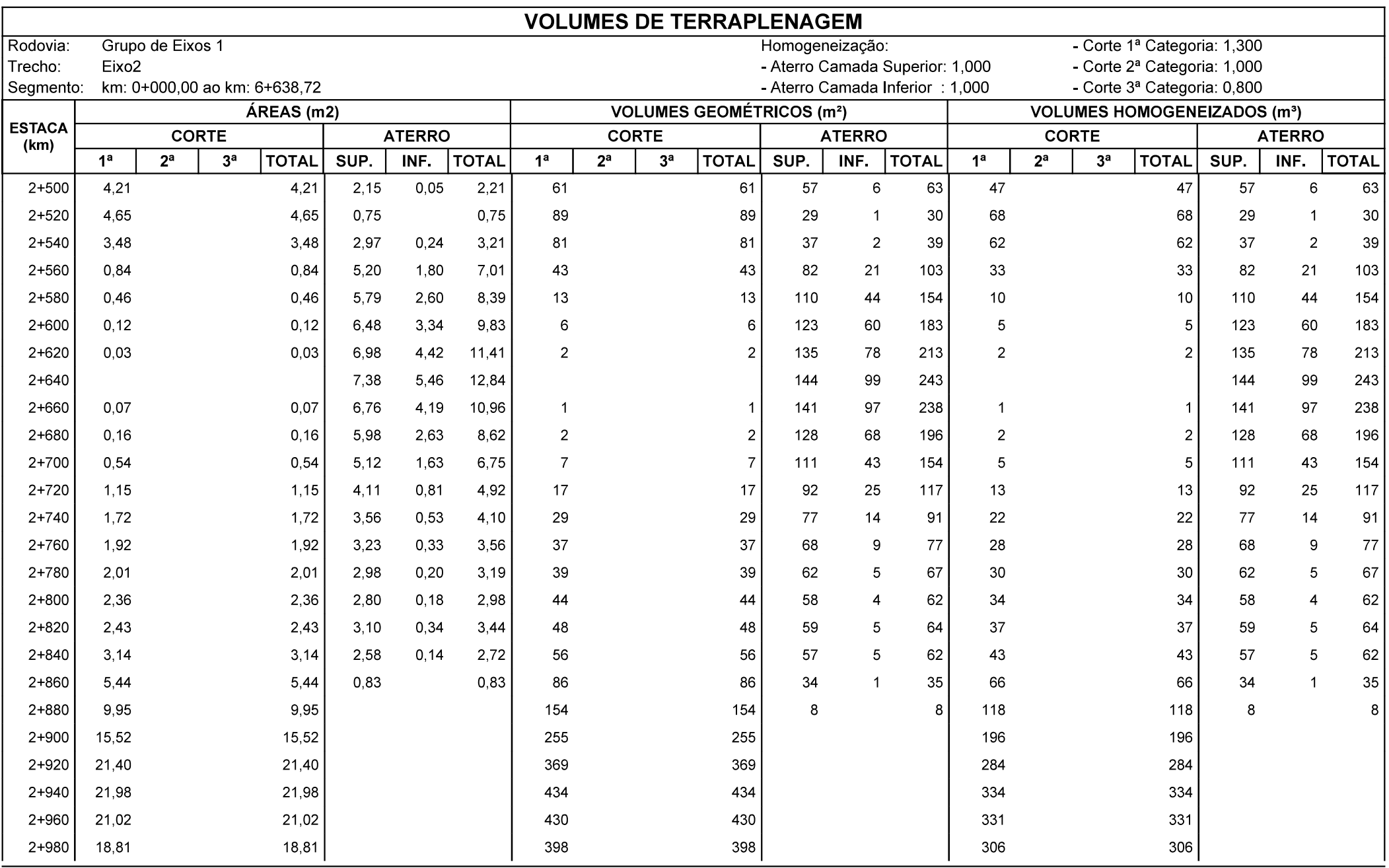

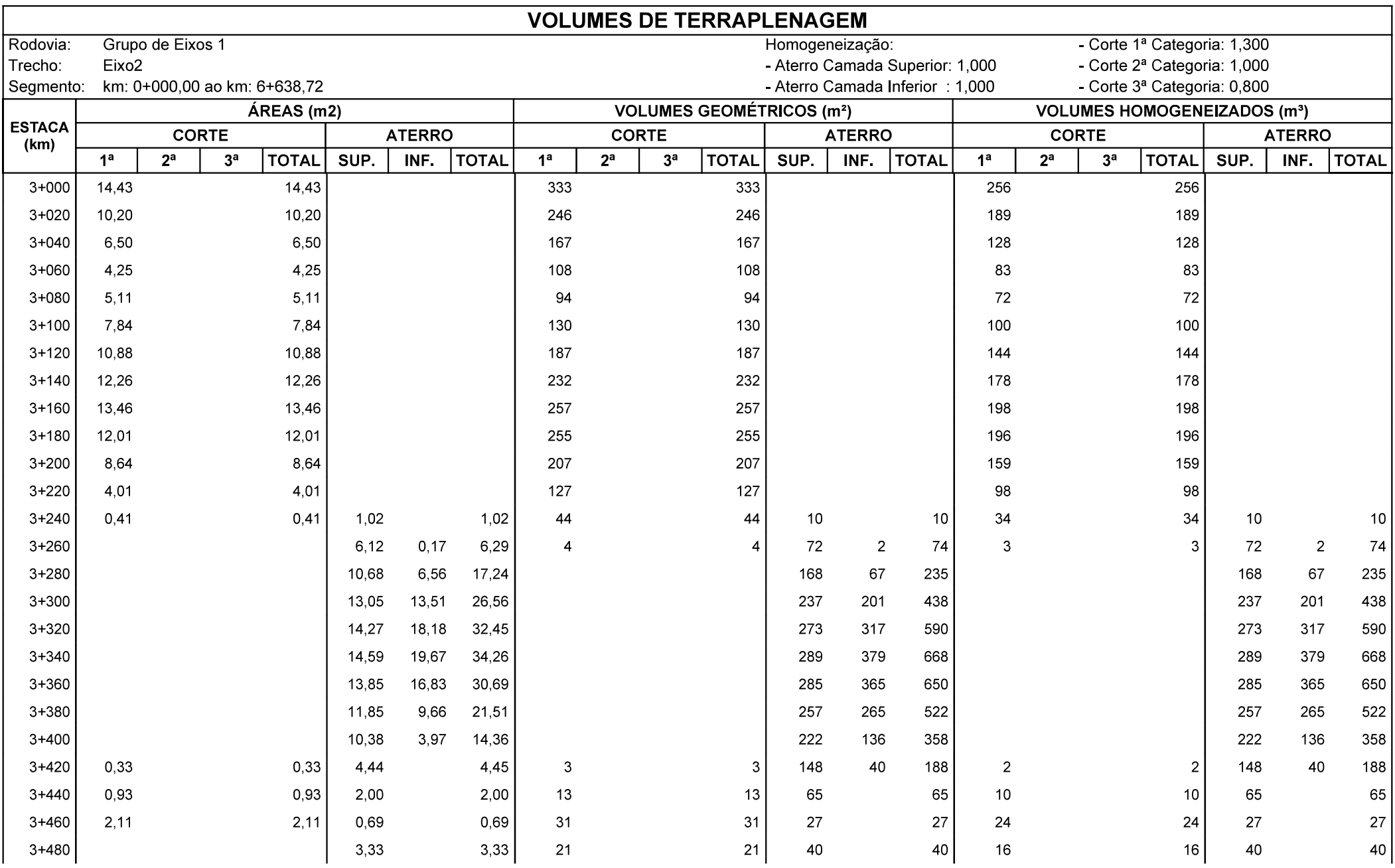

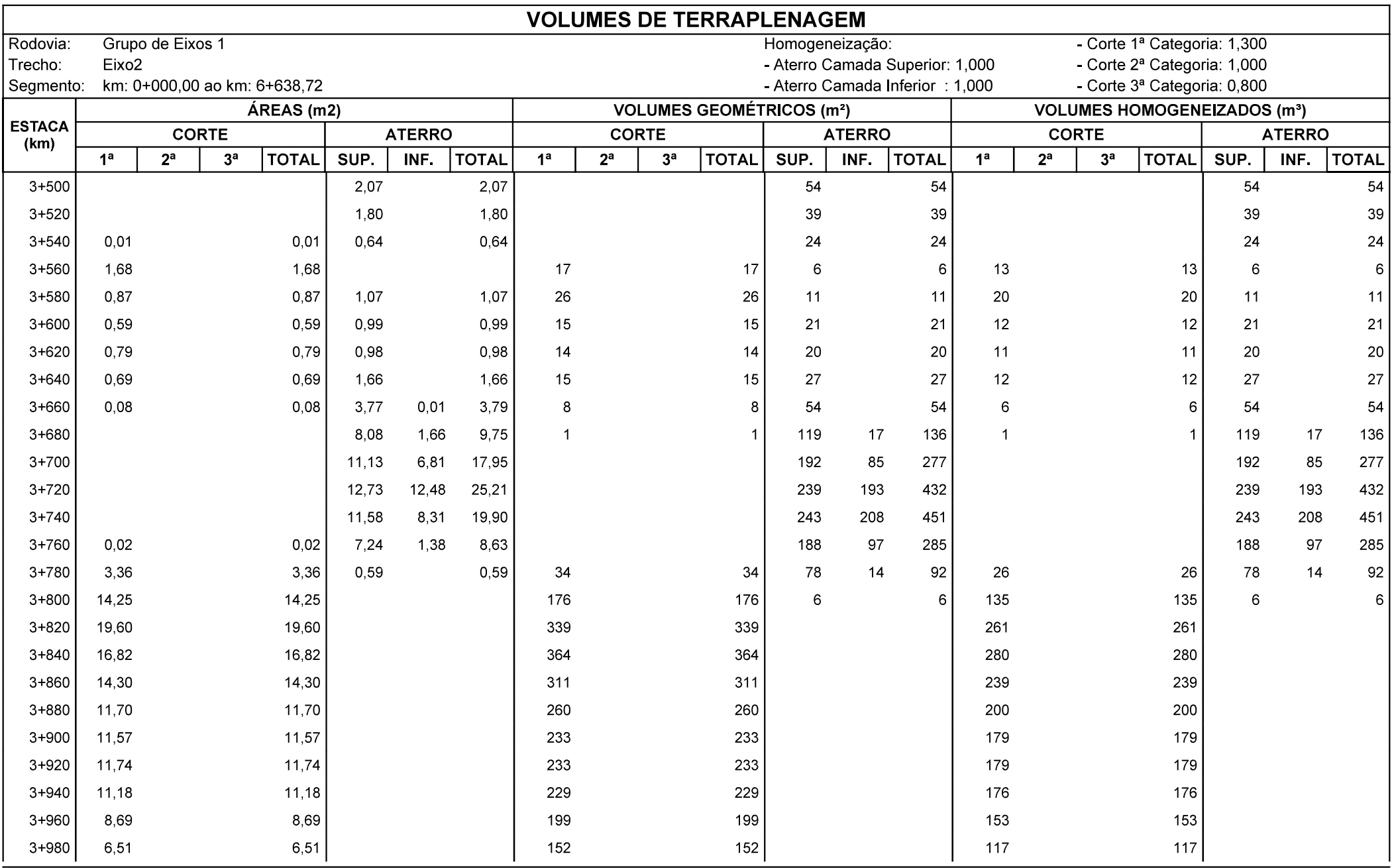

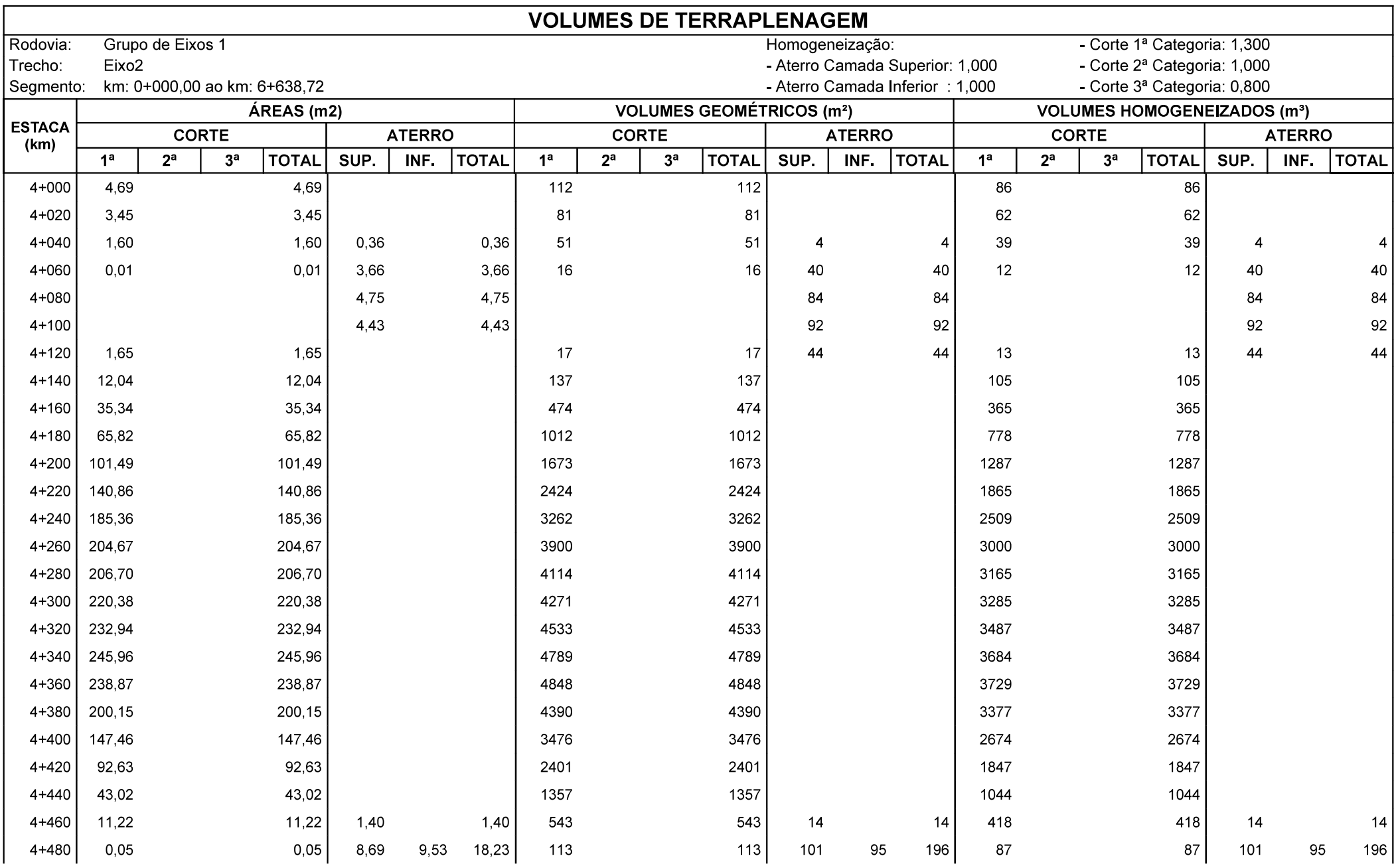

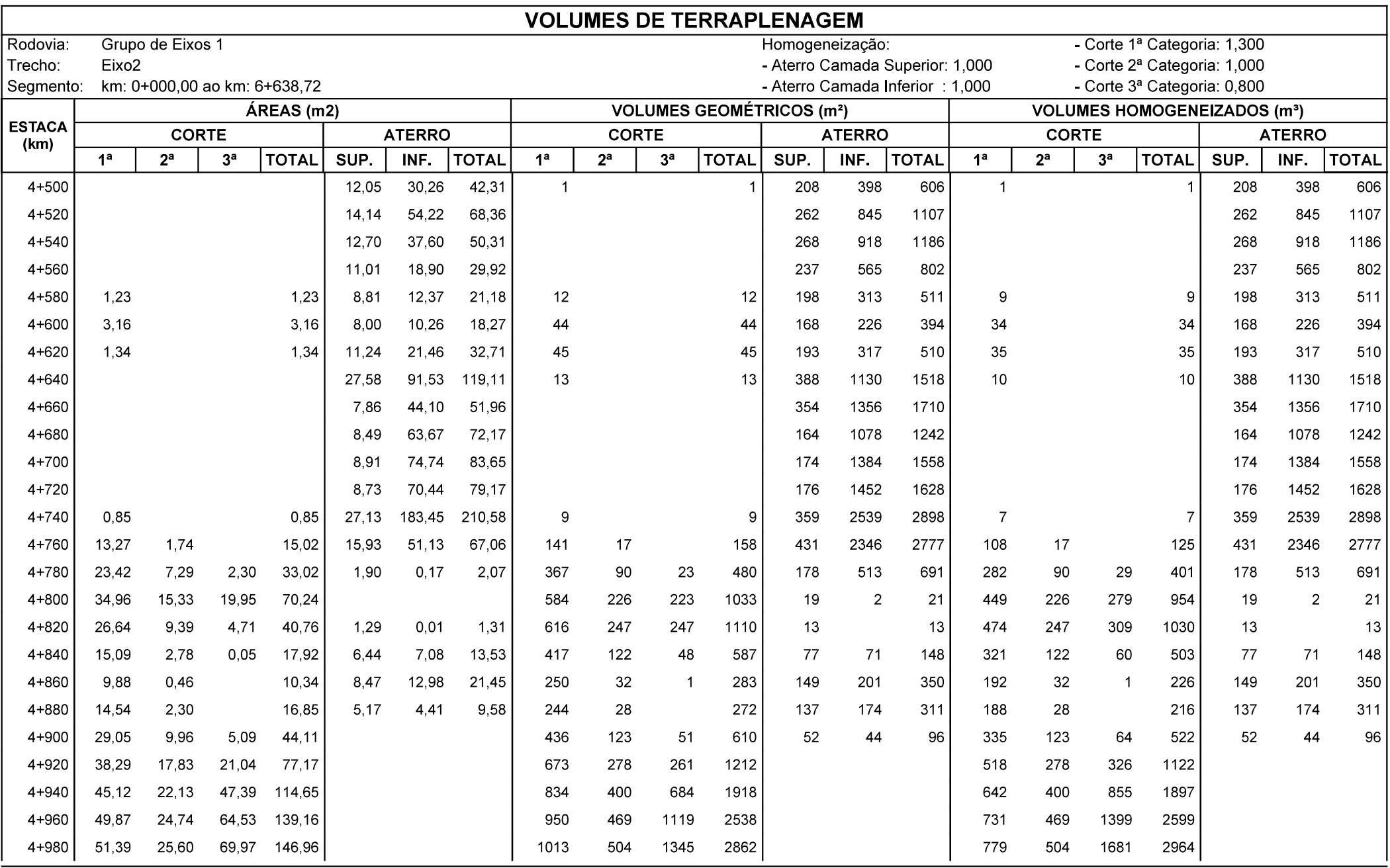

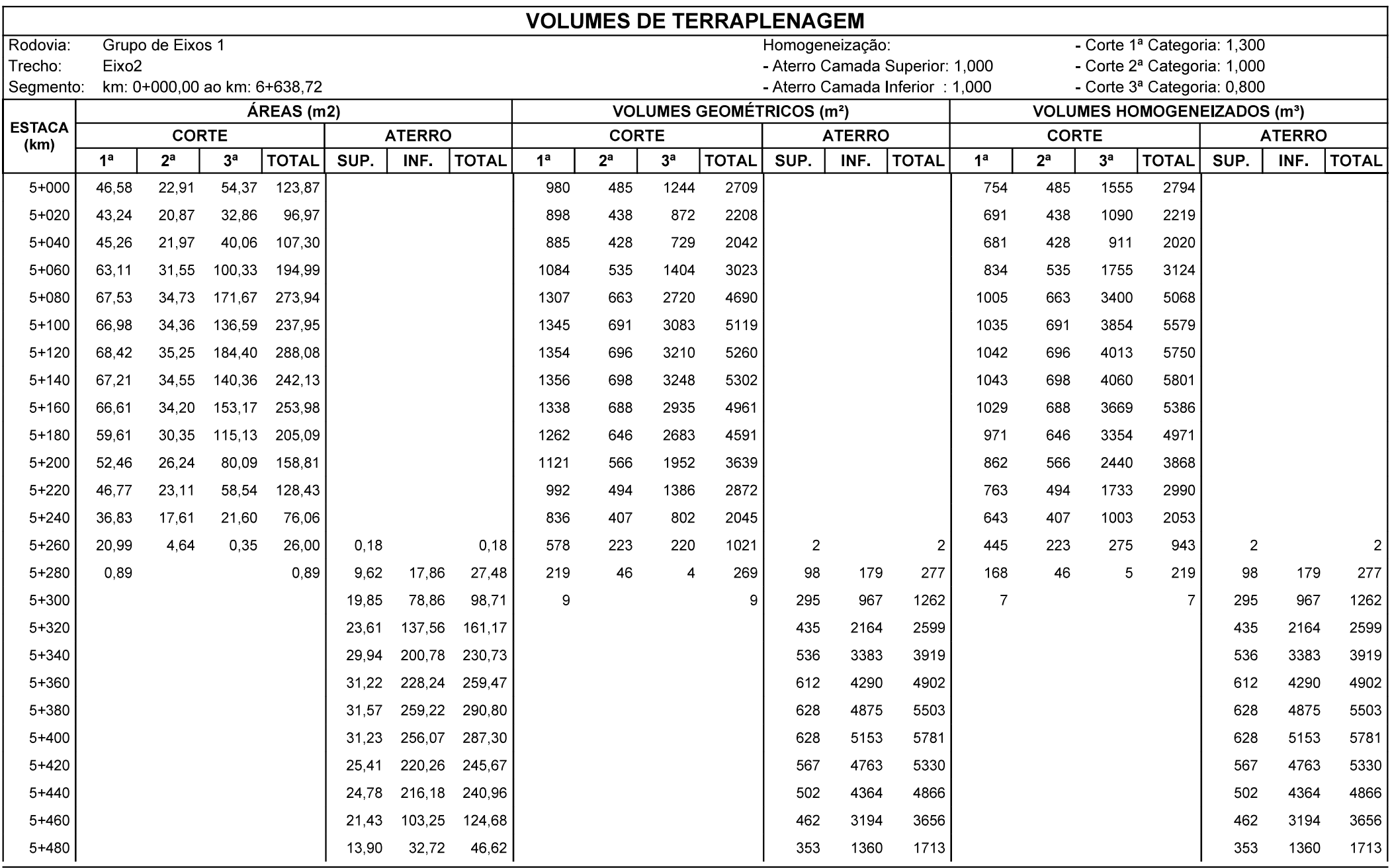

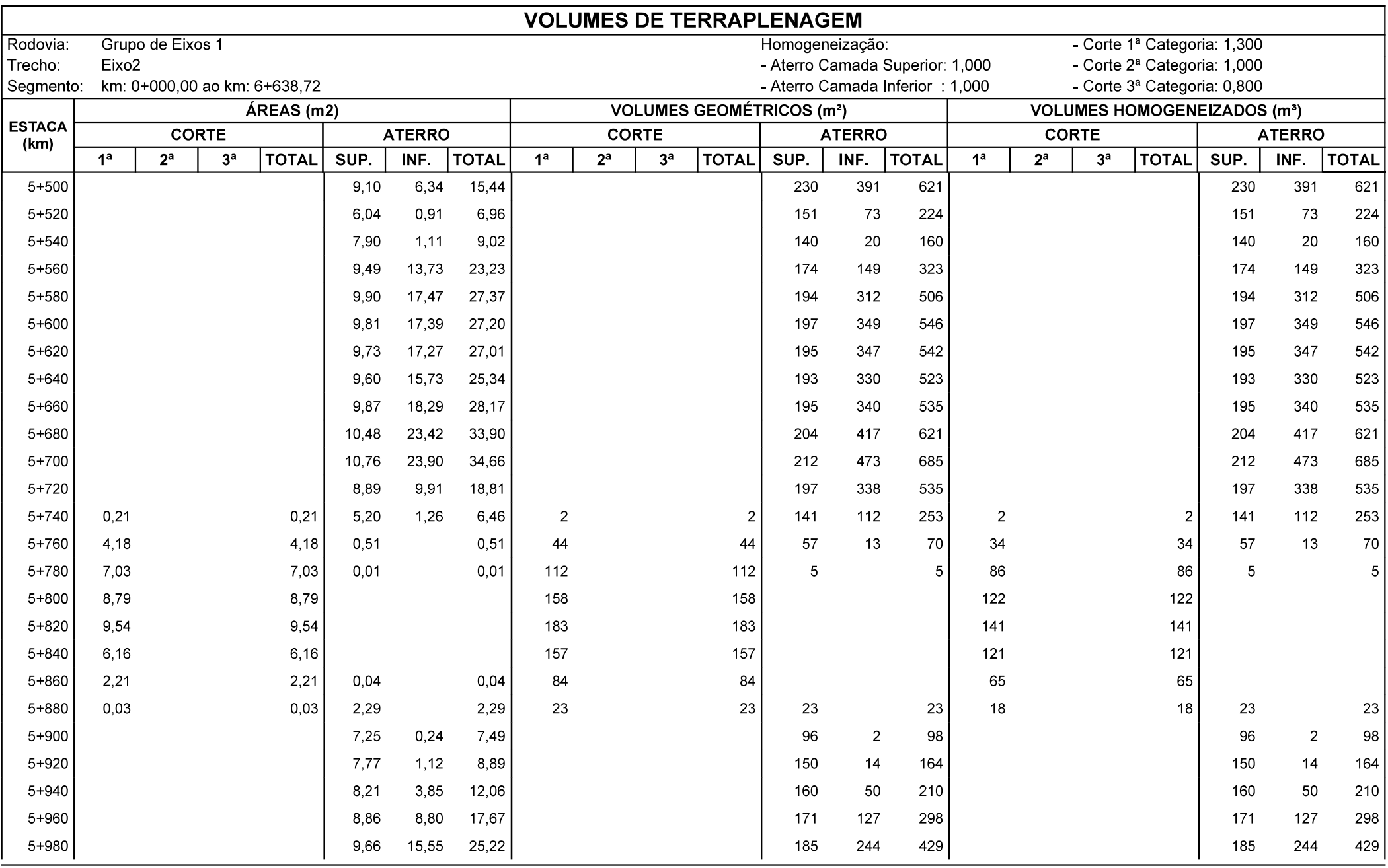

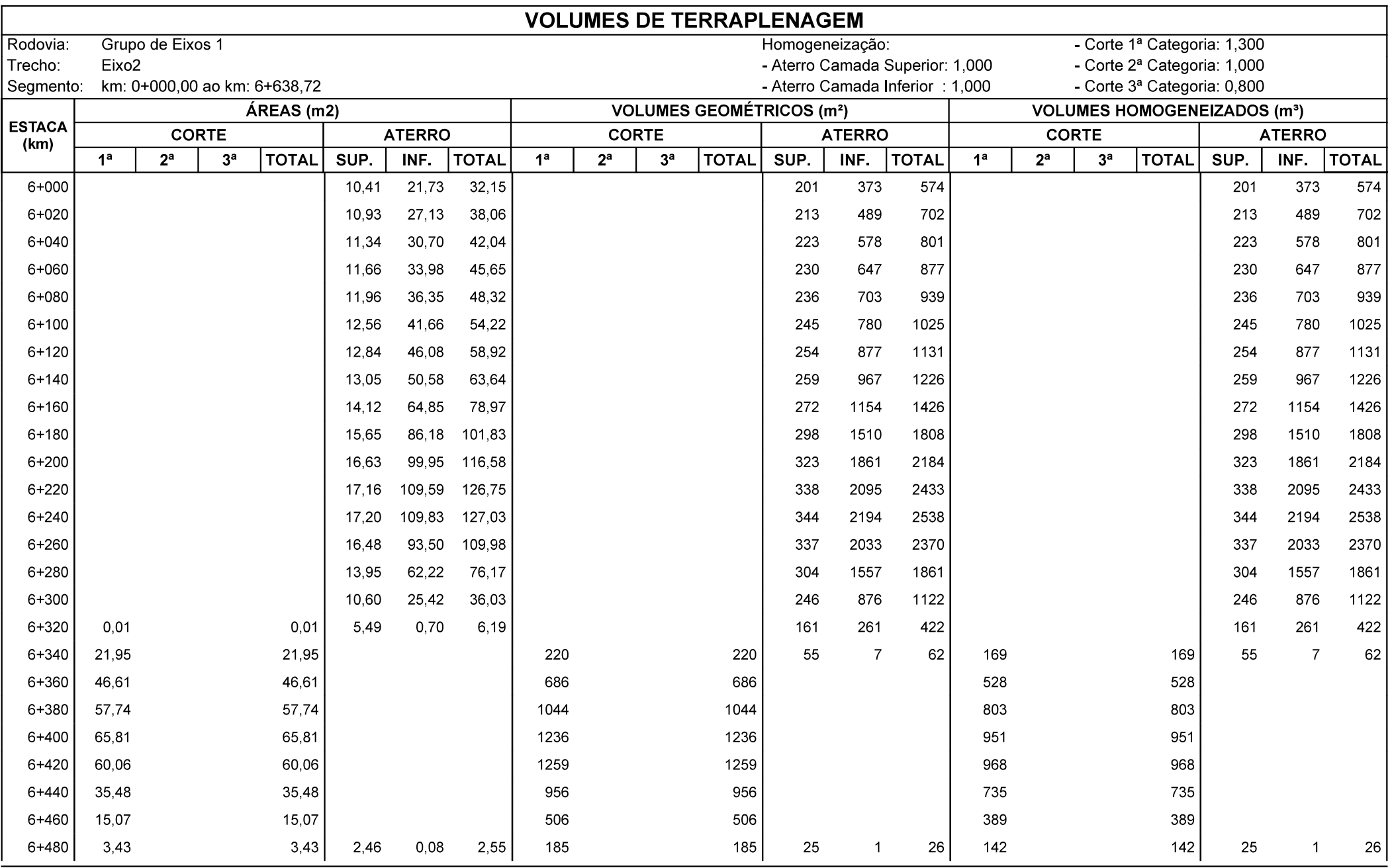

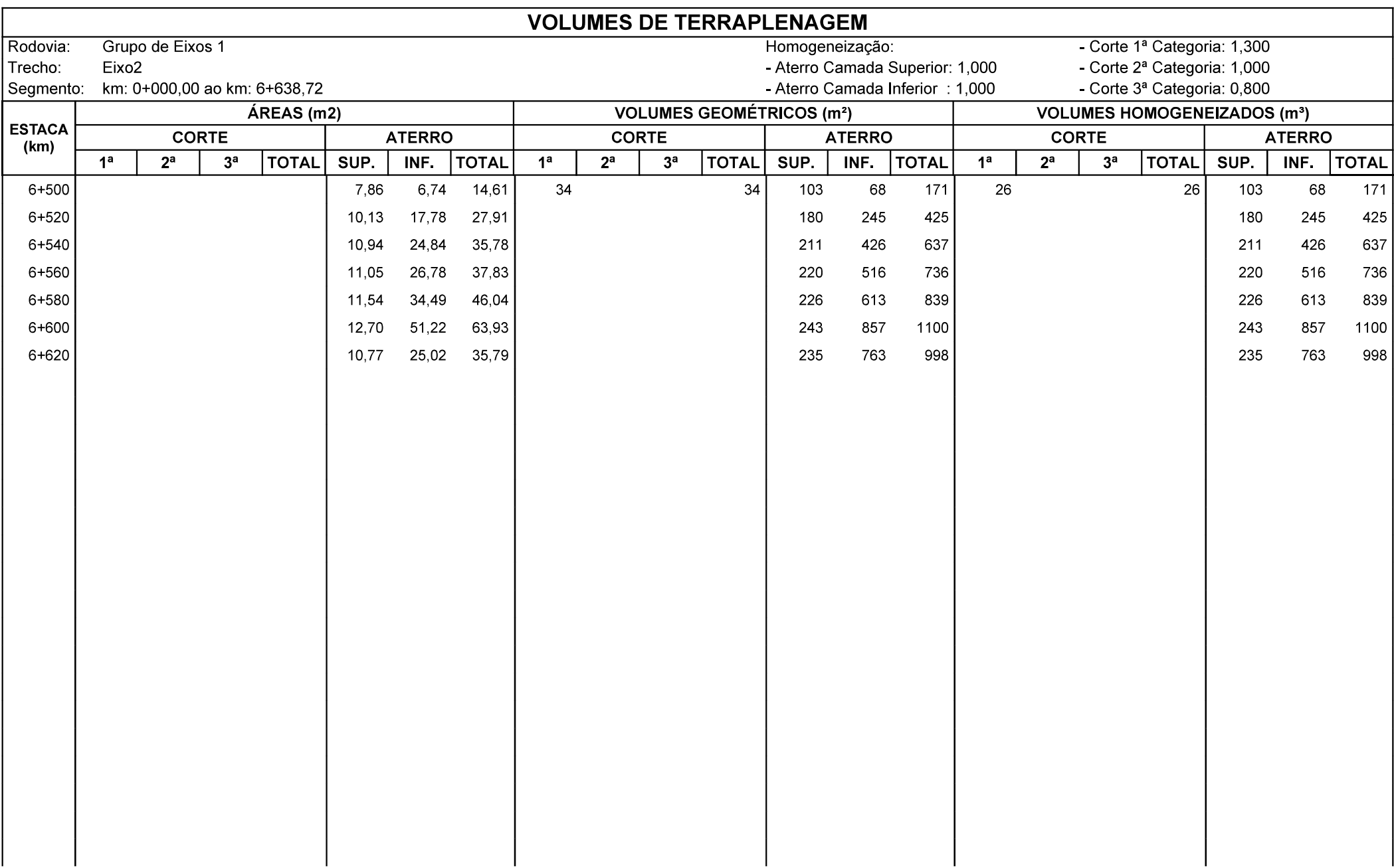

4.1.2 Relatório de Maciços (RMA e RMC)

#### **MACICOS E CENTRO DE GRAVIDADE DE ATERRO**

Grupo de Eixos 1 Rodovia:

Eixo<sub>2</sub>

Trecho:

Seamento: km: 0+000.00 ao km: 6+638.72

**TOTALIZADOS SUPERIOR INFERIOR POSICIONAMENTO** VOLUME (m<sup>3</sup>) **POSICIONAMENTO** VOLUME (m<sup>3</sup>) **POSICIONAMENTO** VOLUME (m<sup>3</sup>)  $\mathsf{Id}$ **INÍCIO CM FINAL GEO HOMO INÍCIO** CM **FINAL GEO HOMO INÍCIO CM FINAL GEO HOMO**  $\overline{1}$  $0 + 010$  $0 + 070$  $0 + 130$ 726 726  $0 + 030$  $0 + 070$  $0+110$ 294 294  $0 + 010$  $0 + 070$  $0 + 130$ 1020 1020  $4 + 000$  $4 + 060$  $4 + 120$ 12000  $\Omega$  $\overline{1}$  $\overline{2}$  $0+700$  $0 + 870$ 2574 2574  $0 + 550$  $0 + 690$  $0 + 850$ 3154  $0 + 530$ 3154  $0 + 530$  $0 + 690$  $0 + 870$ 5728 5728  $\mathbf{3}$  $1+010$  $1 + 270$  $1 + 550$ 3501 3501  $1+050$  $1 + 170$  $1 + 290$ 1737 1737  $1 + 010$  $1 + 260$  $1 + 550$ 5945 5238  $1 + 370$  $1 + 460$  $1 + 530$ 707 707 1+650  $1 + 740$  $1 + 850$ 1056 1056 1+690  $1 + 760$  $1 + 830$ 118 118 1+650  $1 + 740$  $1 + 850$ 1174 1174  $\overline{4}$ 5  $2 + 370$  $2 + 010$  $2 + 870$ 4940 4940  $2 + 030$  $2 + 130$  $2 + 230$ 1638 1638  $2 + 010$  $2 + 340$  $2 + 870$ 8139 6578  $2 + 270$  $2 + 370$ 981  $2 + 510$ 981  $2 + 530$  $2 + 640$  $2 + 850$ 580 580  $6\phantom{1}6$  $3 + 230$  $3 + 350$  $3 + 550$ 2216 2216  $3 + 250$  $3 + 330$  $3+410$ 1772 1772  $3 + 230$  $3 + 340$  $3 + 550$ 3988 3988  $\overline{7}$  $3+570$  $3+700$  $3 + 790$ 1198 1198  $3 + 650$  $3 + 720$  $3+770$ 614 614  $3 + 570$  $3 + 710$  $3 + 790$ 1812 1812 8  $4 + 030$  $4 + 080$  $4 + 110$ 264 264  $4 + 030$  $4 + 080$  $4 + 110$ 264 264 9  $4 + 630$  $4 + 790$ 3892 3892  $4 + 470$  $4 + 660$  $4 + 790$ 15477 15477  $4 + 790$ 19369 19369  $4 + 450$  $4 - 450$  $4 + 650$  $10$  $4 + 810$  $4 + 850$  $4 + 890$ 428 428  $4 + 810$  $4 + 850$  $4 + 890$ 490 490  $4 + 810$  $4 + 850$  $4 + 890$ 918 918  $5 + 450$ 7603 38356 38356 45959 45959  $11$  $5 + 250$  $5 + 790$ 7603  $5 + 270$  $5+400$  $5 + 750$  $5 + 250$  $5 + 410$  $5 + 790$ 24723  $12$  $5 + 850$  $6 + 120$  $6 + 330$ 5324 5324  $5 + 890$  $6 + 170$  $6 + 330$ 19399 19399  $5 + 850$  $6 + 160$  $6 + 330$ 24723  $13$ 6+470 6+560  $6 + 628$ 1541 1541 6+470  $6 + 570$  $6 + 628$ 3717 3717  $6 + 470$ 6+560  $6 + 628$ 5258 5258

Homogeneização Aterro Superior: 1,000 Homogeneização Aterro Inferior: 1.000

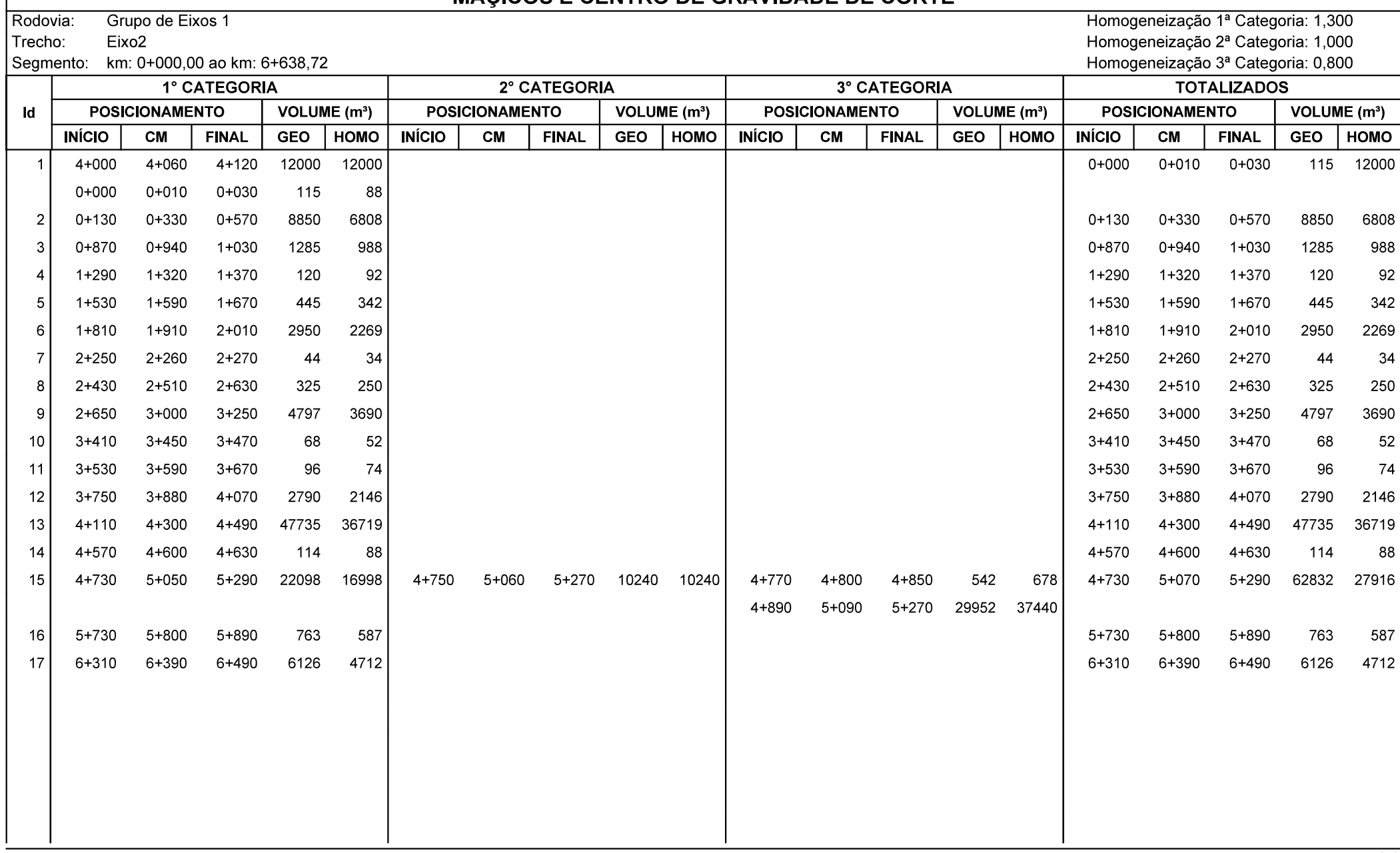

#### MACICOS E CENTRO DE GRAVIDADE DE CORTE

8

4.1.3 Resumo dos volumes geométricos e compensados<br>No relatório resumo anexado a seguir é possível identificar que não precisamos uti<br>fora ou precisamos solicitar empréstimo, visto que, quase conseguimos equilibr<br>nossos vo No relatório resumo anexado a seguir é possível identificar que não precisamos utilizar nem bota fora ou precisamos solicitar empréstimo, visto que, quase conseguimos equilibrar totalmente nossos volumes de aterro e corte homogeneizados. Porém realizando a distribuição, se viu a necessidade de uma bora espera.

#### **RESUMO DE VOLUMES**

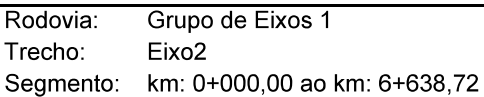

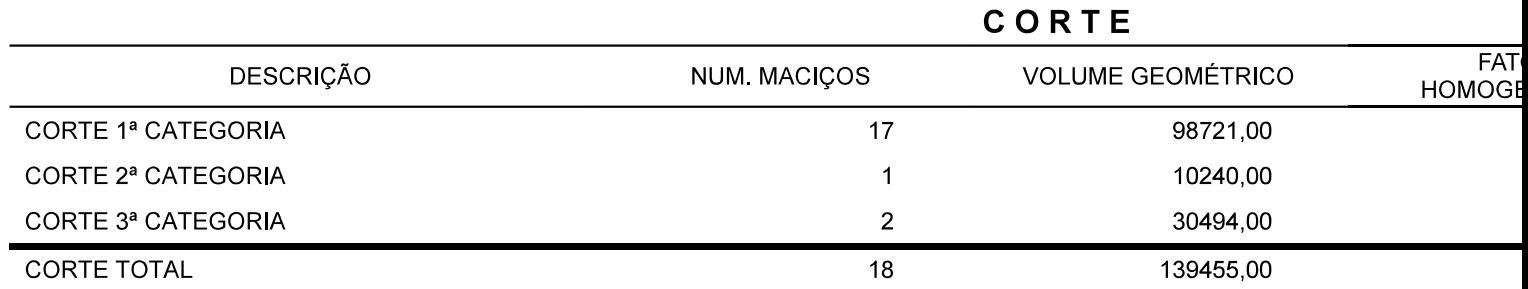

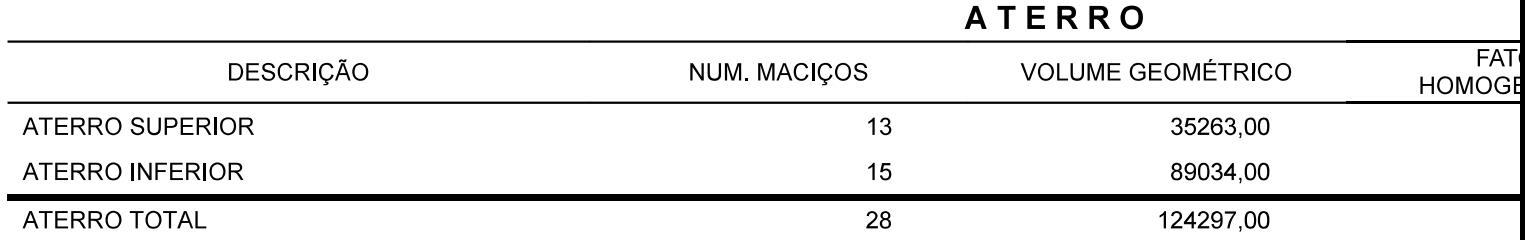

4.1.4 Critérios utilizados para distribuição dos materiais<br>Como citado no item 4.1.3 foi necessário utilizar de bota espera, para isso, nosso lo<br>para esse bota espera foi entre o km 4000 e 4120, sendo o km de centro de gra Como citado no item 4.1.3 foi necessário utilizar de bota espera, para isso, nosso local de escolha para esse bota espera foi entre o km 4000 e 4120, sendo o km de centro de gravidade o 4060; ficamos com um distância morta de 161m e um volume de 12000.

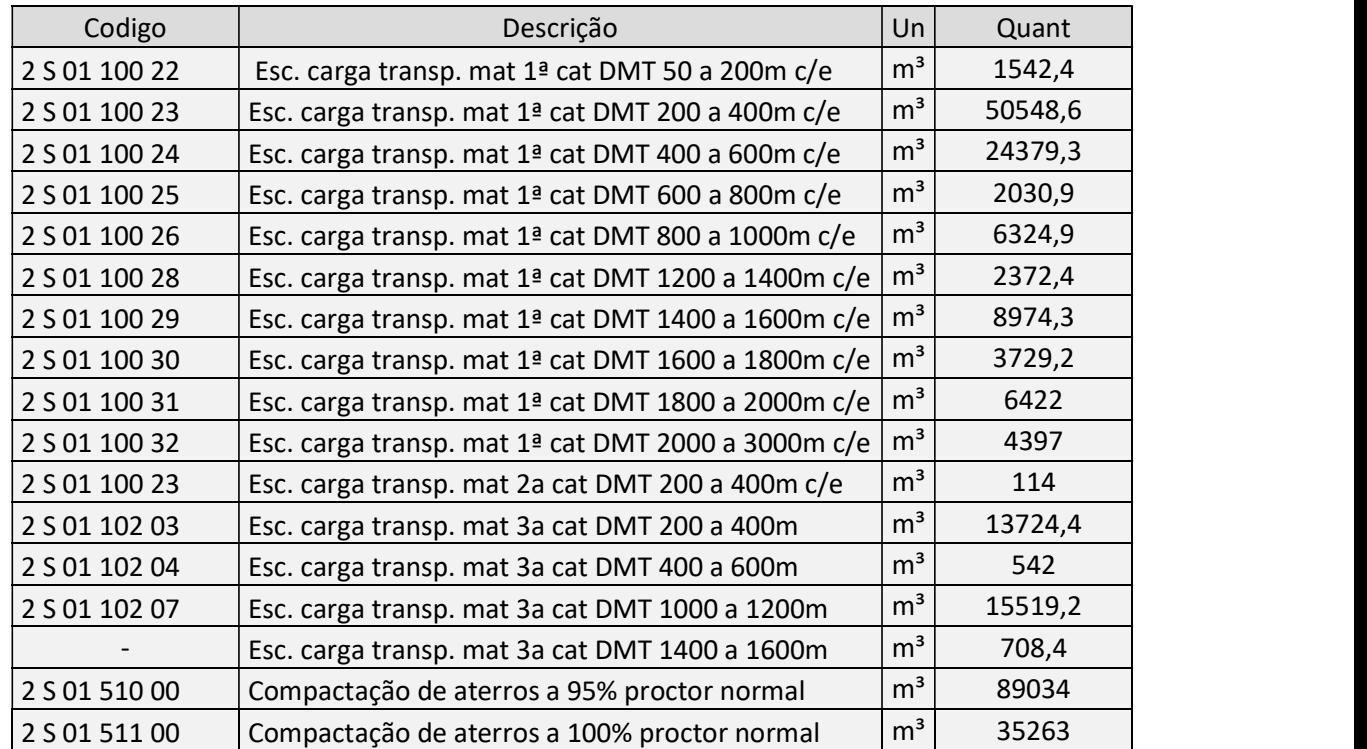

#### 4.1.5 Quantitativos dos serviços de terraplenagem e demais serviços

REPÚBLICA FEDERATIVA DO BRASIL UNIVERSIDADE FEDERAL DO RIO GRANDE DO SUL - UFRGS ESCOLA DE ENGENHARIA -**EE** DEPARTAMENTO DE ENGENHARIA DE PRODUÇÃO E TRANSPORTES - DEPROT LABORATÓRIO DE SISTEMAS DE TRANSPORTE - PROGRAMA ProINFRA - PROJETO PONTO DE PARTIDA

# PROJETO BÁSICO PARA IMPLANTAÇÃO DE TRECHO RODOVIÁRIO **ENTRE INDEPENDÊNCIA/RS E ALEGRIA/RS**

Rodovia:  $PPP-212$ Norma Técnica: **DNER/1999** Classe da rodovia:  $111$ Região: Montanhosa Configuração: pista simples com acostamentos Classificação do solo: 1ª Categoria  $2 \times 250$  m Faixa de exploração: Extensão aproximada: 6,638 km

> VOLUME 3 - DOCUMENTOS DE HABILITAÇÃO, ORCAMENTO DAS OBRAS. APROPRIAÇÃO DE CUSTOS E PROPOSTA TÉCNICA E DE PREÇOS

**EQUIPE BD1 - CONNECTSUL**  $MAIO - 2022$ 

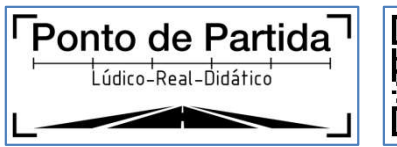

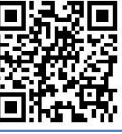

# DADOS DE IDENTIFICAÇÃO

Instituição: Universidade Federal do Rio Grande do Sul - UFRGS Unidade: Escola de Engenharia - EE Departamento: Departamento de Engenharia de Produção e Transportes - DEPROT Laboratório: Laboratório de Sistemas de Transportes - LASTRAN Programa: Programa de Desenvolvimento Tecnológico em Infraestrutura de Transportes - ProINFRA Projeto: Ponto de Partida (Trabalho de Graduação da Disciplina de Rodovias) Edição: PPP-UFRGS-2021/2 Ano: 2022 Semestre: Disciplina Disciplina: Rodovias Turma: B Código da Equipe: BD1 Nome: ConnectSul Integrantes do grupo:

Nathália Fátima da Silva Dias

Bernardo Silva Ransolin

Ártur Oldra Paliosa

Morvana Machado

# **SUMÁRIO**

# **SUMÁRIO**

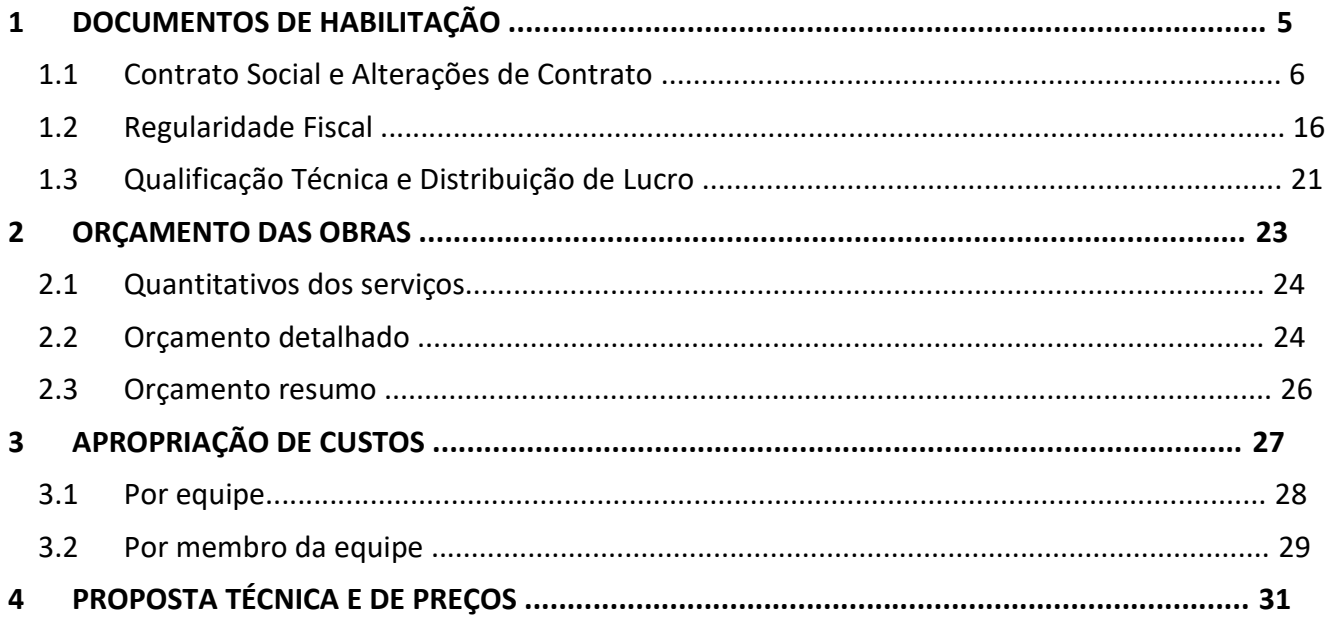

# DOCUMENTOS DE HABILITAÇÃO

# 1.1 Contrato Social e Alterações de Contrato

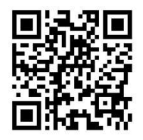

# **CONTRATO DE CONSTITUIÇÃO DE EQUIPE**

#### **IDENTIFICACÃO**

Aluno 1 Bernardo Silva Ransolin, Brasil, Porto Alegre, solteiro, 07/06/1999, Engenharia Civil, 2018/1, 00305605. UFRGS.

Aluno 2 Nathália Fátima da Silva Dias, Brasil, Sapiranga, solteira, 17/02/2001, Engenharia Civil, 2019/1, 00313382, UFRGS.

Aluno 3 Ártur Oldra Paliosa, Brasil, Porto Alegre, solteiro, 09/10/2000, Engenharia Civil, 2019/1, 00313294, UFRGS.

Aluno 4 Morvana Machado, Brasil, Porto Alegre, casada, 28/11/1976, Engenharia Cartográfica, 2017/1, 00281622, UFRGS.

1<sup>ª</sup> - A sociedade girará sob o nome da Equipe ConnectSul, código [BD1], vinculada à prática exercida ao longo da Disciplina de Rodovias (ENG09029), da Universidade Federal do Rio Grande do Sul - UFRGS durante o período letivo 2021/2.

#### **OBJETO**

 $2<sup>a</sup>$  – O objeto deste Contrato será a realização do Trabalho Final da Disciplina, cumprindo as normativas do Projeto Ponto de Partida, Edição PPP-UFRGS-2021/2, conforme decisão do Professor.

#### **CLÁUSULAS OBRIGATÓRIAS**

3ª - A administração da Equipe caberá aos seus membros, quanto a poderes e atribuições, sendo vetadas atividades estranhas ao interesse social sem a autorização dos demais sócios.

4<sup>ª</sup> - Caberá à representante legal Nathália Fátima da Silva Dias a prestação, apresentação e/ou entrega das atividades previstas dentro do prazo estipulado, cabendo aos sócios o controle do compromisso, sendo as possíveis penalidades ou ônus previstos impostos a todos os associados.

5<sup>ª</sup> - Ao Professor cabe poder de arbitragem quanto a divergências dentro da Equipe. Todas as controvérsias originadas ou em conexão com o presente contrato, sua execução ou liquidação serão resolvidas por Conciliação, Mediação e/ou Arbitragem, de forma definitiva e irrevogável.

 $6<sup>a</sup>$  – A dissociação da Equipe poderá ocorrer até a data limite da primeira atividade de avaliação do trabalho, denominada no cronograma como TR1. A dissociação deve ser de comum acordo de todos os associados. Caso algum dos membros deseje sair da Equipe, deverá igualmente obter a aprovação de todos os associados.

Parágrafo Único: Uma vez dissolvida a Equipe, seus membros poderão associar-se em nova configuração ou ingressar em outra Equipe já existente - respeitando o limite de 4 membros, impreterivelmente.

 $\overline{1}$ 

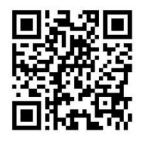

7<sup>ª</sup> - A Equipe indica a instituição Liga Feminina de Combate ao Câncer, CNPJ 04.822.659/0001-84, localizada em Rua Duque de Caxias, 48 - Centro

Sapiranga-RS como uma entidade beneficente e sem fins lucrativos, representada neste ato por Patricia Terabe CPF nº 752150049-00, Telefone 51-3599-3050 e E-mail Ifccsapiranga@gmail.com para concorrer a premiação de Entidade Apadrinhada pelo Projeto Ponto de Partida.

#### **CLÁUSULAS ADICIONAIS**

A Equipe poderá incluir cláusulas adicionais ao contrato com a única finalidade de estabelecer regramentos de conduta dos membros da mesma.

#### **REGISTRO**

E por estarem assim justos e contratados, assinam o presente instrumento.

Porto Alegre-RS, 07/02/2022.

Testemunhas:

 $T1$ Nome: nome Número: matrícula Assinaturas:

#### $A<sub>1</sub>$

Nome: Bernardo Silva Ransolin Número: 00305605

Nome: Nathália Fátima da Silva Dias

 $T<sub>2</sub>$ 

Nome: nome Número: matrícula

Registro:

Número: 00313382

 $A<sub>2</sub>$ 

 $A<sub>3</sub>$ 

Nome: Ártur Oldra Paliosa Número: 00313294

 $A<sub>4</sub>$ 

Nome: Morvana Machado Número: 00281622
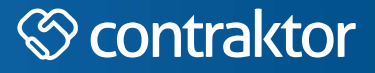

n

Datas e horários baseados no fuso horário (GMT -3:00) em Brasília, Brasil Sincronizado com o NTP.br e Observatório Nacional (ON) Certificado de assinatura gerado em 14/03/2022 às 15:33:32 (GMT -3:00)

# PPP03-Contrato Social.docx

A ID única do documento: #1d9e935b-4482-4e0a-b3d0-7430ca0a60b4

Hash do documento original (SHA256): 674657cdc215f2ccbff9dbe1734ef1e2832e37b67b979e37bdb1c23c4cc63de7

Este Log é exclusivo ao documento número #1d9e935b-4482-4e0a-b3d0-7430ca0a60b4 e deve ser considerado parte do mesmo, com os efeitos prescritos nos Termos de Uso.

# **Assinaturas (4)**

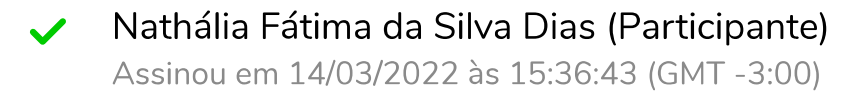

Ártur Oldra Paliosa (Participante) Assinou em 14/03/2022 às 16:16:13 (GMT -3:00)

- Morvana Machado (Participante) Assinou em 14/03/2022 às 15:37:31 (GMT -3:00)
- Bernardo Silva Ransolin (Participante) Assinou em 15/03/2022 às 14:53:58 (GMT -3:00)

# Histórico completo

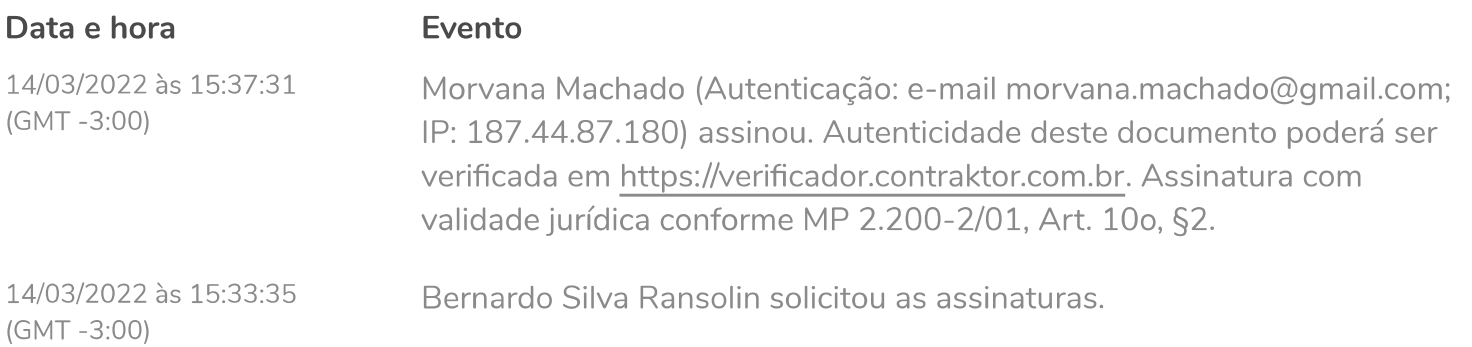

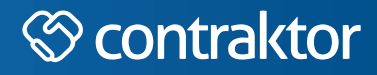

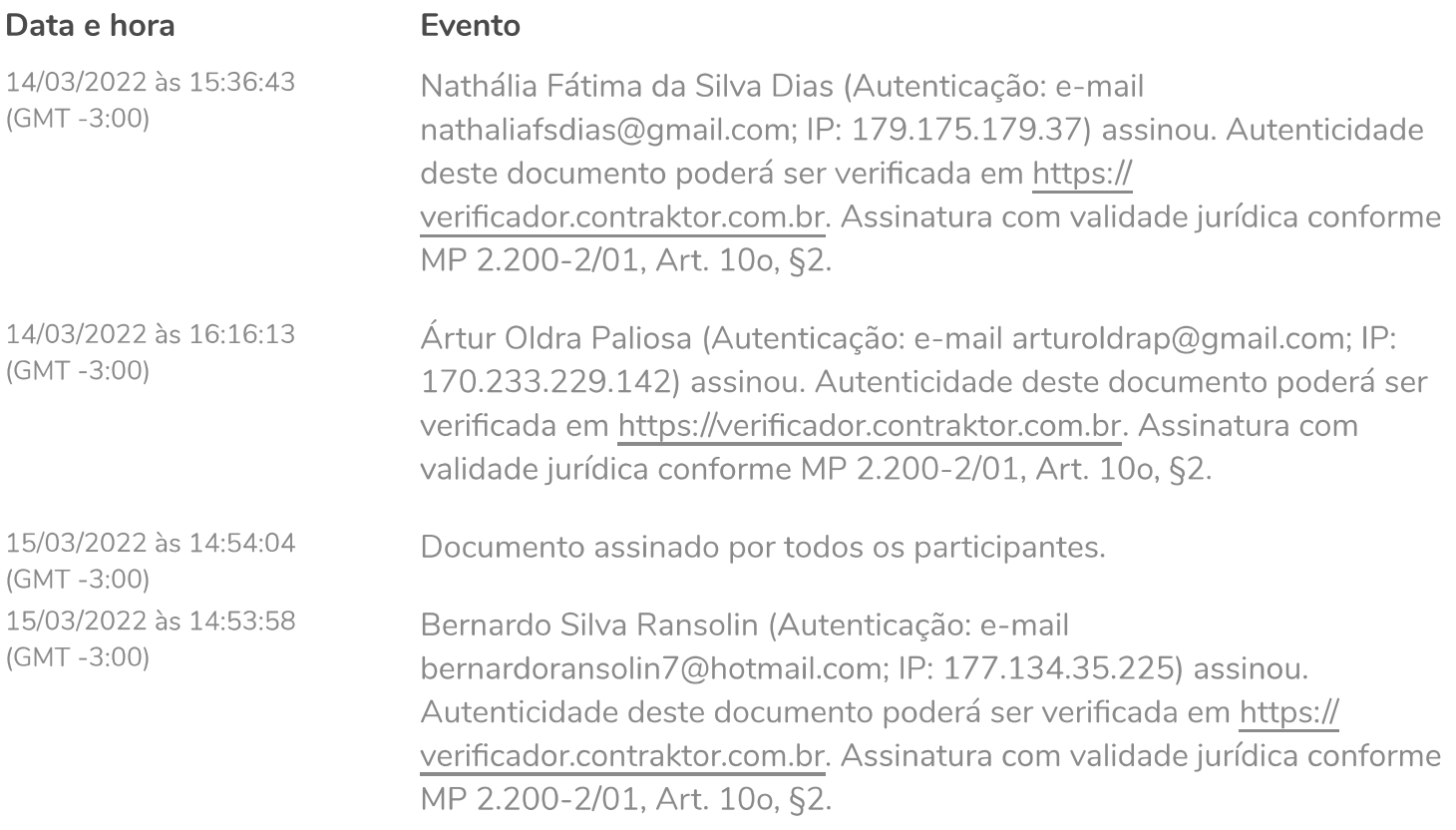

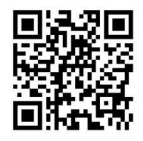

# **CONTRATO DE CESSÃO DE DIREITOS AUTORAIS E PUBLICAÇÃO**

# **IDENTIFICACÃO**

CEDENTE 1: Bernardo Silva Ransolin, Brasil, estudante, solteiro, CPF nº 02933002086, residente e domiciliado à Rua Vasco da Gama, 1187 (210), em Porto Alegre, Rio Grande do Sul.

CEDENTE 2: Nathália Fátima da Silva Dias, Brasil, estudante, solteira, CPF nº 03968761022, residente e domiciliada à Rua Visconde do Cairu, 476, em Sapiranga, Rio Grande do Sul.

CEDENTE 3: Ártur Oldra Paliosa, Brasil, estudante, solteiro, CPF nº 03966614081, residente e domiciliado à Rua Ferreira Viana, 885, em Porto Alegre, Rio Grande do Sul.

CEDENTE 4: Morvana Machado, Brasil, estudante, casada, CPF nº 78461502000, residente e domiciliando à Rua Beija-Flores, 169, Porto Verde, Alvorada, Rio Grande do Sul.

CESSIONÁRIO: Universidade Federal do Rio Grande do Sul (UFRGS), autarquia pública federal, com sede na Avenida Paulo Gama, nº 110, em Porto Alegre/RS, CEP nº 90040-060, inscrita no CNPJ sob o nº 92.969.856/0001-98, neste ato representada por sua Secretária de Desenvolvimento Tecnológico, por delegação de competência do Reitor da UFRGS.

# **OBJETO**

Pelo presente instrumento particular, nesta e na melhor forma de direito, o CEDENTE cede ao CESSIONÁRIO todos os direitos relacionados à titularidade do Direito de Autor referente à obra intitulada Projeto Ponto de Partida Edital PPP-2021/2.

O Termo, sob a égide da Lei nº 9.610 de 19/02/1998 e CF/88, possui por objeto a licença gratuita de utilização total e não exclusiva da obra, conforme cláusulas e condições enunciadas a seguir:

# **CLÁUSULAS**

# **CLÁUSULA PRIMEIRA**

Os CO-AUTORES declaram ser de sua inteira responsabilidade a autoria e originalidade da obra apresentada, intitulada Projeto Ponto de Partida Edital PPP-2021/2, em caráter gratuito, para uso, produção e exibição em projetos, publicações e divulgações acadêmicas, em eventos nacionais e internacionais, e atividades de cunho didáticos-pedagógicos, assim como disponibilização no banco de imagens resultantes do projeto em si na internet.

### **CLÁUSULA SEGUNDA**

Os CO-AUTORES assumem toda responsabilidade pela veracidade e originalidade do conteúdo da obra objeto deste contrato eximindo a UFRGS de toda e qualquer responsabilidade correspectivas, obrigando-se a indenizá-lo por perdas e danos que a UFRGS vier a sofrer em caso de contestação.

 $\overline{1}$ 

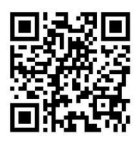

# **CLÁUSULA TERCEIRA**

Os CO-AUTORES, sendo titulares dos Direitos Autorais sobre a obra intitulada Projeto Ponto de Partida Edital PPP-2021/2, cedem a UFRGS direito exclusivo de edição, reprodução, impressão, publicação e venda, em língua portuguesa, em quaisquer meio (impresso, mídia magnética, áudio-visual) sobre o mesmo.

# **CLÁUSULA QUARTA**

Os Direitos Autorais cedidos compreendem a utilização total ou parte da obra objeto deste contrato, mediante sua editoração, entendida como a comunicação da obra ao público, direta ou indireta, por quaisquer forma ou processo, principalmente a reprodução, edição, reimpressão, atualização ou qualquer forma de reedição da publicação, utilizando qualquer forma de apresentação independente do suporte físico/material a ser utilizado (livro, folheto, mídia magnética, audiovisual).

# **CLÁUSULA QUINTA**

Os Direitos Autorais cedidos não terão qualquer limitação de tempo e lugar, podendo a UFRGS utilizar a obra citada na Cláusula Primeira, reproduzi-la, e/ou comercializá-la, sem que isso importe em pagamento suplementar ao autor, ressalvado o prazo de vigência deste contrato.

# **CLÁUSULA SEXTA**

A cessão dos Direitos Autorais é feita em caráter irrevogável e irretratável, obrigando-se as partes, seus herdeiros e seus sucessores a qualquer titulo, cumprindo a UFRGS promover sua averbação junto ao Órgão Depositário de Direitos Autorais no País, o Escritório de Direito Autorais da Fundação Biblioteca Nacional, assegurando os Direitos Morais dos CO-AUTORES.

# **CLÁUSULA SÉTIMA**

Fica assegurado aos CO-AUTORES o exercício de seus Direitos Morais, inalienáveis e irrenunciáveis na forma da Lei.

# **CLÁUSULA OITAVA**

Fica assegurado o crédito de indicação nominal dos CO-AUTORES, devendo constar na folha de rosto, na ficha catalográfica e ao final da obra em página exclusiva com os dados curriculares e obras publicadas pelo autor.

### **CLÁUSULA NONA**

Os CO-AUTORES autorizam a UFRGS o uso de suas imagens (nome e fotografia) por tempo e mídia indeterminados, para fins promocionais, sem que isso importe em pagamento suplementar aos mesmos.

# **CLÁUSULA DÉCIMA**

Os CO-AUTORES não poderão contratar nenhuma outra Edição da Obra, objeto do presente contrato, no todo ou em parte, independente do suporte físico utilizado, enquanto não estiver rescindido o contrato ou estiverem esgotados todos os exemplares das Edições feitas pelo UFRGS.

# **CLÁUSULA DÉCIMA PRIMEIRA**

A Edição será feita as custas da UFRGS, em meio eletrônico eBook.

### **CLÁUSULA DÉCIMA SEGUNDA**

Fica a critério da UFRGS o estabelecimento do prazo para a Edição da Obra.

### **CLÁUSULA DÉCIMA TERCEIRA**

Constatada a necessidade de alterações no conteúdo da obra, as partes deverão promovê-las gratuitamente no prazo de até 20 (vinte) dias.

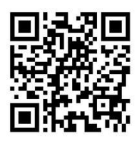

# **CLÁUSULA DÉCIMA QUARTA**

A UFRGS definirá o Projeto Editorial, tendo autonomia para, tratar e adequar a linguagem texto/visual em conformidade com o padrão das Edições UFRGS.

# **CLÁUSULA DÉCIMA QUINTA**

Fica estabelecido que o Projeto texto/visual (Ilustrações, gráficos, editoração e copydesk) que fazem parte da Obra contratada, é de propriedade da UFRGS, não podendo os CO-AUTORES reproduzir parte ou toda a Obra sem o consentimento da UFRGS.

# **CLÁUSULA DÉCIMA SEXTA**

Será permitido a UFRGS modificar parte do conteúdo da referida obra, mediante autorização prévia dos CO-AUTORES.

# **CLÁUSULA DÉCIMA SÉTIMA**

Os casos omissos e/ou não abordados terão como base a Lei do Direito Autoral nº 9.610 de 19 de fevereiro de 1998, sendo resolvidos em acordo entre as partes envolvidas.

# **CLÁUSULA DÉCIMA OITAVA**

Fica eleito o Foro da Justica Federal, Seção Judiciária do RS, em Porto Alegre, com renúncia expressa de qualquer outro, por mais privilegiado que seja, para dirimir dúvidas oriundas da execução deste instrumento, quando não solucionadas por consenso e entendimentos na esfera administrativa das partes interessadas.

# **REGISTRO**

Assim, por estarem de pleno acordo quanto a primeira edição da obra NOME DA OBRA, as partes assinam o presente contrato em três vias de igual teor e para um só efeito na presença de duas testemunhas.

### Porto Alegre, 26/01/2022.

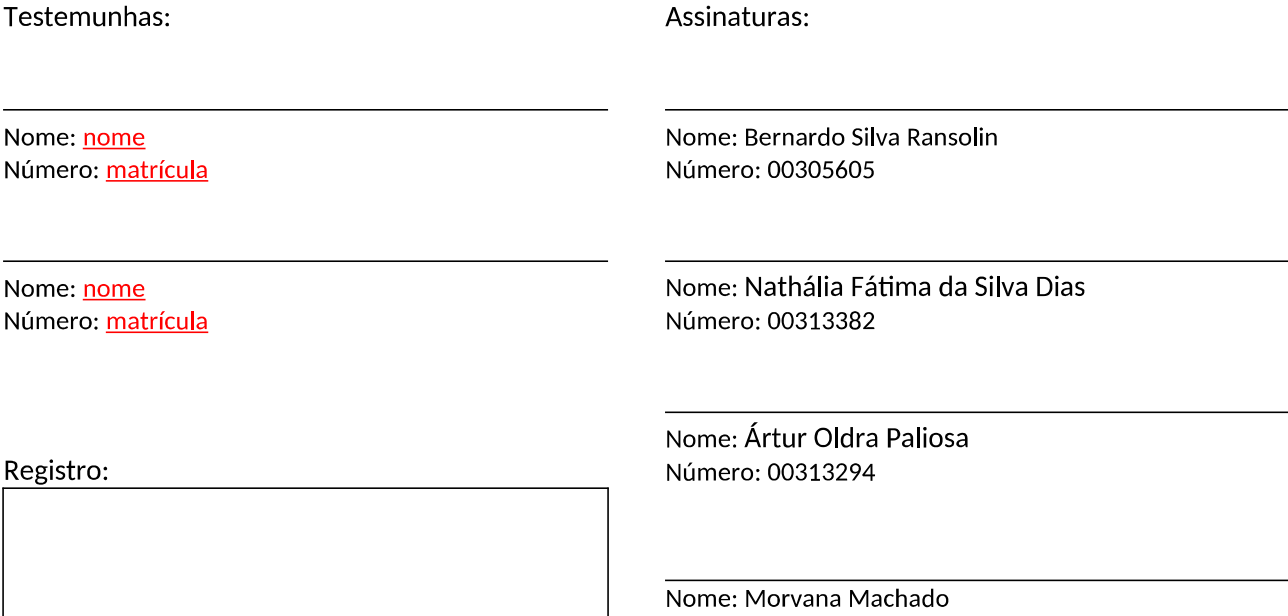

Número: 00281622

 $\overline{\overline{3}}$ 

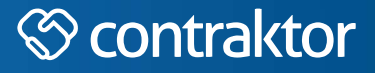

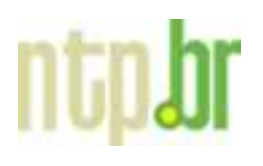

Datas e horários baseados no fuso horário (GMT -3:00) em Brasília, Brasil Sincronizado com o NTP.br e Observatório Nacional (ON) Certificado de assinatura gerado em 14/03/2022 às 15:31:47 (GMT -3:00)

# PPP04-Contrato de Direito Autoral.docx

A ID única do documento: #80f95ebf-eea9-4b7a-b75b-fc2cc3148e33

Hash do documento original (SHA256): 3395d77b658aaf9c00cbbdf9f576d7ab07ad8375e256701e8770cded87dcc50f

Este Log é exclusivo ao documento número #80f95ebf-eea9-4b7a-b75b-fc2cc3148e33 e deve ser considerado parte do mesmo, com os efeitos prescritos nos Termos de Uso.

# **Assinaturas (4)**

- Bernardo Silva Ransolin (Participante) Assinou em 14/03/2022 às 21:39:41 (GMT -3:00)
- Nathália Fátima da Silva Dias (Participante) Assinou em 14/03/2022 às 15:35:10 (GMT -3:00)
- Ártur Oldra Paliosa (Participante) Assinou em 14/03/2022 às 16:16:22 (GMT -3:00)
- Morvana Machado (Participante) Assinou em 14/03/2022 às 15:35:49 (GMT -3:00)

# Histórico completo

# **Fvento**

14/03/2022 às 15:35:49  $(GMT - 3:00)$ 

Data e hora

Morvana Machado (Autenticação: e-mail morvana.machado@gmail.com; IP: 187.44.87.180) assinou. Autenticidade deste documento poderá ser verificada em https://verificador.contraktor.com.br. Assinatura com validade jurídica conforme MP 2.200-2/01, Art. 10o, §2.

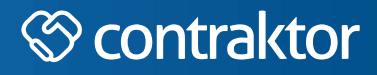

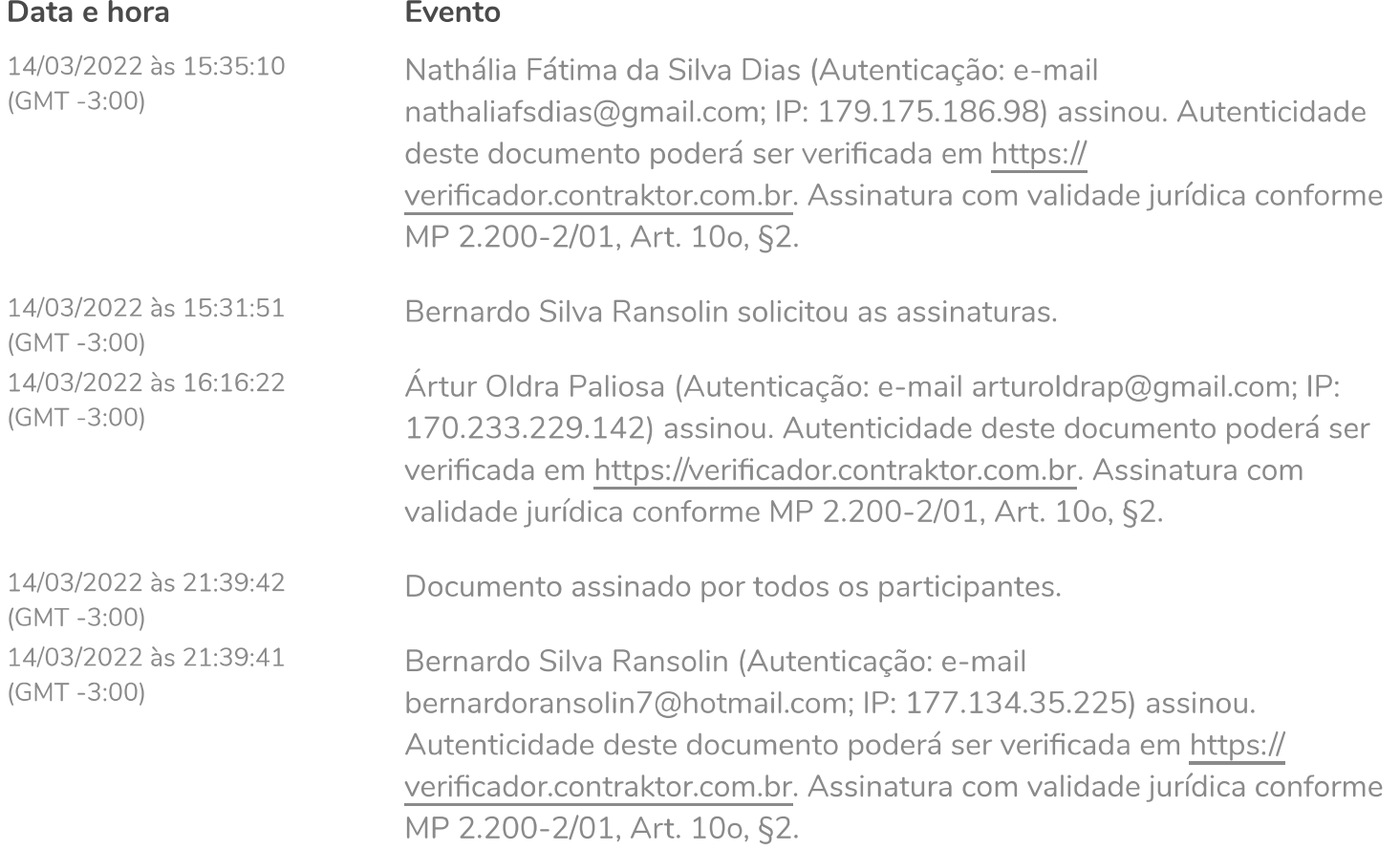

# 1.2 Regularidade Fiscal

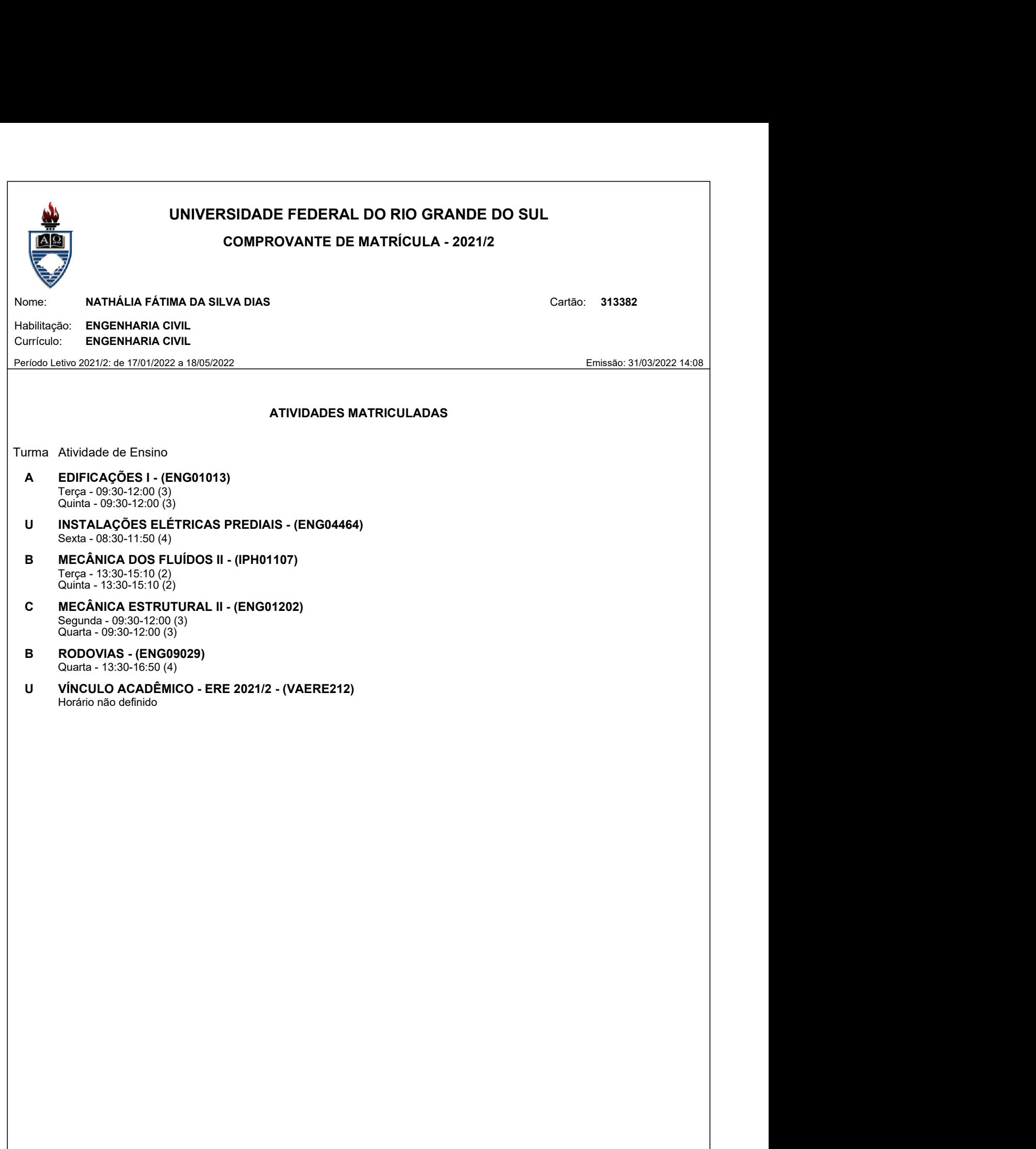

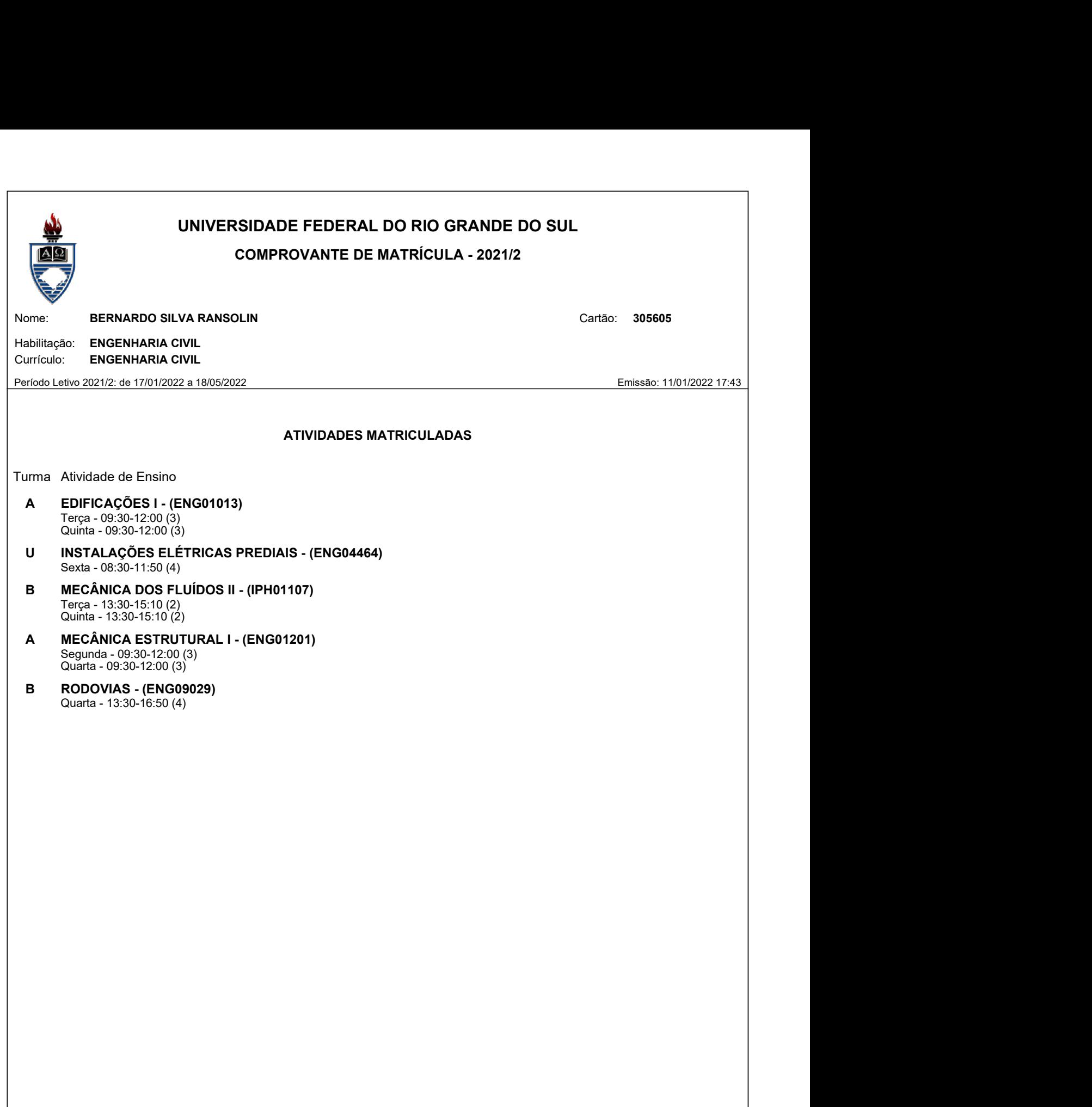

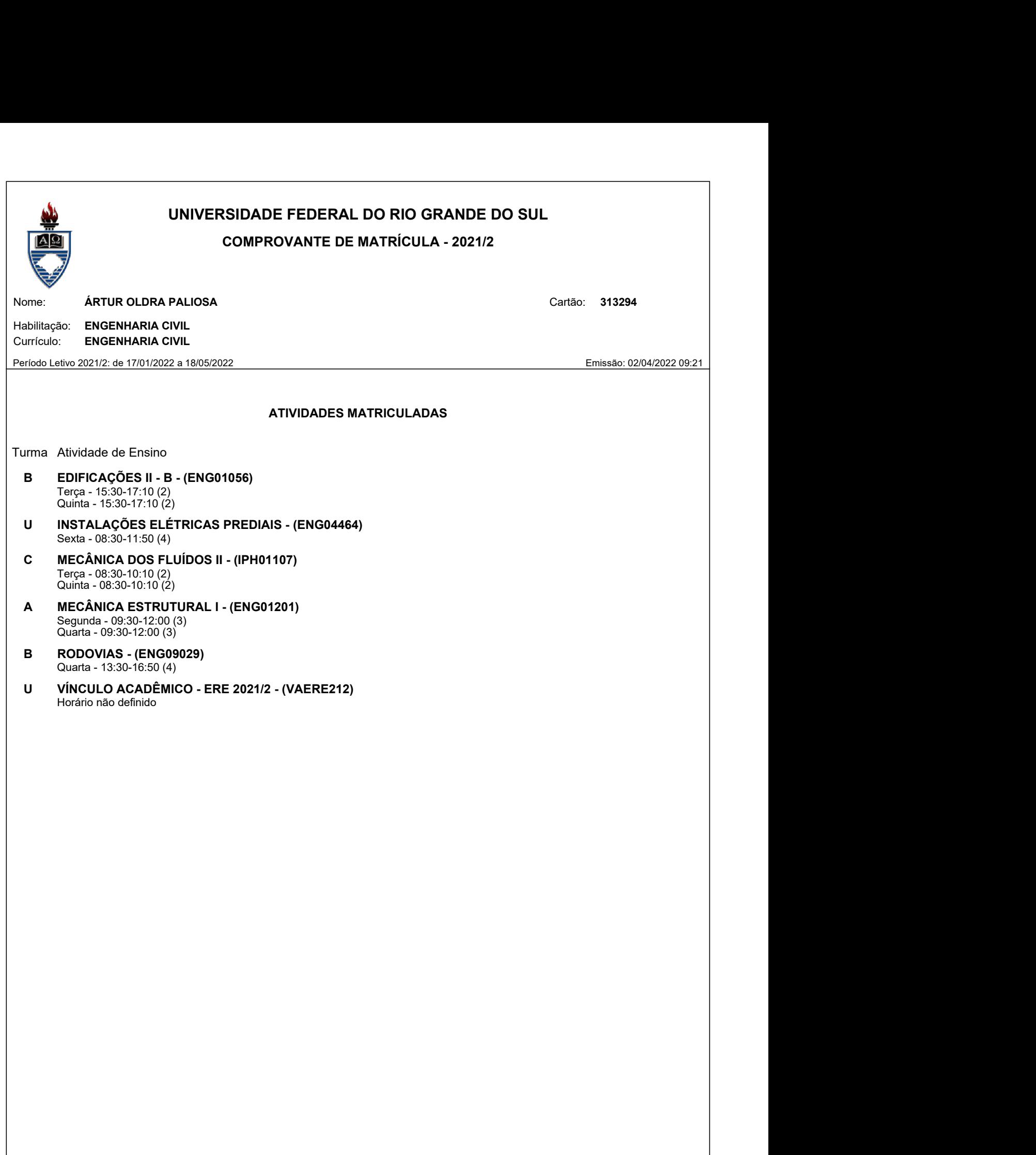

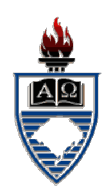

# UNIVERSIDADE FEDERAL DO RIO GRANDE DO SUL

# COMPROVANTE DE MATRÍCULA - 2021/2

Nome: **MORVANA MACHADO Cartão: 281622** 

 Habilitação: ENGENHARIA CARTOGRÁFICA - NOTURNA Currículo: ENGENHARIA CARTOGRÁFICA - NOTURNO UNIVERSIDADE FEDERAL DO RIO GRANDE DO SUL<br>
COMPROVANTE DE MATRÍCULA - 2021/2<br>
Nome: MORVANA MACHADO<br>
Período Letivo 2021/2: de 17/01/2022 a 18/05/2022<br>
Período Letivo 2021/2: de 17/01/2022 a 18/05/2022<br>
ATIVIDADES MATRICUL

### ATIVIDADES MATRICULADAS

- **COMPROVANTE DE MATRÍCULA 2021/2**<br>
Nome:<br>
Nome:<br>
MORVANA MACHADO<br>
Habilitação: ENGENHARIA CARTOGRÁFICA NOTURNA<br>
Currículo: ENGENHARIA CARTOGRÁFICA NOTURNA<br>
Currículo: ENGENHARIA CARTOGRÁFICA NOTURNO<br>
Período Letivo A ADMINISTRAÇÃO E FINANÇAS - (ADM01134) Terça - 18:30-20:10 (2) Quinta - 18:30-20:10 (2)
	- A CARTOGRAFIA TOPOGRÁFICA (GEO05043) Segunda - 18:30-21:50 (4)
	- A GEODÉSIA ESPACIAL (GEO05025) Quinta - 18:30-21:50 (4)
	- U HIDRÁULICA E HIDROLOGIA APLICADAS (IPH01046) Sexta - 18:30-21:50 (4)
	- D HIGIENE E SEGURANÇA DO TRABALHO A (MED05011) Sexta - 15:30-17:10 (2)
	- U PRINCÍPIOS DE GEOESTATÍSTICA (GEO02256) Quarta - 08:30-11:50 (4)
	- B RODOVIAS (ENG09029) Quarta - 13:30-16:50 (4)
	- U VÍNCULO ACADÊMICO ERE 2021/2 (VAERE212) Horário não definido

Podendo ser constatada em até 45 dias a partir da data de emissão, na Internet, pelo endereço http://www.ufrgs.br/autenticacao, tendo validade sem carimbo e assinatura.

1/{nb}

# 1.3 Qualificação Técnica

Ponto de Partida 

# **ACERVO TÉCNICO - RELATÓRIO**

# **PPP-UFRGS-20**

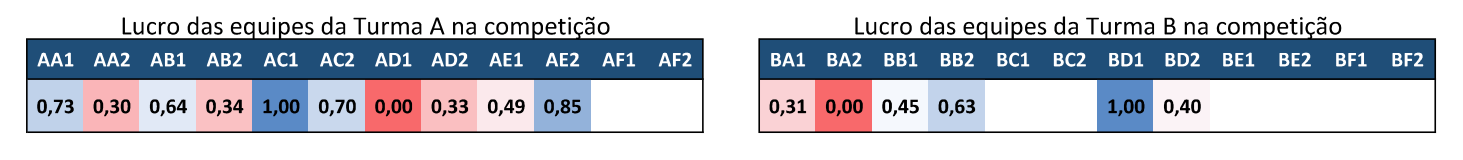

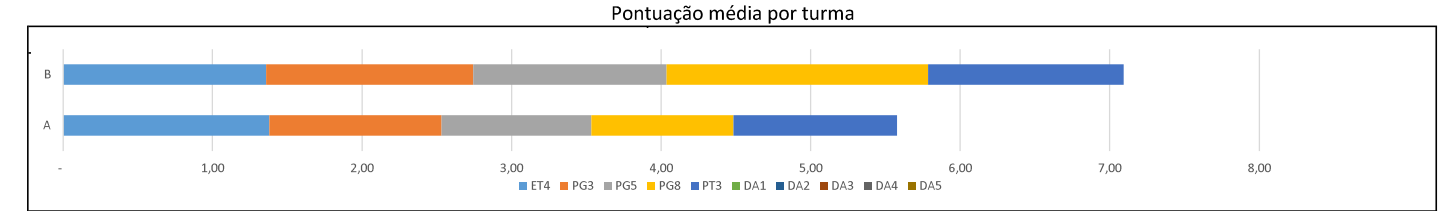

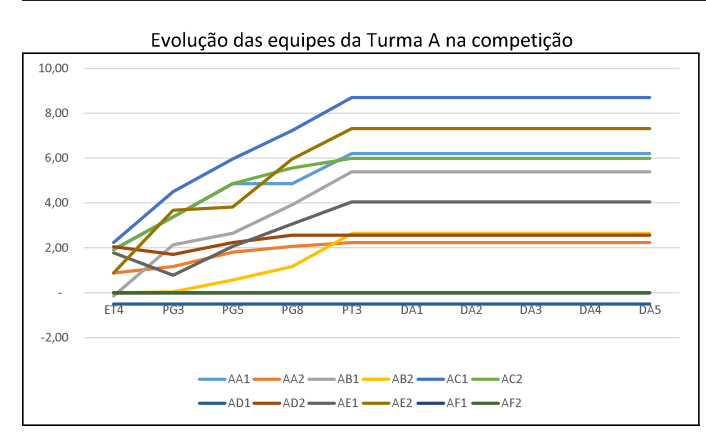

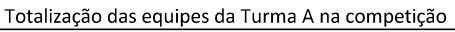

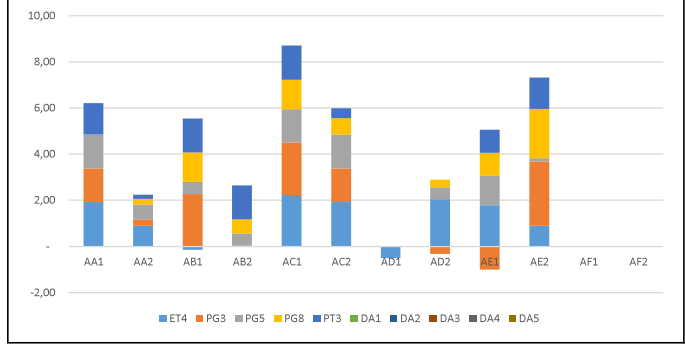

Pontuação das equipes da Turma A por ART

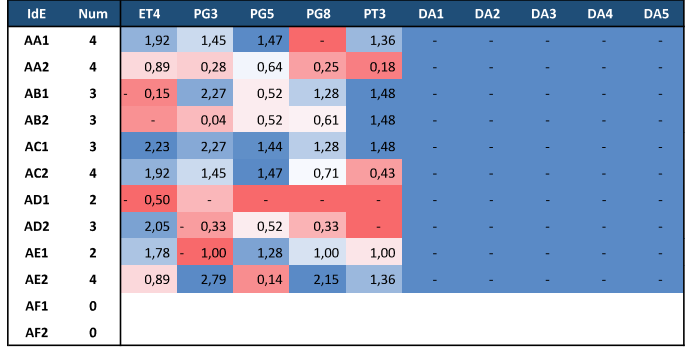

Evolução das equipes da Turma B na competição

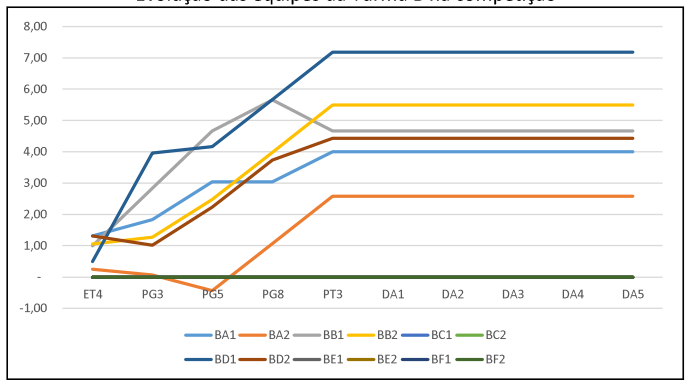

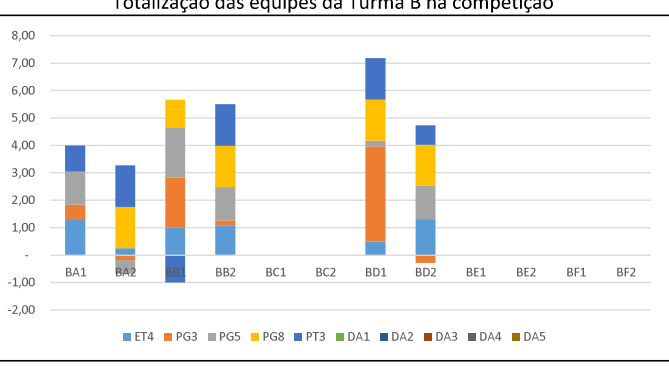

Totalização das equipes da Turma B na competição

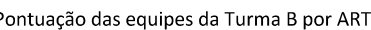

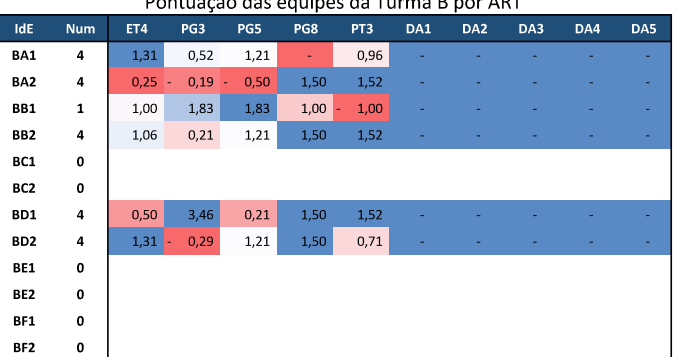

# 2 ORÇAMENTO DAS OBRAS

Todos os preços de referência par ao projeto da Rodovia PPP 2021/2 foram obtidos com base no SICRO2 do estado do Rio Grande do Sul do mês de NOV/2016.

# 2.1 Quantitativos dos serviços

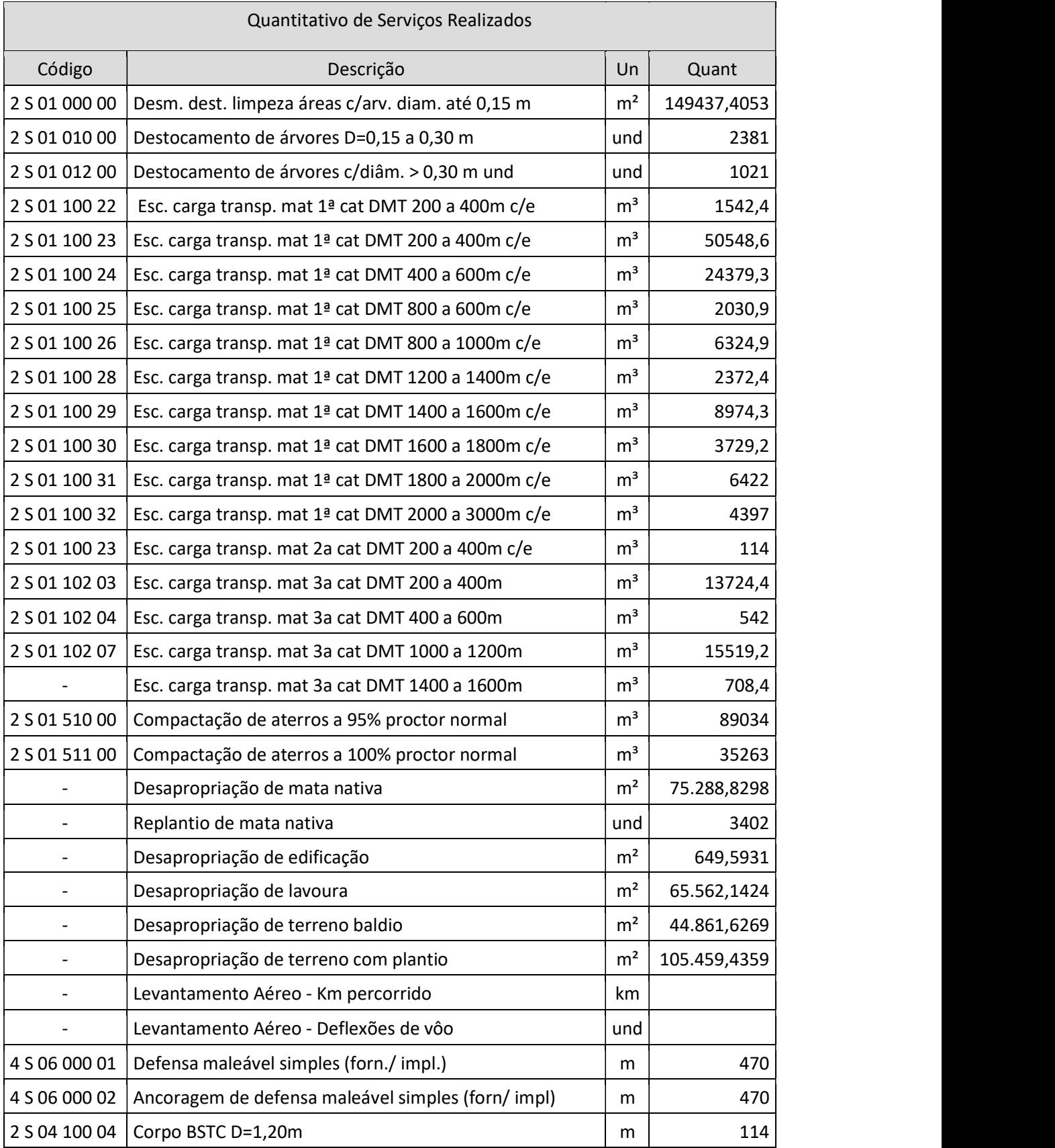

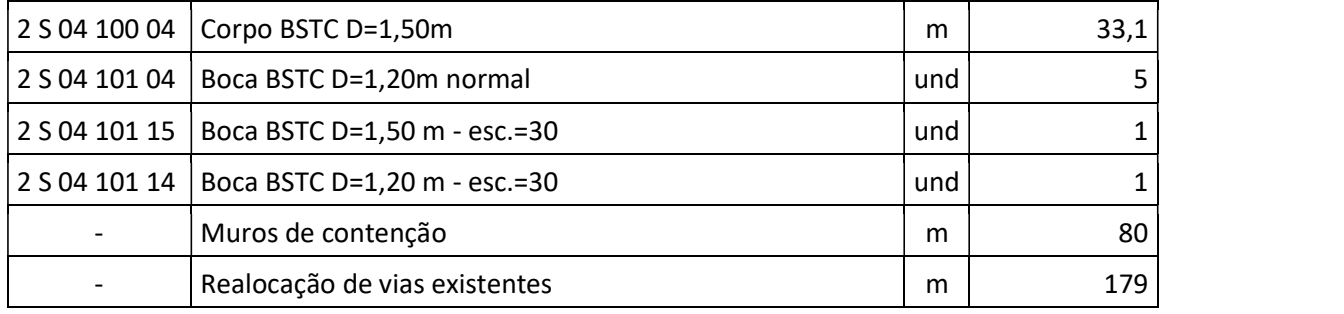

# 2.2 Orçamento detalhado

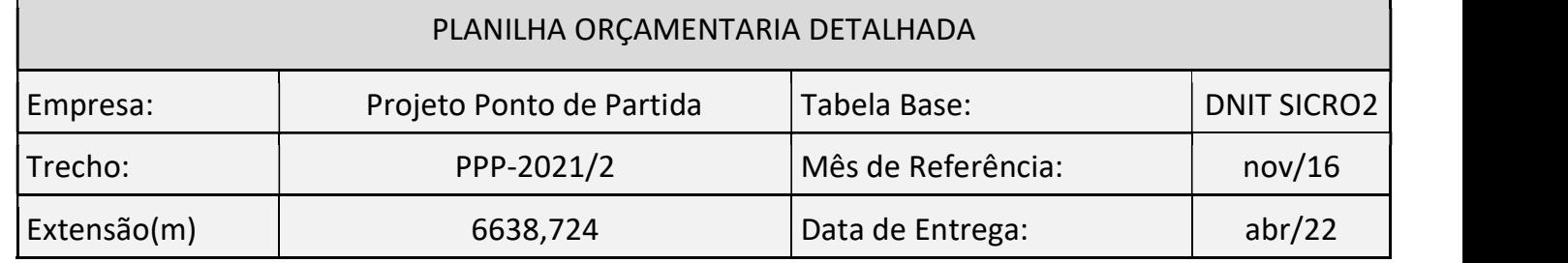

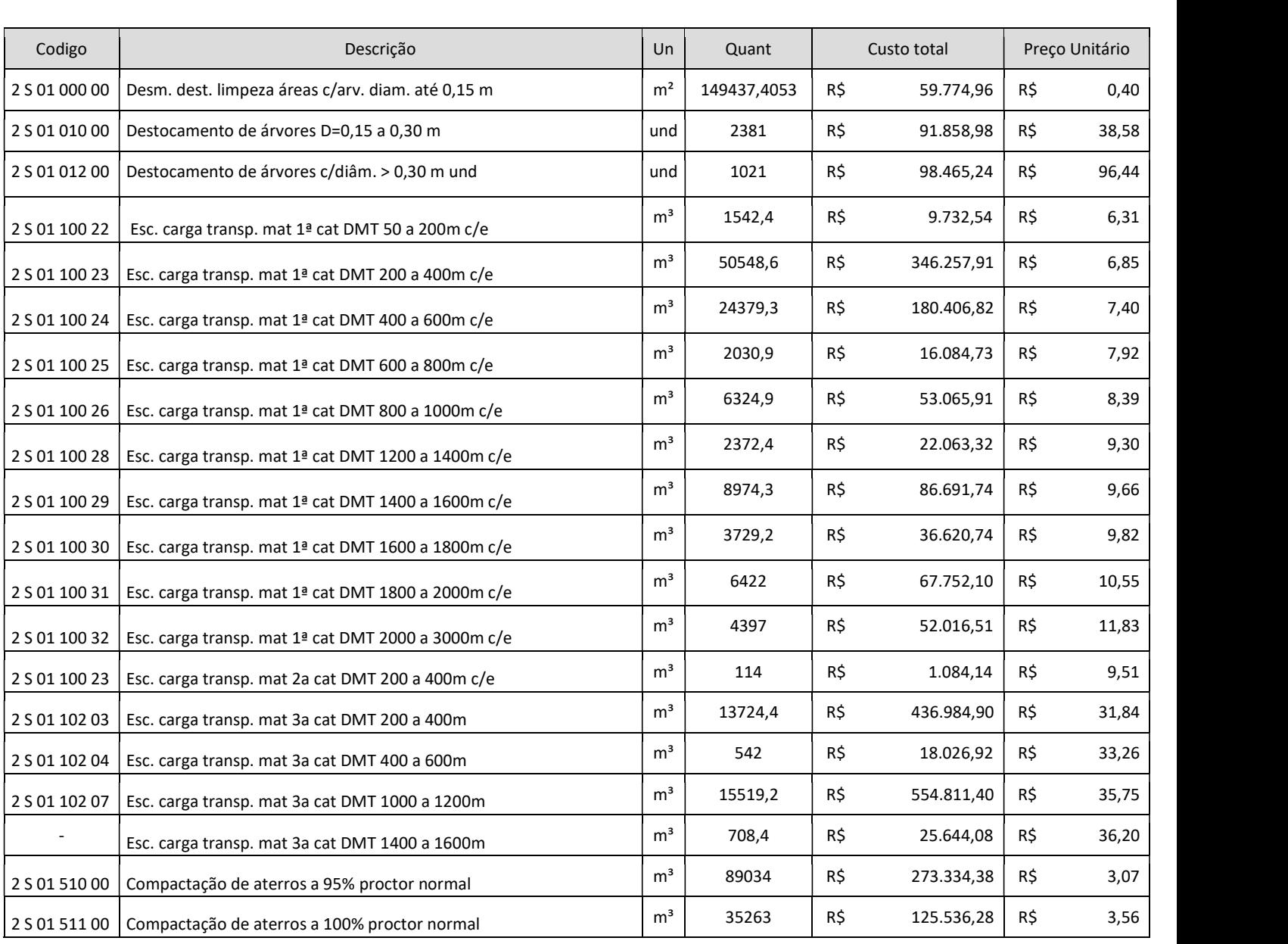

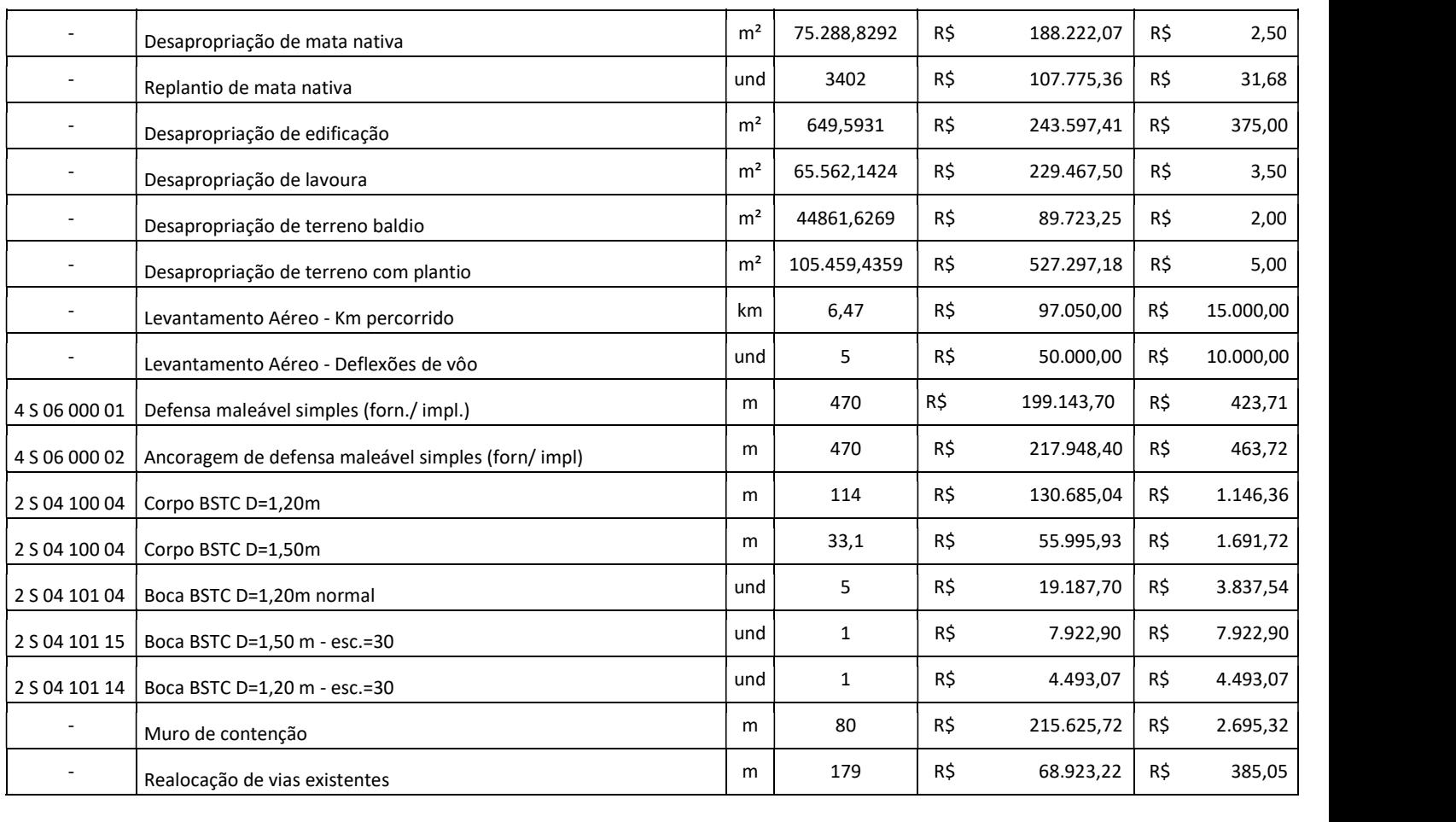

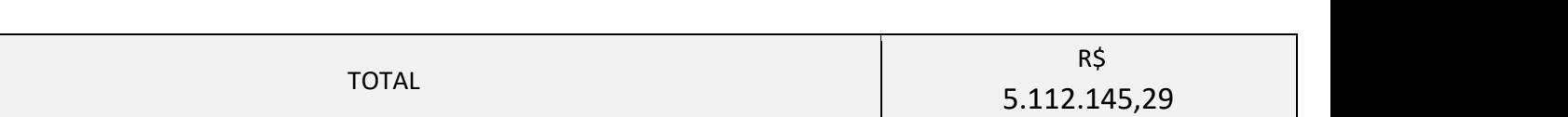

# 2.3 Orçamento resumo

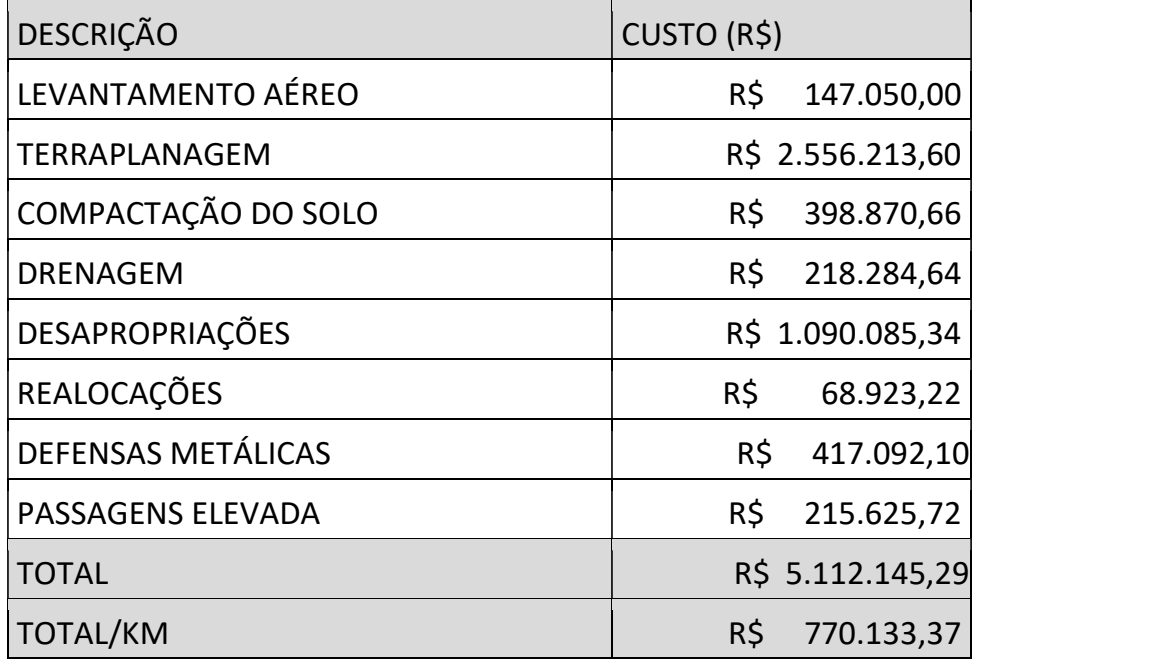

# 3 APROPRIAÇÃO DE CUSTOS

**3 APROPRIAÇÃO DE CUSTOS<br>3.1 Por equipe<br>No dia 19 de Janeiro de 2022, deu-se início a cadeira de rodovias e c<br>2021/2. Nessa data foi apresentado aos alunos a cadeira, a plataforma<br>onde conseguimos localizar nela, os docume** No dia 19 de Janeiro de 2022, deu-se início a cadeira de rodovias e consequentemente a ap PPP 2021/2. Nessa data foi apresentado aos alunos a cadeira, a plataforma utilizada, que é o Notion, e onde conseguimos localizar nela, os documentos e informações necessárias. Ocorreu, na mesma data, o sorteio dos grupos.Em um primeiro momento, que foi até a audiência pública, nossa equipe era formada apenas por 3 membros, sendo eles Nathália, Ártur e Bernardo. Esses três membros em conjunto decidiram os seguintes aspectos da equipe: Nome: ConnectSul Logo:

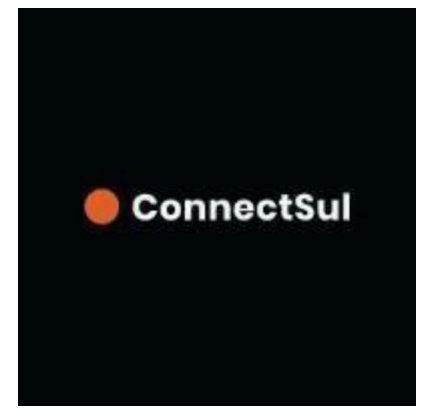

 Missão: Agregar à sociedade um projeto real de rodovias criado por alunos, bem como, aprender os conceitos do sistema rodoviário da melhor forma.

Valores:

- Aprendizagem;
- Excelência;  $\bullet$
- Responsabilidade.

Porém após a audiência, o consórcio BC foi excluído, e seus membros foram distribuídos entre as outras equipes, então, nossa equipe passou a ter quatro membros, e a quarta integrante é Morvana.

Antes da audiência pública a equipe passou por duas monitorias, que ocorreram no dia 08/02 e 18/02, na imagem xx, é possível ver um registro da primeira monitoria, com o professor, e mais dois bolsistas da cadeira.

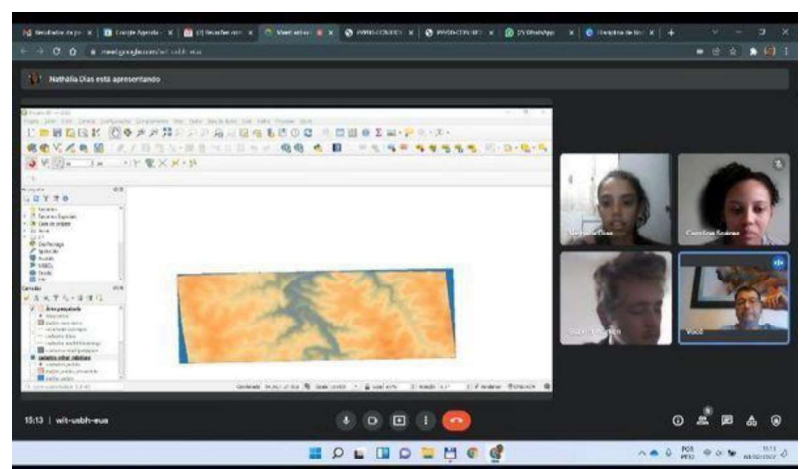

O resultado da equipe na audiência foi muito satisfatório, visto que conseguimos alcançar a maior nota em comparação com as outras equipes, que também apresentavam um excelente trabalho.

Após a audiência a integrante Nathália participava quase semanalmente de monitorias com o professor, e nas semanas antes da entrega, chegou a ir duas vezes por semana na monitoria, para conseguir sanar todas as dúvidas e entregar um bom trabalho.

Quanto as ART, no total foram 5, onde em três conseguimos ficar com o maior resultado da turma, algumas vezes empatado com outras equipes. Para resolve-las nossa equipe se reunia após as aulas que ocorriam nas quartas na parte da tarde.

Abertura dos envelopes irá ocorrer dia 04/05, de forma online nos horários de aula, e ocorrerá após a entrega dos projetos, dando início a fase de fiscalização, e posteriormente a fase de defesas. E para encerrar o PPP 2021/2 no dia 20/05 ocorrerá a premiação. Quanto as ART, no total foram 5, onde em três conseguimos ficar com c<br>algumas vezes empatado com outras equipes. Para resolve-las nossa eq<br>que ocorriam nas quartas na parte da tarde.<br>Abertura dos envelopes irá ocorrer dia

 Afirmo com certeza que nesse semestre o que mais esteve na minha cabeça era a disciplina de rodovias, algumas vezes me estressando, outras me deixando feliz com o que estava fazendo, mas é uma disciplina que marca qualquer aluno que fizer, pode ser positivamente, ou negativamente, mas é marcante. No meu caso foi positivamente, mesmo tendo problemas com sobrecarga de funções em minha equipe, eu aprendi muito com rodovias e participando do projeto ponto de partida.

Gostaria de dar uma ênfase na dedicação do professor a cadeira e aos alunos, mostrou-se sempre disposto a estar ali quando era necessário e nos auxiliar, tornando muitas vezes mais tranquilo a produção do projeto; também queria falar que os monitores sempre foram muito prestativos, em especial, a Carol, que também sempre me auxiliou quando precisei. Por fim, gostaria de destacar que gostei muito de participar e da minha experiência com rodovias,

não esperava gostar assim a cadeira, e mesmo tendo minhas dificuldades durante o decorrer do semestre, sei que dei o meu máximo e pude concluir com sucesso e finalizar a cadeira contente.

# Nathália Fátima da Silva Dias

A cadeira tem uma proposta muito boa com o contato próximo e interativo das dinâmicas de rodovias. Tem um ótimo professor e uma equipe de monitores excelentes em relação a acompanhamento e execução de atividades. Possui uma plataforma diferenciada dentro das cadeiras EAD, bem como professor externos e atividades de incentivo de execução de projetos.

O meu ponto de atenção vai pra questão do trabalho necessário para fazer a cadeira, que exige demais do aluno que trabalha a maior parte do dia e continua tendo outras cadeiras na grade currícular.

# Ártur Oldra Paliosa

Eu achei o Projeto Ponto de Partida um aspecto bem interessante da cadeira de Rodovias. É um trabalho muito completo, cheio de detalhes, porém achei a realização do projeto junto com as ARTs muito puxado para quem faz mais cadeiras, como é de costume. Mesmo assim, é um trabalho de muito aprendizado, sendo o projeto em si e a apresentação pra professores de diversos lugares uma grande experiência.

# Bernardo Silva Ransolin

Estou satisfeita por ter feito parte do projeto ponto de partida, uma boa oportunidade de em ter uma visão acadêmica de um projeto viário, em sua elaboração no início, desenvolvimento e execução, o projeto ponto de partida ofereceu-me a possibilidade em atuar como um engenheiro já formado (coordenando, realizando estudos e projetos e fiscalizando). Foi um imenso prazer fazer parte da disciplina de Rodovias neste semestre 2021/2, e como eu vim da Engenharia Cartográfica,

foi gratificante adquirir conhecimento de outras engenharias na qualificação de uma futura Engenheira Cartógrafa.

# Morvana Machado

# 4 PROPOSTA TÉCNICA E DE PREÇOS

# CARTA DE ENCAMINHAMENTO DOS INDICADORES DE DESEMPENHO

À Banca Examinadora do Projeto Ponto de Partida

# Senhores

A Equipe Nº BD1 Nome ConnectSUL, representado neste ato por Nathália Fátima da Silva Dias vem por meio desta, oficializar encaminhamento de proposta técnica e de preço para o Edital Nº PPP 2021/2, referente aos estudos de traçado, projeto geométrico e de terraplenagem de obra rodoviária Classe III em Região Montanhosa.

Afirmamos que os parâmetros constantes na Tabela 1, utilizados para a avaliação do melhor projeto nesta fase, correspondem aos efetivamente obtidos no estudo/projeto desenvolvido por nossa Equipe.

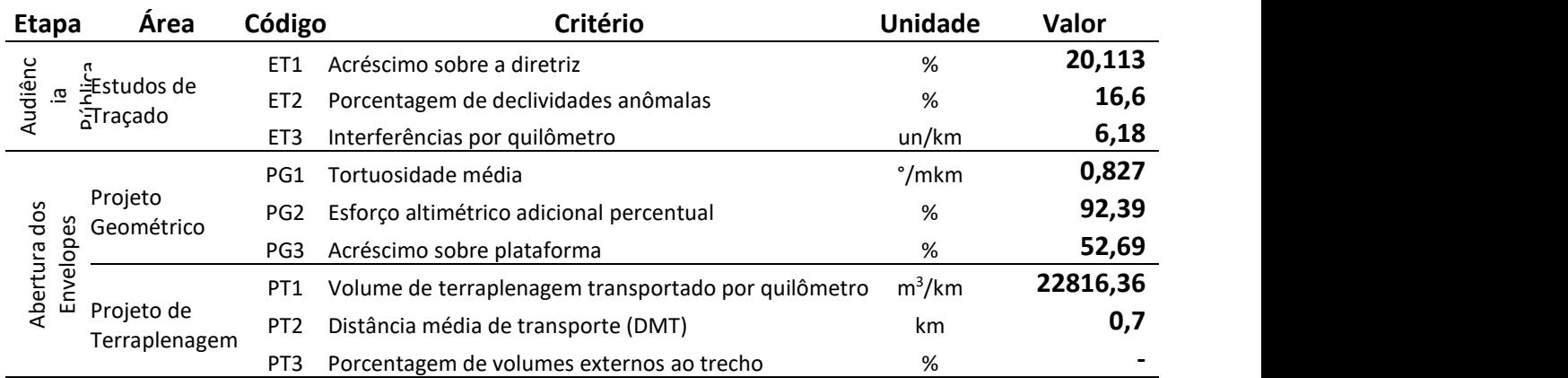

### Tabela 1 - Indicadores de Desempenho

Afirmamos ainda, que o Preço Final desta proposta é de R\$ 5.112.145,29 (Cinco milhões,

cento e doze mil ,cento e cinquenta reais e oitenta e nove centavos.)

Atenciosamente,<br>
Mathália Fátima da Silva Dias<br>
Nathália Fátima da Silva Dias